# <sup>937</sup> *Capitolo* 96

«

# Sorgenti delle applicazioni

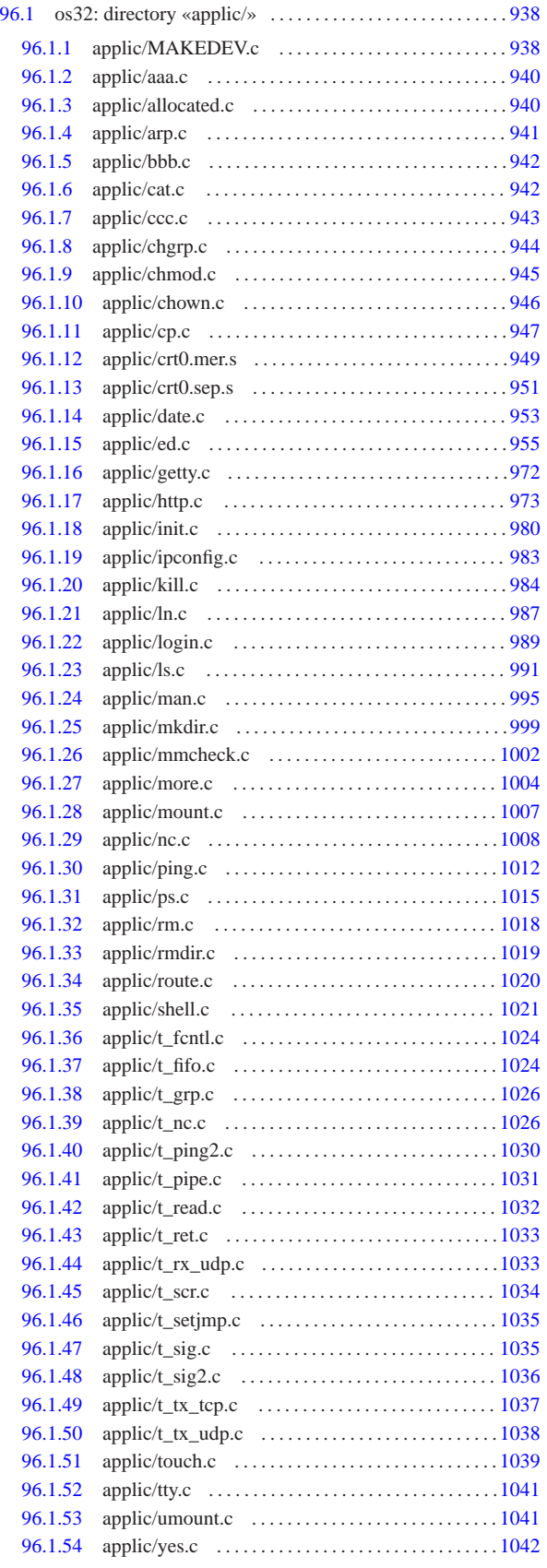

«a2» 2013.11.11 --- Copyright @ Daniele Giacomini -- appunt2@gmail.com http://informaticalibera.net «a2» 2013.11.11 --- *Copyright Daniele Giacomini -- appunti2@gmail.com* http://informaticalibera.net «

# 96.1 os32: directory «applic/»

96.1.1 applic/MAKEDEV.c

«

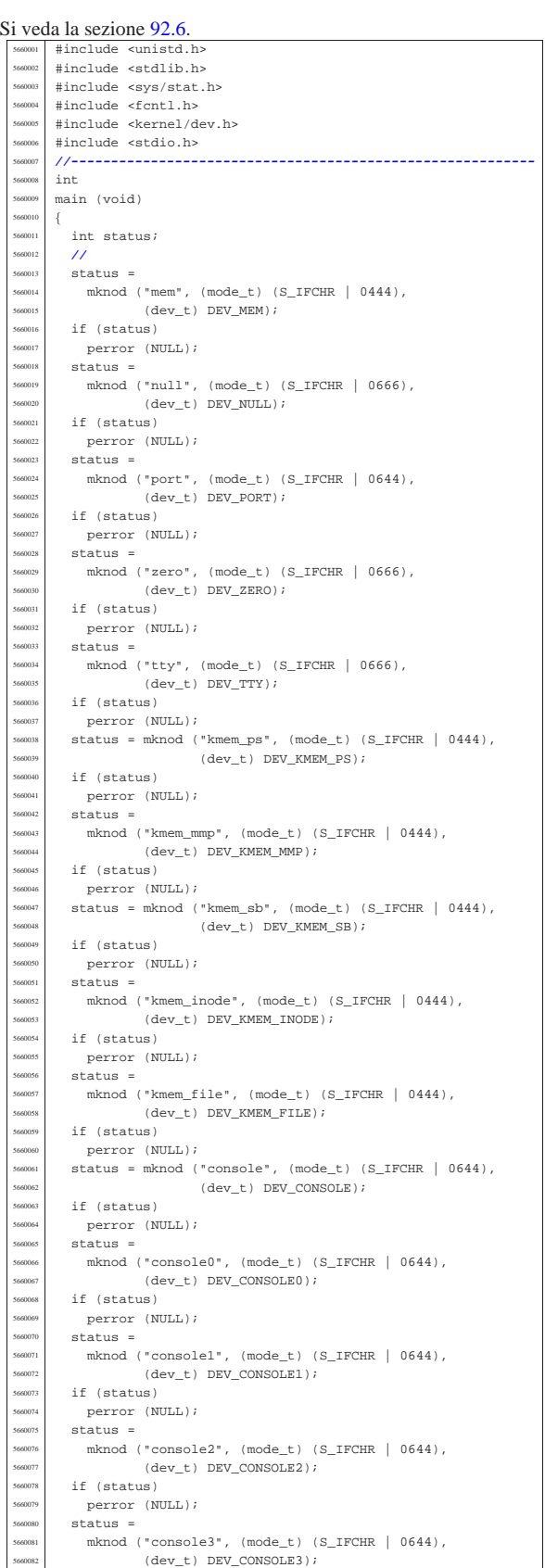

if (status) perror (NULL); | | status = | mknod ("dm00", (mode\_t) (S\_IFBLK | 0644), (dev\_t) DEV\_DM00); if (status) perror (NULL); status =  $\text{mknod}$  ("dm01", (mode\_t) (S\_IFBLK | 0644),  $(\texttt{dev\_t})$  DEV\_DM01); | if (status) | perror (NULL); status =  $mknod$  (" $dm02$ ",  $(mod_t)$  (S\_IFBLK | 0644),  $(\text{dev}_t)$  DEV\_DM02); if (status) | perror (NULL); status = mknod ("dm", (mode\_t) (S\_IFBLK | 0644),  $(\text{dev } t)$  DEV DM03); if (status) perror (NULL);  $\frac{1}{\sqrt{5}}$  status =  $\begin{array}{c} \text{5660107} \\ \text{5660108} \end{array} \qquad \begin{array}{c} \text{mknod} \ (\ \text{``dm04''}, \ \ (\text{mode\_t}) \ \ (\text{S\_IFBLK} \ \ \vert \ \ \text{0644}), \ \end{array}$  $(\text{dev}_t)$  DEV\_DM04); if (status) perror (NULL);  $status =$ mknod ("dm10",  $(mode_t)$  (S\_IFBLK | 0644), | (dev\_t) DEV\_DM10); if (status) | perror (NULL); | status = | mknod ("dm11", (mode\_t) (S\_IFBLK | 0644),  $(\texttt{dev}\_\texttt{t})$  DEV\_DM11); if (status) | perror (NULL); | status = | mknod ("dm12", (mode\_t) (S\_IFBLK | 0644), | (dev\_t) DEV\_DM12); if (status) perror (NULL);  $status =$  $mknod$  (" $dm13$ ",  $(mod _t)$  (S\_IFBLK | 0644),  $\left(\texttt{dev\_t}\,\right)\texttt{ Dev\_DM13};$  if  $(status)$  | perror (NULL); | status =  $mknod$  (" $dm14$ ",  $(mod _t)$  (S\_IFBLK | 0644),  $(\text{dev}_t)$  DEV\_DM14); | if (status) | perror (NULL); status = | mknod ("dm20", (mode\_t) (S\_IFBLK | 0644),  $(dev_t)$  DEV\_DM20);  $\frac{1}{\sinh}$  if (status)  $\text{perror} (\text{NULL})$ ;  $status =$  $\begin{array}{c|c} \text{3660142} & \text{mknod} (\text{"dm21"} \text{, (mode_t) (S_IIFBLK} \mid 0644), \ \text{(dev t) DKV DM21}; \end{array}$  $(\text{dev } t)$  DEV DM21); | if (status) | perror (NULL);  $status =$ mknod ("dm22",  $(mode_t)$  (S\_IFBLK | 0644),  $(dev_t)$  DEV\_DM22); | if (status) | perror (NULL); | status =  $mknod$  ("dm23", (mode t) (S\_IFBLK | 0644),  $(dev_t)$  DEV\_DM23); if (status) perror (NULL); status = | mknod ("dm24", (mode\_t) (S\_IFBLK | 0644),  $(\text{dev } t)$  DEV DM24); | if (status) perror (NULL); status =  $m$ knod ("dm30", (mode\_t) (S\_IFBLK | 0644),  $(\rm dev\_t)$   $\rm DEV\_DM30$  )  $\it i$ if (status) perror (NULL);  $status =$  $mknod$  (" $dm31$ ",  $(mod_t)$  (S\_IFBLK | 0644),  $(dev_t)$  DEV\_DM31); if (status)

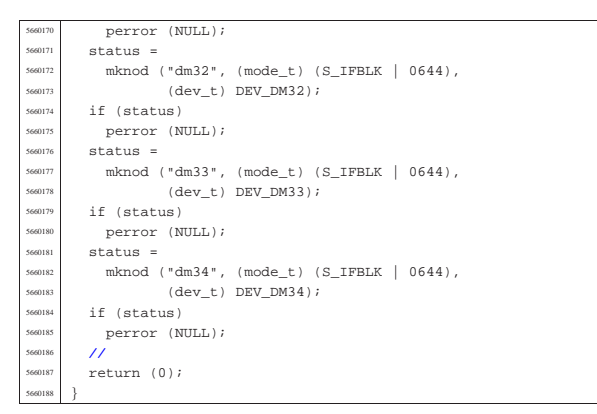

96.1.2 applic/aaa.c

### « Si veda la sezione 86.1

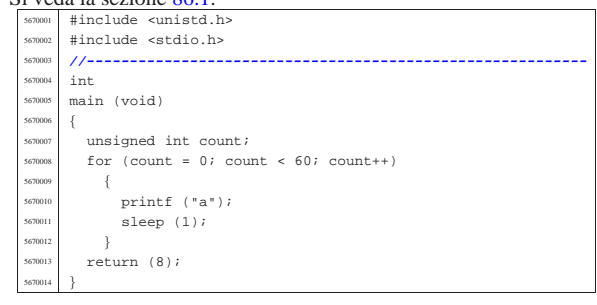

## 96.1.3 applic/allocated.c

«

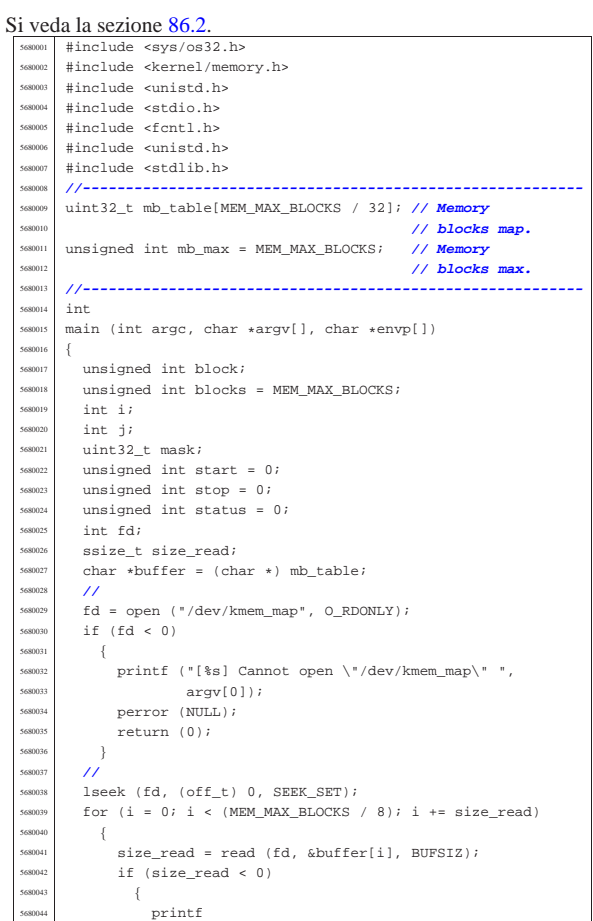

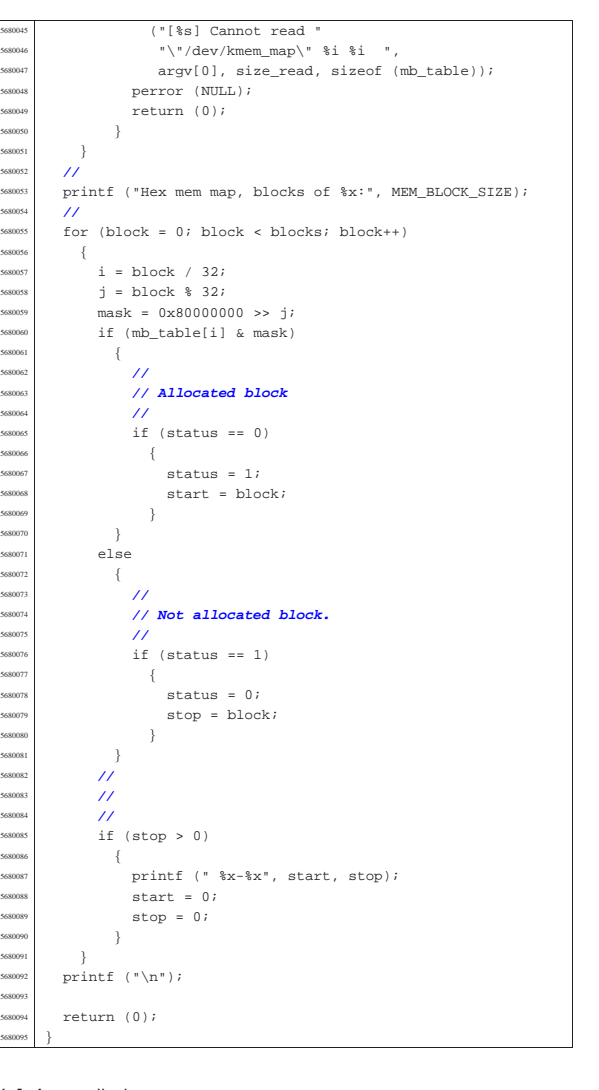

# 96.1.4 applic/arp.c

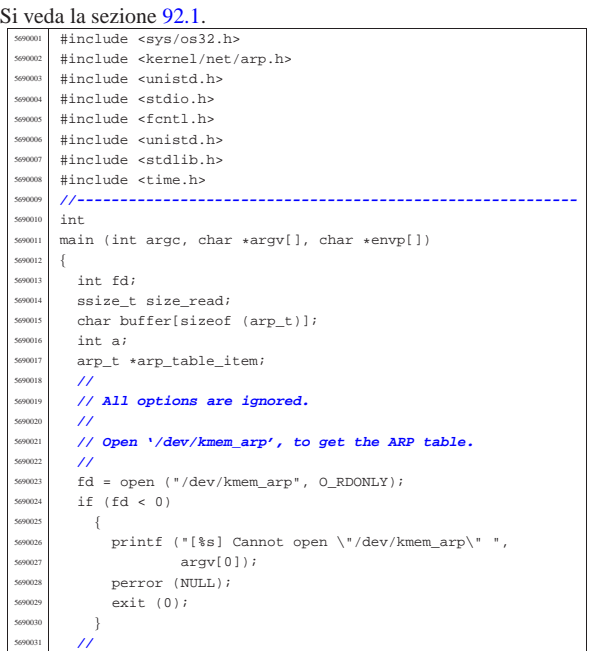

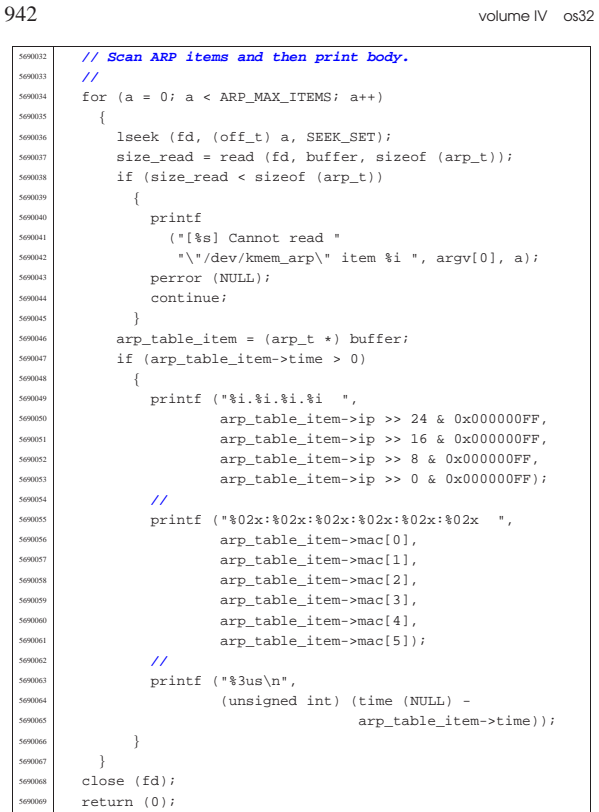

## 96.1.5 applic/bbb.c

|}

### « Si veda la sezione 86.1.

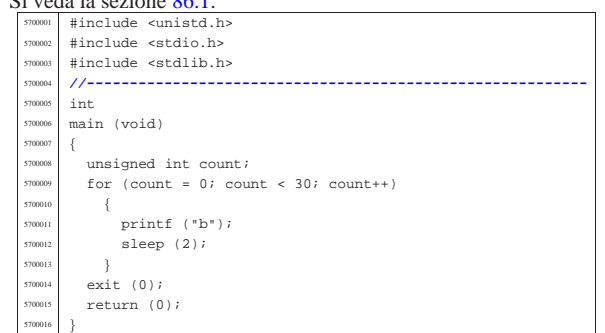

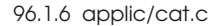

«

## Si veda la sezione 86.4. #include <fcntl.h> #include <sys/stat.h> #include <stddef.h> |#include <unistd.h> |#include <stdio.h> |#include <stdlib.h> |#include <errno.h> |**//----------------------------------------------------------** |static void cat\_file\_descriptor (int fd); |**//----------------------------------------------------------**  $\,$  int |main (int argc, char \*argv[], char \*envp[]) s71001<br>571001 int i; int fd; struct stat file\_status; | **//** | **// Check if the input comes from standard input.** | **//** if  $(\text{arge} < 2)$  $\{$  $\begin{array}{lll} \texttt{cat\_file\_descriptor (STDIN\_FILENO)}: \end{array}$

Sorgenti delle applicazioni 943

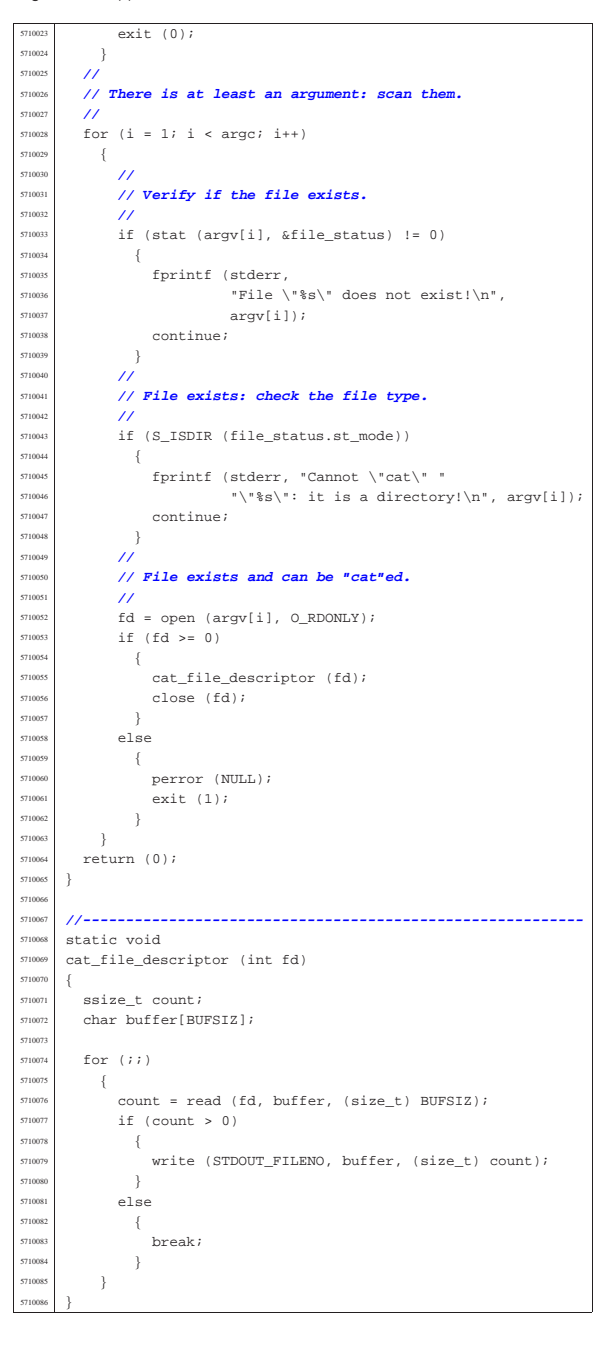

# 96.1.7 applic/ccc.c

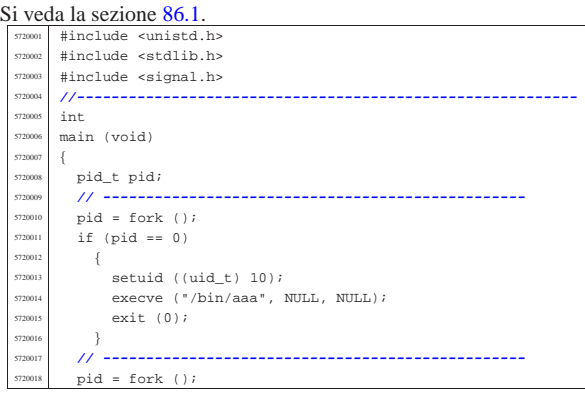

«

volume IV os32

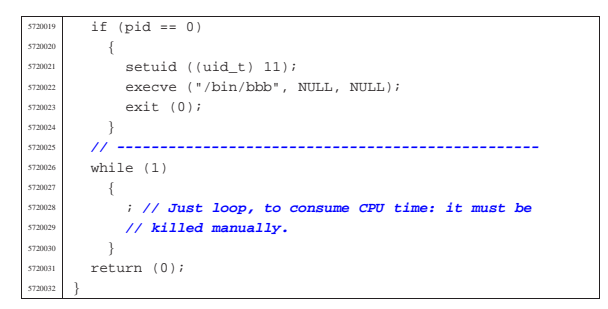

# 96.1.8 applic/chgrp.c

Si veda la sezione 86.6. #include <unistd.h |#include <stdlib.h> |#include <sys/stat.h> |#include <sys/types.h> |#include <fcntl.h> |#include <errno.h> |#include <stdio.h>  $\#include \space `ctype.h>`$  $\begin{array}{c|c}\n\text{5730009} & #include &  \\
\hline\n\text{573000} &$  |**//----------------------------------------------------------** |static void usage (void); |**//---------------------------------------------------------** int main (int argc, char \*argv[], char \*envp[]) |{ char \*group;<br> $5730017$  int gid; int gid; 5730018 struct group \*grs;<br>5730019 struct stat file st  $\texttt{struct}$  stat file\_status; | int a; **// Argument index.** int status; | **//** | **//** | **//**  $\int_{5730026}$  if (argc < 3)  $$\mathbb{R}^2$$  usage ();  $returr(1);$  $\overline{3}$  | **// // Get group id number.**<br>5730031 **//**  | **//**  $group = aravl11;$  | if (isdigit (\*group)) | {  $\qquad$  gid = atoi (group);  $\begin{array}{c} \text{5730037} \\ \text{5730038} \\ \text{61s} \end{array}$  $rac{5730038}{5730038}$  else  $\overline{\mathcal{A}}$   $9rs = getgram (group);$ <br> $5730041$   $if (qrs == NULL)$  $if (grs == NULL)$  $\Big\{ \begin{array}{c} \\ 730043 \end{array} \Big\}$  $\frac{578043}{573004}$  fprintf (stderr, "Unknown group \"%s\"!\n",  $\begin{array}{cc}\n\text{group}; \\
\text{group}:\n\end{array}$ return  $(2)$ ; 573004<br>573004  $gid = grs \rightarrow gr\_gid;$  | **//** | **// Now we have the group id. Start scanning file** | **// names.** | **//** for  $(a = 2; a < argc; a++)$  | { | **//** | **// Verify if the file exists, through the return** | **// value of** 5730058 **// 'stat()'. No other checks are made.**<br>//  $\frac{1}{\sqrt{2}}$  //  $\frac{1}{\sqrt{2}}$  // | **//**  $\begin{array}{c} \text{5730060} \\ \text{5730060} \\ \text{5730060} \end{array}$  == 0)  $\{$  | **//** | **// Try to change ownership.** | **//**  $573006$   $573006$   $573006$   $575006$   $575006$   $575006$   $575006$   $575006$   $575006$   $575006$   $575006$   $575006$   $575006$   $575006$   $575006$   $575006$   $575006$   $575006$   $575006$   $575006$   $575006$   $575006$   $575006$   $575$  $if (status != 0)$  $\overline{\phantom{a}}$ perror (NULL);

Sorgenti delle applicazioni 945

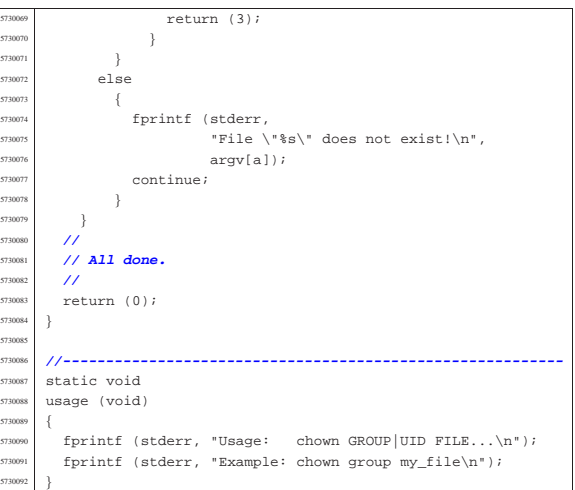

# 96.1.9 applic/chmod.c

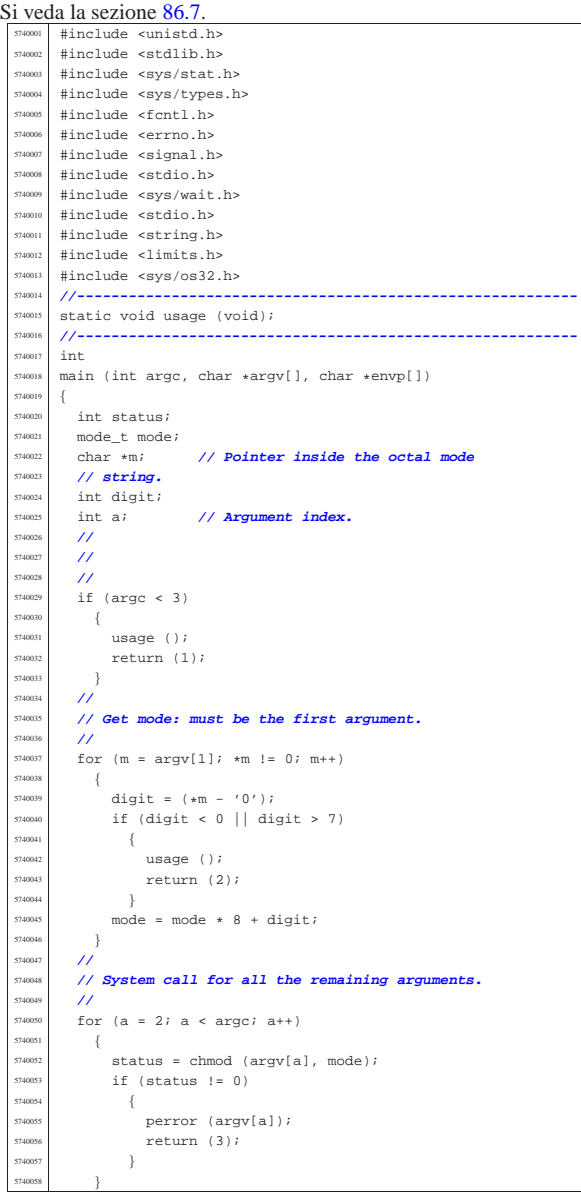

«

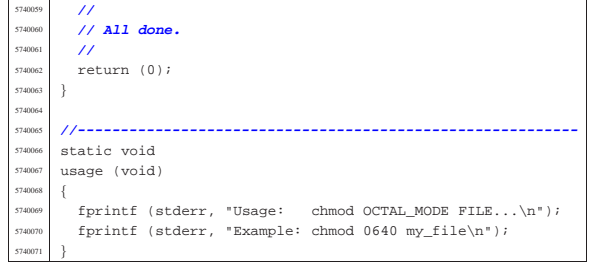

## 96.1.10 applic/chown.c

Si veda la sezione 86.8. |#include <unistd.h> |#include <stdlib.h> #include <sys/stat.h> #include <sys/types.h> #include <fcntl.h> |#include <errno.h> |#include <stdio.h> |#include <ctype.h> #include <pwd.h> |**//----------------------------------------------------------** |static void usage (void); |**//---------------------------------------------------------** int. |main (int argc, char \*argv[], char \*envp[]) |{ | char \*user; int uid;<br> $5750018$  struct pa  ${\tt struct \ passwd *pws}$  ;  $struct$  stat file\_status; | int a; **// Argument index.** | int status; | **//** | **//**  $\hat{Z}$  | if (argc < 3)  $\{$ usage (); | return (1);  $\bar{3}$  | **//** | **// Get user id number.**  $\frac{1}{2}$  user = argv[1];<br> $5750034$  if (isdigit (\*113  ${\small \begin{array}{c} \texttt{if (isdigit (*user))} \\ \{ \end{array}} }$  | {  $uid = atoi (user);$  | } else | { pws = getpwnam (user);  $\text{if (pws == NULL)}$  $-$ { fprintf (stderr, "Unknown user \"%s\"!\n", user);  $T50044$   $return (2);$  | }  $\begin{array}{rcl} \text{5750046} \\ \text{width} \end{array}$  uid = pws->pw\_uid; } | **//** | **// Now we have the user id. Start scanning file** | **// names.** for  $(a = 2; a < argc; a++)$  $\{$  | **//** | **// Verify if the file exists, through the return** | **// value of** | **// 'stat()'. No other checks are made.** | **//**  $\frac{1750059}{15}$  if (stat (argv[a], &file\_status) == 0)  $\{$  $\frac{7}{7}$  | **// Try to change ownership.** | **//** | status = chown (argv[a], uid, file\_status.st\_gid); | if (status != 0)  $\left\{$ perror (NULL); return (3); | }

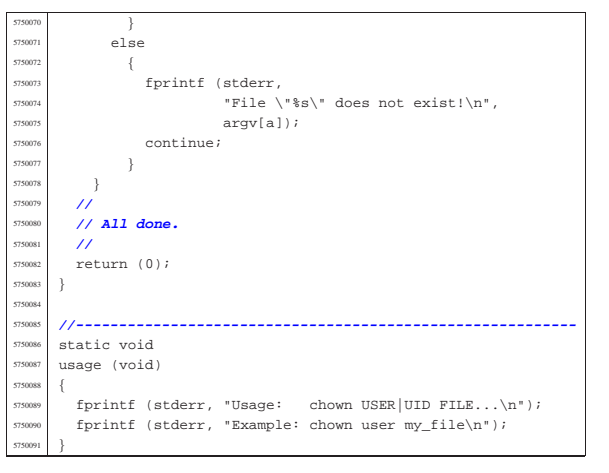

# 96.1.11 applic/cp.c

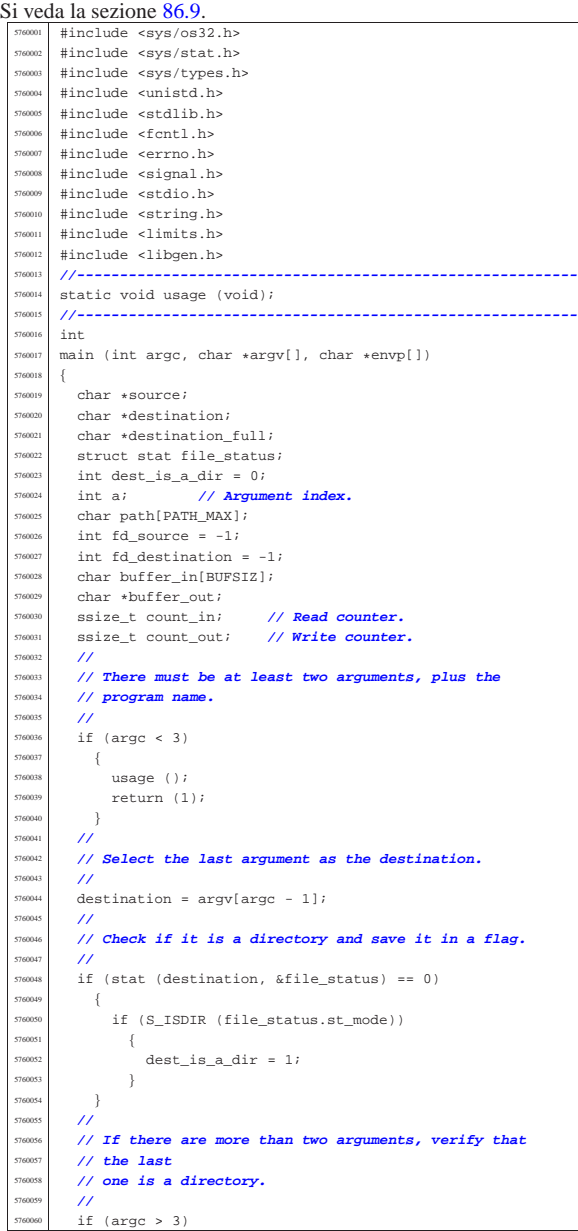

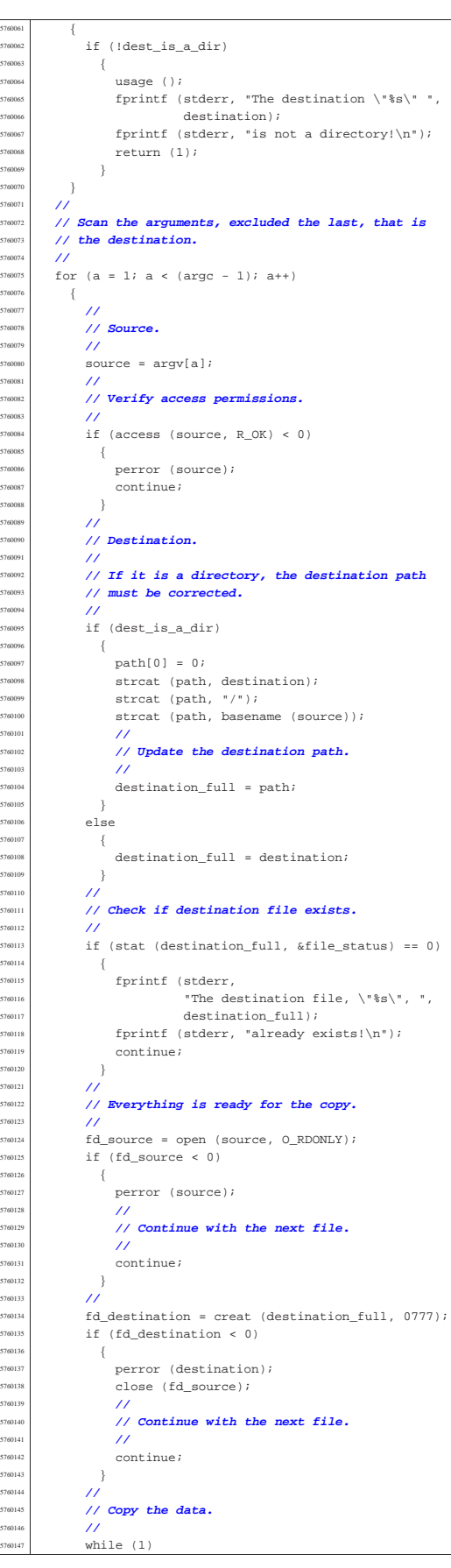

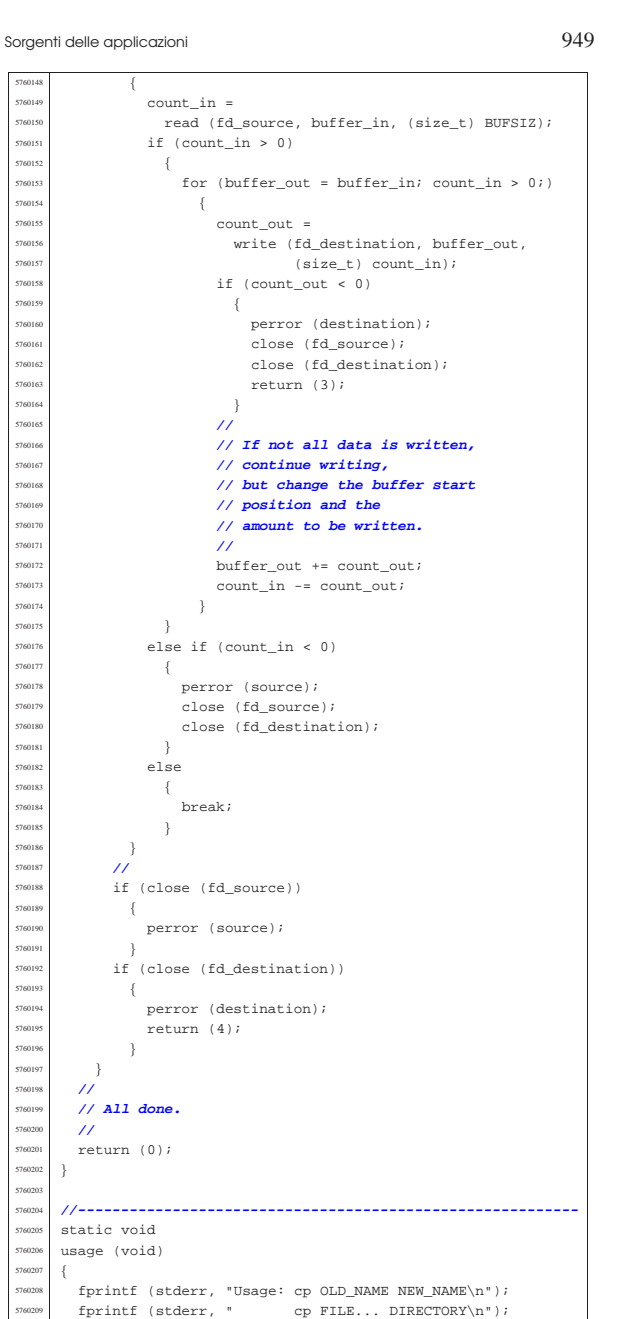

## 96.1.12 applic/crt0.mer.s

|}

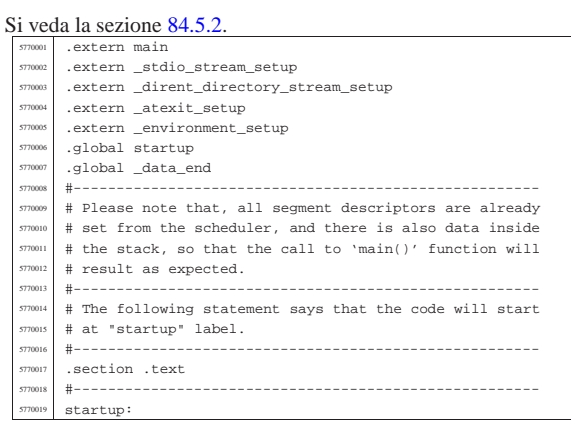

volume IV os32

 | # # Jump after initial data. | # | jmp startup\_code | # |filler: | #  $\text{# After four bytes, from the start, there is the}$ <br> $\text{# margin number and other data}$ # magic number and other data. 577002<br>577003  $space (0x0004 - (filter - startup))$  | #  $\begin{array}{c|c}\n\text{magic:} \\
\text{magic:} \\
\end{array}$  | .quad 0x6F7333326170706C # os32appl 577003<br>577003  $A \circ f \circ \circ f$ : | .int \_text\_start # Data offset from start. |etext: # | .int \_text\_end # End of code  $\begin{array}{rcl} \text{5770039} & \text{edata:} \\ \text{5770040} & \text{int data end} \end{array}$  | .int \_data\_end # End of initialized data.  $\begin{array}{|c|c|c|}\n \hline\n \text{5770041} & \text{ebss:}\n \hline\n \text{5770041} & \text{.int } \underline{\hspace{0.5cm}}\text{bss\_end}\n \end{array}$  .int \_bss\_end # End of not initialized data.<br> $5770043$  stack size: # stack\_size: 577004 .int 0x8000 # Requested stack size. Every<br># single application # single application # might change this value. 577004<br>r 77004 # At the next label, the work begins.  $\overline{\phantom{a}}$  $\frac{5770050}{5770051}$  .align 4 startup code: | # | # Before the call to the main function, it is | # necessary to extract the value to assign to the  $\frac{1}{5770055}$  # global variable 'environ'. It is described as<br> $\frac{1}{5770055}$  # 'char \*\*environ' and should contain the same  $\frac{1}{5770056}$  # 'char \*\*environ' and should contain the same # address pointed by 'envp'. To get this value, | # the stack is popped and then pushed again. | # Please recall that the stack was prepared from | # the process management, at the 'exec()' system  $\#$  call. | # | pop %eax # argc pop %ebx # argv<br>pop %ecx # envp 5770065 | pop %ecx | mov %ecx, environ # Variable 'environ' comes from  $\text{5770067}$   $\text{+}$  <unistd.h>. | push %ecx | push %ebx push %eax | # | # Could it be enough? Of course not! | # To be able to handle the | # environment, it must be copied inside the table | # '\_environment\_table[][]', that is defined inside  $\begin{array}{ccc}\n\text{5770076} \\
\text{5770076}\n\end{array}$  #  $\begin{array}{ccc}\n\text{58} \\
\text{58} \\
\text{59001}\n\end{array}$   $\text{#}$  To copy the environment it is used the function  $\text{+}$  $\frac{5770078}{\text{#}}$   $\frac{4}{\text{#}}$  '\_environment\_setup()', passing the 'envp' # pointer. | # push  $%$ ecx | call \_environment\_setup add \$4, %esp | # # After the environment copy is done, the value for | # the traditional variable 'environ' is updated, to | # point to the new array of pointer. | # The updated value comes from variable | # '\_environment', defined inside <stdlib.h>. <sup>5770090</sup> | # Then, also the 'argv' contained inside | # the stack is replaced with the new value. | #  $\begin{array}{c|cc}\n\text{5770093} & \text{mov} & \text{5\_environment, } & \text{seax}\n\end{array}$ mov %eax, environ | #  $pop$   $%$ eax  $\#$  argc pop %ebx # argv[][] pop %ecx # envp[][] mov \$\_environment, %ecx push %ecx | push %ebx | push %eax | # # Setup standard I/O streams and at-exit table. | # call \_stdio\_stream\_setup

Sorgenti delle applicazioni 951

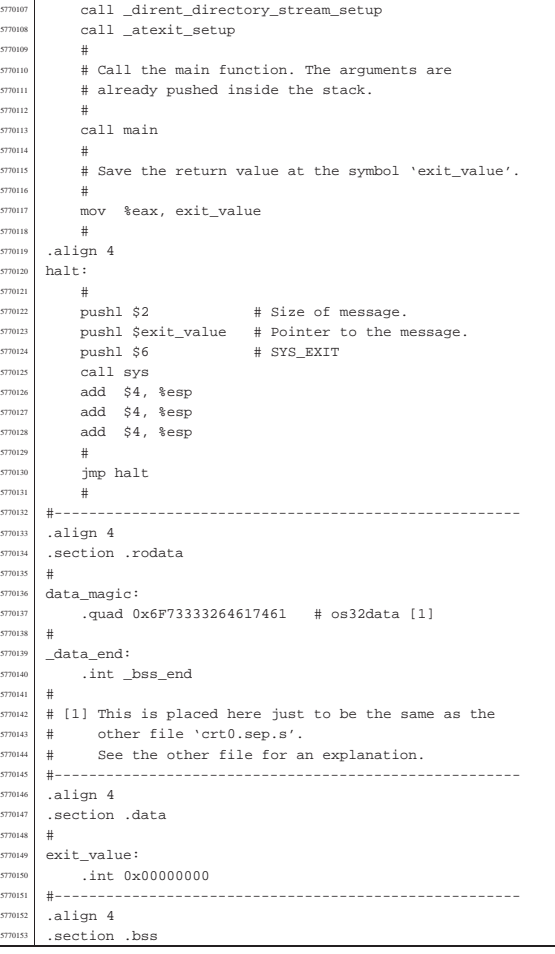

# 96.1.13 applic/crt0.sep.s

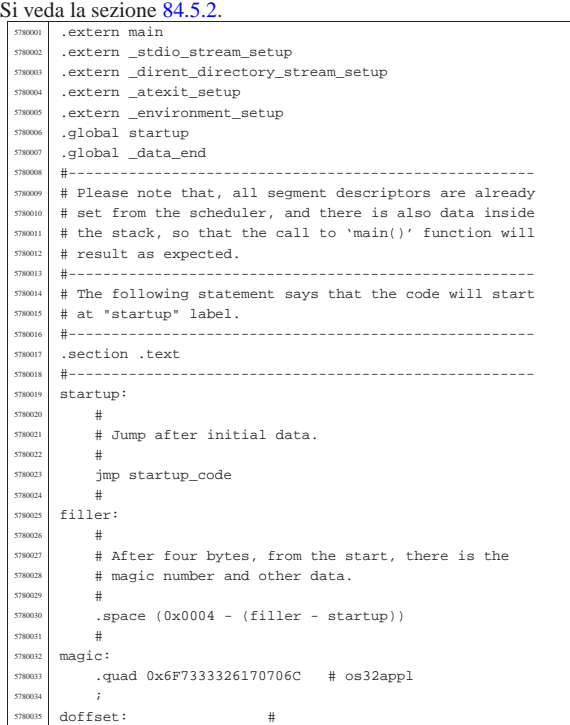

 $5<sub>7</sub>$ 

 ${\tt obs:} \\ {\tt int\_bss\_end}$ 

 $\begin{array}{|l|} \hline 5780044 & \text{stack_size:} \ \hline 5780045 & \text{int } 0 \times 80000 \ \hline \end{array}$ 

# call.

pop %ecx

 | push %ecx push %ebx push %eax

|edata: #

| #

 | # .align 4  $startup\_code:$ 

| #

| #

 | # | push %ecx

| #

| #

| #

| #

578011:

| #

7801<sup>1</sup> |.align 4 halt:

| #

 | call main | #

| #

volume IV os32

.int \_text\_end # Data offset from start: at | # the end of TEXT.

# End of not initialized data.

# single application

| .int \_text\_end # End of code

.int data end  $\#$  End of initialized data.

 $\frac{5780045}{3780045}$  .int 0x8000  $\frac{4}{15}$  Requested stack size. Every

780047 | # might change this value.

# At the next label, the work begins.

 | # Before the call to the main function, it is | # necessary to extract the value to assign to the # global variable 'environ'. It is described as  $\frac{780057}{\text{# of the area}}$  +  $\frac{4000057}{\text{# of the area}}$  +  $\frac{4000057}{\text{# of the area}}$  +  $\frac{4000057}{\text{# of the area}}$  +  $\frac{4000057}{\text{# of the area}}$ 

 | # stack is popped and then pushed again. 5780060 | # Please recall that the stack was prepared from<br>578064 | # the process management at the 'exec()' system # the process management, at the 'exec()' system

> pop %eax # argc<br>pop %ebx # argv pop %ebx # argv<br>pop %ecx # envp

 $\#$   $\{unistd\}$ .h>.

| # defined inside <stdlib.h>.

# pointer.

 | call \_environment\_setup | add \$4, %esp

> mov \$\_environment, %eax mov %eax, environ

pop %eax # argc<br>5780 pop %ebx # argu  $\begin{array}{|c|c|c|c|c|}\n \hline\n 5780097 & \text{non} & \text{kebx} & \text{if} & \text{array} \end{array}$  | pop %ecx # envp[][] mov \$ environment, %ecx

| # Setup standard I/O streams and at-exit table.

# Call the main function. The arguments are already

# Save the return value at the symbol 'exit\_value'.

# Size of message.

call \_dirent\_directory\_stream\_setup

push %ecx push %ebx push %eax

<sup>780106</sup> call \_stdio\_stream\_setup

call \_atexit\_setup

| # pushed inside the stack.

| mov %eax, exit\_value

#<br>pushl \$2

# address pointed by 'envp'. To get this value, the

| mov %ecx, environ # Variable 'environ' comes from

# Could it be enough? Of course not! To be able to | # handle the environment, it must be copied inside | # the table '\_environment\_table[][]', that is

# To copy the environment it is used the function

# After the environment copy is done, the value for # the traditional variable 'environ' is updated, # to point to the new array of pointer. | # The updated value comes from variable | # '\_environment', defined inside <stdlib.h>. <sup>5780090</sup> | # Then, also the 'argv' contained inside # the stack is replaced with the new value.

 $\frac{780078}{\text{#}}$   $\frac{4}{\text{#}}$  -environment\_setup()', passing the 'envp'

Sorgenti delle applicazioni 953

 add add add  $\#$ jmp **#** 

|#

#

|#

 $\#$  - - - - - - -

. qua  $+$ |\_data\_end:

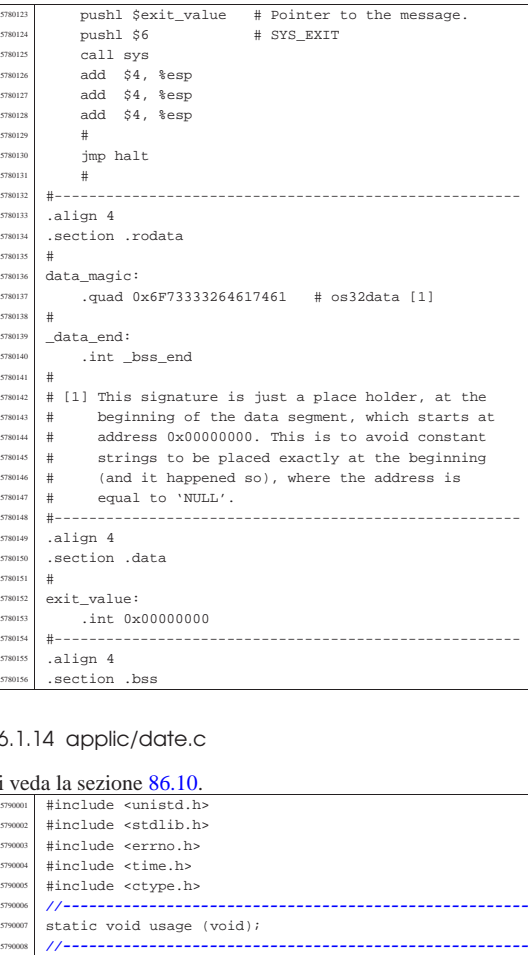

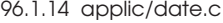

.section

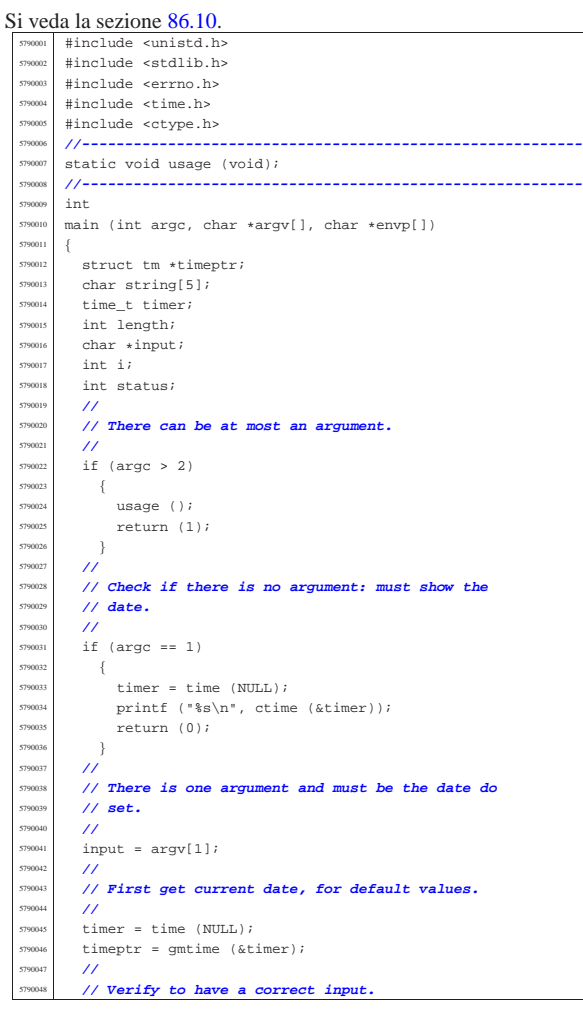

<sup>5790067</sup> | } <sup>5790068</sup> | **//**

<sup>5790049</sup> | **//**

 $\{$ 

<sup>5790056</sup> | {

<sup>5790059</sup> | } <sup>5790060</sup> | }  $\bar{3}$  $e$ <sup>2</sup>  $790063$   $\{$ 

<sup>5790070</sup> | **//**

<sup>5790075</sup> | **//**

<sup>5790082</sup> | **//**

<sup>5790084</sup> | **//**

<sup>5790089</sup> | **//**

<sup>5790091</sup> | **//**

<sup>5790096</sup> | **//**

 $\overline{1}$ 

<sup>5790108</sup> | }

79011 <sup>5790117</sup> | **//**

<sup>5790110</sup> | {

<sup>5790119</sup> | **//**

 $5790125$  if (status  $!= 0$ )  $\overline{f}$ 

> static void usage (void)

<sup>5790121</sup> | **//**

<sup>5790123</sup> | **//**

<sup>5790128</sup> | } <sup>5790129</sup> | **//** <sup>5790130</sup> | return (0);

<sup>5790131</sup> |} 79013

<sup>5790098</sup> | **// century.** <sup>5790099</sup> | **//**

 $if (length == 12)$ 

 $750102$   $\text{string}[0] = \text{input}[8]$ ;  $string[1] = input[9];$  $string[2] = input[10];$  $string[3] = input[11];$  $string[4] = '\\0";$ 

 $5790109$  else if (length == 10)

<sup>5790077</sup> | **//**

 $\n *usace*\n ( ) ;\n$ return (3);

<sup>5790069</sup> | **// Select the month.**

 $string[0] = input[0];$  $string[1] = input[1];$  $string[2] = '\\0';$  $750074$  timeptr->tm mon = atoi (string);

<sup>5790076</sup> | **// Select the day.**

 $string[0] = input[2];$ <sup>5790079</sup> | string[1] = input[3]; <sup>5790080</sup> | string[2] = '\0';

<sup>5790083</sup> | **// Select the hour.**

 $string[0] = input[4];$  $string[1] = input[5];$  $790087$   $\text{string}[2] = ' \0'$ ;

<sup>5790090</sup> | **// Select the minute.**

 $string[0] = input[6];$  $string[1] = input[7];$  $strin(2) = \sqrt{0}$ 

 $t$ imeptr->tm\_mday = atoi (string);

 $time^{\text{min}}$  timeptr->tm hour = atoi (string);

 $t$ imeptr->tm\_min = atoi (string);

<sup>5790097</sup> | **// Select the year: must verify if there is a**

timeptr->tm\_year = atoi (string);

<sup>5790111</sup> | sprintf (string, "%04i", timeptr->tm\_year);

<sup>5790133</sup> |**//----------------------------------------------------------**

 $string[2] = input[8]$ ;  $string[3] = input[9];$  $string[4] = '\0';$ <sup>5790115</sup> | timeptr->tm\_year = atoi (string);

<sup>5790118</sup> | **// Now convert to 'time\_t'.**

<sup>5790122</sup> | **// Save to the system.**

perror (NULL);

 $status = stime (8timer);$ 

 $time$  = mktime (timeptr);

<sup>5790054</sup> | {

::<br>length = (int) strlen (input);

 $5790053$  for (i = 0; i < length; i++)

 $if (length == 8 || length == 10 || length == 12)$ 

printf ("input: \"%s\"; length: %i\n", input, length);

if (!isdigit (input[i]))

usage (); return (2);<br>} <sup>5790136</sup> |{ fprintf (stderr, "Usage: date [MMDDHHMM[[CC]YY]]\n"); <sup>5790138</sup> |}

```
96.1.15 applic/ed.c
```
Si veda la sezione 86.11. <sup>5800001</sup> |**//----------------------------------------------------------** <sup>5800002</sup> |**// 2009.08.18** <sup>5800003</sup> |**// Modified by Daniele Giacomini for 'os16', to** <sup>5800004</sup> |**// harmonize with it, even, when possible, on coding** <sup>5800005</sup> |**// style.** <sup>5800006</sup> |**//** <sup>5800007</sup> |**// The original was taken form ELKS sources:** <sup>5800008</sup> |**// 'elkscmd/misc\_utils/ed.c'.** <sup>5800009</sup> |**//----------------------------------------------------------** <sup>5800010</sup> |**//** <sup>5800011</sup> |**// Copyright (c) 1993 by David I. Bell** <sup>5800012</sup> |**// Permission is granted to use, distribute, or modify** <sup>5800013</sup> |**// this source, provided that this copyright notice** <sup>5800014</sup> |**// remains intact.**  $/$ // <sup>5800016</sup> |**// The "ed" built-in command (much simplified)**  $/$ // <sup>5800018</sup> |**//----------------------------------------------------------** <sup>5800019</sup> | <sup>5800020</sup> |#include <stdio.h> #include <ctype.h> #include <unistd.h> <sup>5800023</sup> |#include <stdbool.h> #include <string.h> #include <stdlib.h> <sup>5800026</sup> |#include <fcntl.h> <sup>5800027</sup> |**//----------------------------------------------------------**  $\begin{array}{lll} \texttt{\#define} \; \texttt{isoctal}(\texttt{ch}) & ((\texttt{ch}) & >= '0') \; \& (\texttt{(ch}) <= '7')) \\ \texttt{\#define} \; \texttt{USERSIZE} & & 1024 & \texttt{\#} \; \texttt{max line length} \; \texttt{type} \end{array}$  $/*$  max line length typed in by user \*/<br>#define INITRUESIZE 1024 /\* initial but <sup>5800031</sup> |#define INITBUFSIZE 1024 **/\*** initial buffer size **\*/** <sup>5800032</sup> |**//---------------------------------------------------------** typedef int num\_t; typedef int len\_t; <sup>5800035</sup> |**//** <sup>5800036</sup> |**// The following is the type definition of structure** <sup>5800037</sup> |**// 'line\_t', but the structure contains pointers to the** <sup>5800038</sup> |**// same kind of type. With the compiler Bcc, it is the** <sup>5800039</sup> |**// only way to declare it.** <sup>5800040</sup> |**//** typedef struct line line\_t; <sup>5800042</sup> |**//** <sup>5800043</sup> |struct line <sup>5800044</sup> |{ line\_t\_\*next; line t \*prev; len t len; char data[1];  $\}$ ; <sup>5800050</sup> |**//** static line\_t lines; static line t \*curline; static num t curnum; static num\_t lastnum; static num\_t marks[26]; static bool dirty; static char \*filename; <sup>5800058</sup> |static char searchstring[USERSIZE]; <sup>5800059</sup> |**//** static char \*bufbase; static char \*bufptr; static len\_t bufused; static len\_t bufsize; <sup>5800064</sup> |**//---------------------------------------------------------** static void docommands (void); static void subcommand (char \*cp, num t num1, num t num2); static bool getnum (char \*\*retcp, bool \* rethavenum, num\_t \* retnum); static bool setcurnum (num\_t num); static bool initedit (void); static void termedit (void); static void addlines (num t num); static bool insertline (num t num, char \*data, len t len); static bool deletelines (num\_t num1, num\_t num2); static bool printlines (num\_t num1, num\_t num2, bool expandflag); static bool writelines (char \*file, num\_t num1, num\_t num2); static bool readlines (char \*file, num\_t num); static num\_t searchlines (char \*str, num\_t numl

 $num_t num2);$ static len\_t findstring (line\_t \* lp, char \*str, len\_t len, len\_t offset); static line\_t \*findline (num\_t num); <sup>5800084</sup> |**//----------------------------------------------------------** <sup>5800085</sup> |**// Main.** <sup>5800086</sup> |**//----------------------------------------------------------**  $\,$  int  $\begin{min}\label{eq:1} \begin{array}{ll} \text{main} & \text{(int } \text{argc, } \text{char } * \text{argv[} \text{ }] \text{, } \text{char } * \text{envp[} \text{ }] \text{)} \end{array} \end{min}$ <sup>5800089</sup> |{ <sup>5800090</sup> | if (!initedit ()) <sup>5800091</sup> | return (2); <sup>5800092</sup> | **//**  $if (arge > 1)$  $\overline{\mathcal{S}}$  $filename = strdup (argv[1]);$  $if (filename == NULL)$ <sup>5800097</sup> | { <sup>5800098</sup> | fprintf (stderr, "No memory\n"); termedit ();  $return (1);$ <sup>5800101</sup> | } <sup>5800102</sup> | **//** <sup>5800103</sup> | if (!readlines (filename, 1))  ${\rm s} \, \begin{array}{l} \rule{0pt}{2.5ex} \\ \rule{0pt}{2.5ex} \end{array} \hspace{1.5ex} \begin{array}{c} \rule{0pt}{2.5ex} \\ \rule{0pt}{2.5ex} \end{array} \hspace{1.5ex} \begin{array}{c} \rule{0pt}{2.5ex} \\ \rule{0pt}{2.5ex} \end{array} \hspace{1.5ex} \begin{array}{c} \rule{0pt}{2.5ex} \\ \rule{0pt}{2.5ex} \end{array} \hspace{1.5ex} \begin{array}{c} \rule{0pt}{2.5ex} \\ \rule{0pt}{2.5ex} \end{array} \hspace$ termedit (); return (0);  $\}$ <sup>5800108</sup> | **//**  $1$  if  $($ lastnum $)$ <sup>5800110</sup> | setcurnum (1); <sup>5800111</sup> | **//**  $\sinh$   $\sinh$ <sup>5800113</sup> | } <sup>5800114</sup> | **//**  $\frac{1}{5800115}$  docommands ();  $/$ // ssoon<sub>7</sub> termedit (); <sup>5800118</sup> | return (0); <sup>5800119</sup> |} <sup>5800120</sup> | <sup>5800121</sup> |**//----------------------------------------------------------** <sup>5800122</sup> |**// Read commands until we are told to stop.** <sup>5800123</sup> |**//----------------------------------------------------------** <sup>5800124</sup> |void <sup>5800125</sup> |docommands (void) <sup>5800126</sup> |{  $5800127$  char  $*cp:$ <sup>5800128</sup> | int len; num\_t num1;  $num\_t \ num2;$ bool have1;  $5800132$  bool have $2i$ <sup>5800133</sup> | char buf[USERSIZE]; <sup>5800134</sup> | **//** <sup>5800135</sup> | while (true) <sup>5800136</sup> | {  $\begin{array}{c|c|c|c|c} \text{300137} & \text{printf } (": "); \end{array}$  $\int_{\frac{300138}{2}}$  fflush (stdout); <sup>5800139</sup> | **//** <sup>5800140</sup> | if (fgets (buf, sizeof (buf), stdin) == NULL)  $5800141$   $\left\{$ <sup>5800142</sup> | return; <sup>5800143</sup> | }  $/$ // <sup>5800145</sup> | len = strlen (buf);  $\sin^{800146}$  if (len == 0)  $\left\{ \begin{array}{ccc} 5800147 & & \\ & & \end{array} \right.$ <sup>5800148</sup> | return; <sup>5800149</sup> | } <sup>5800150</sup> | **//**  $\begin{array}{c|c}\n\text{5800151} & \text{cp} = \& \text{buf}[\text{len} - 1]; \\
\text{ctp} = \& \text{buf}[\text{len} - 1];\n\end{array}$  $\frac{1}{\sin \theta}$   $\frac{1}{\sin \theta}$   $\xi$ <sup>5800154</sup> | fprintf (stderr, "Command line too long\n"); <sup>5800155</sup> | do <sup>5800156</sup> | {  $len = fgetc (stdin);$ <sup>5800158</sup> | } while ((len != EOF) && (len != '\n')); <sup>5800160</sup> | **//** <sup>5800161</sup> | continue; <sup>5800162</sup> | } <sup>5800163</sup> | **//** while  $((cp > but)$  && isblank  $(cp[-1]))$ 

> $\overline{\phantom{a}}$  ${\tt cp--}$  ;

Sorgenti delle applicazioni 957

<sup>5800167</sup> | } <sup>5800168</sup> | **//**  $*cp = ' \0';$ <sup>5800170</sup> | **//**  $cp = buf;$  $/$ // while (isblank  $(*cp)$ )  $-$ <sup>5800175</sup> | **// \*cp++;**  $cp++;$  $\overline{3}$  $/$ // havel =  $false$ ;  $have2 = false;$ <sup>5800181</sup> | **//** if ((curnum == 0)  $& (lastnum > 0)$ )  $\overline{\phantom{a}}$  $currentum = 1;$  $curline = lines.next;$ <sup>5800186</sup> | } <sup>5800187</sup> | **//** <sup>5800188</sup> | if (!getnum (&cp, &have1, &num1)) <sup>5800189</sup> | {  $\text{continue } i$ <sup>5800191</sup> | } <sup>5800192</sup> | **//** while (isblank (\*cp))  $-8$  $\frac{1}{3}$  cp++; <sup>5800196</sup> | } <sup>5800197</sup> | **//** if  $(*cp == ', ')$  $\{$  $cp++;$ if (!getnum (&cp, &have2, &num2)) <sup>5800202</sup> | {  $\text{continue } i$  $\rightarrow$ <sup>5800205</sup> | **//** if (!have1)  $\{$  $num1 = 1;$ <sup>5800209</sup> | }  $if (1have2)$  $\overline{\phantom{0}}$  $num2 = lastnum;$ <sup>5800213</sup> | }  $h$ avel = true;  $have2 = true;$ <sup>5800216</sup> | } <sup>5800217</sup> | **//** if (!have1) <sup>5800219</sup> | {  $num1 = curnum;$ <sup>5800221</sup> | }  $if (lhave2)$  $\overline{\phantom{a}}$  $num2 = num1;$  $\overline{3}$ <sup>5800226</sup> | **//** <sup>5800227</sup> | **// Command interpretation switch.**  $\frac{1}{2}$ switch (\*cp++) <sup>5800230</sup> | {  $case 'a':$  $addlines (num1 + 1);$  $\emph{break}$  ; <sup>5800234</sup> | **//** case 'c': deletelines (num1, num2); addlines (num1); break; <sup>5800239</sup> | **//**  $\overline{\text{case (d')}}$ <sup>5800241</sup> | deletelines (num1, num2); break; <sup>5800243</sup> | **//** case 'f': if  $(*cp < isblank (*cp))$ <sup>5800246</sup> | {  $fprintf$  (stderr, "Bad file command\n"); break; <sup>5800249</sup> | } <sup>5800250</sup> | **//** while (isblank (\*cp))  $5800252$   $\{$  $cp++;$ 

|

 | }  $\begin{array}{l} \mbox{if } (\star {\rm cp} \; = = \; '\setminus 0 \, ' \,) \\ \mbox{if } \end{array}$   $\left\{$  $1f$  (filename)  $\Big\{ \vspace{0.2cm} \Big\{ \vspace{0.2cm} \Big\{ \vspace{0.2cm} \Big\}$  $\begin{array}{c}\texttt{s} & \texttt{s} & \texttt{splitf} \ (\texttt{``}\backslash\texttt{``}\$s\backslash\texttt{``}\backslash\texttt{n''}, \texttt{ filename});\\ \texttt{s} & \texttt{s} & \texttt{split} \end{array}$  | }  $\begin{array}{ccc}\n\cdot & & & & \\
\text{1.13}\n\end{array}\n\qquad\n\begin{array}{ccc}\n\cdot & & & \\
\text{2.15}\n\end{array}\n\qquad\n\begin{array}{ccc}\n\cdot & & & \\
\text{3.16}\n\end{array}\n\qquad\n\begin{array}{ccc}\n\cdot & & & \\
\text{4.17}\n\end{array}\n\qquad\n\begin{array}{ccc}\n\cdot & & & \\
\text{5.18}\n\end{array}\n\qquad\n\begin{array}{ccc}\n\cdot & & & \\
\text{6.19}\n\end{array}\n\qquad\n\begin{array}{ccc}\n\cdot & & & \\
\text{7.10$  $\{$  $\begin{array}{c}\n\text{ssuons} \\
\text{printf} \quad (\text{"No filename}\,\backslash\,n\text{"})\,; \\
\text{1}\n\end{array}$ 5800264 }<br>5800265 **bres**  $\begin{array}{c} \texttt{break} \, i \\ \texttt{} \end{array}$  | } | **//**  $\begin{array}{rcl} \text{5800268} \\ \text{5800268} \end{array}$  cp = strdup (cp); | **//** if (cp ==  $\texttt{NULL}$ )  $\left\{ \begin{array}{ccc} 5800271 & & \\ & & \end{array} \right.$  | fprintf (stderr, "No memory for filename\n"); | break; } | **//**  $\frac{1}{15}$  (filename)  $-\{$   $5800279$   $3800279$  }  $\,$  } | **//** | filename = cp;  $\frac{\text{5800282}}{\text{5800283}}$  break; | **//** <sup>5800284</sup> | case 'i': | addlines (num1); | break; | **//** | case 'k':  $S800289$  while (isblank  $(*cp)$ )  $\Big\{$  $cp++;$  ${\bf 5800292} \hspace{20mm} \Big\}$  | **//**  $\int_{5800294}$  if ((\*cp < 'a') || (\*cp > 'a') || cp[1]) | {  $\sum_{n \leq 800296}$  fprintf (stderr, "Bad mark name $\ln$ ");<br>hreak: break;  $\begin{array}{c} \text{5800298} \\ \text{5800298} \end{array}$  | **//**  $\begin{align} \text{max}(s \cdot s) & = \text{max}(s \cdot s) & = \text{max}(s \cdot s) &$ break; | **//**  $\begin{array}{ccc} \text{5800303} & \text{case} & 1': \\ \text{5800304} & \text{or 1}: & \text{5800304} \end{array}$ ssosses<br>ssosses<br>
break;<br>
break;  $breaki$  | **//** case 'p':  $\begin{array}{c}\n\text{ssonons} \\
\text{prinlines (num1, num2, false)};\n\text{break:}\n\end{array}$ break; | **//**  $\begin{array}{ccc} \text{5800311} & \text{Case} & q': \\ \text{5800312} & \text{which is a } & \end{array}$  $\begin{array}{c}\n\text{5800312}\n\text{5800312}\n\text{5800313}\n\end{array}$   $\left\{$  $cp++;$  } | **//**  $\frac{1}{1}$  (havel  $|\cdot| \cdot$ cp)<br> $\frac{1}{3}$  | {  $\frac{5800319}{5800319}$  fprintf (stderr, "Bad quit command\n");  $\emph{break}$  ${\bf 5800321} \hspace{20pt} \Big\}$  | **//**  $if (ldirty)$   $\left\{ \right.$  $\begin{array}{ccc}\n\text{5800325} & & \text{return } i \\
\text{5800326} & & \text{if } i\n\end{array}$  | } | **//** printf ("Really quit? "); | fflush (stdout); | **//**  $but [0] = ' \ 0'$ ;  $fgets (buf, sizeof (buf), stdin);$ <br> $cn = buf$ :  $\frac{\text{5800333}}{\text{5800333}}$  cp = buf; | **//** | while (isblank (\*cp)) | {  $\text{CP++}i$ <br> $5800338$   $\text{CP++}i$  | } | **//** if ((\*cp == 'y') || (\*cp == 'Y'))

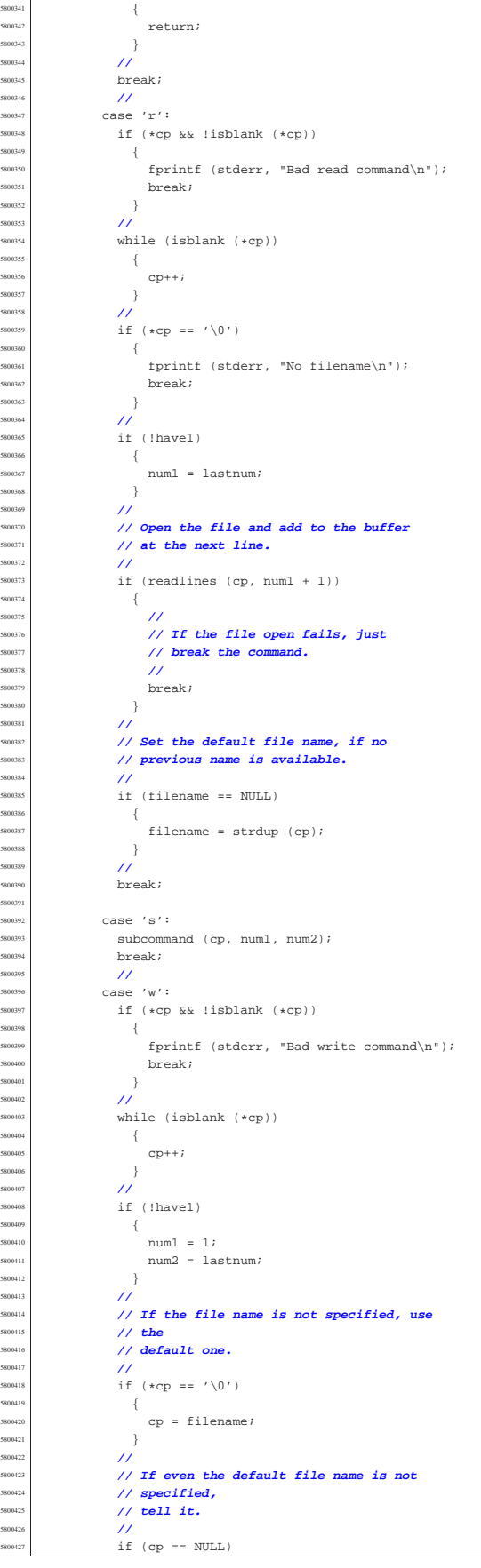

<sup>5800428</sup> | { fprintf (stderr, "No file name specified\n"); break; <sup>5800431</sup> | } <sup>5800432</sup> | **//** <sup>5800433</sup> | **// Write the file.** <sup>5800434</sup> | **//** writelines (cp, num1, num2); <sup>5800436</sup> | **//**  $5800437$  break;  $\frac{1}{2}$  $5800439$  case 'z': switch (\*cp) <sup>5800441</sup> | {  $case '--':$ printlines (curnum - 21, curnum, false); break; <sup>5800445</sup> | case '.': <sup>5800446</sup> | printlines (curnum - 11, curnum + 10, false); <sup>5800447</sup> | break; default:  $prinlines$  (curnum, curnum + 21, false); break; <sup>5800451</sup> | }  $5800452$  break;  $\frac{1}{2}$  $case '.'':$ if (havel) <sup>5800456</sup> | { fprintf (stderr, "No arguments allowed\n"); break; <sup>5800459</sup> | } ssou60 | printlines (curnum, curnum, false); <sup>5800461</sup> | break; <sup>5800462</sup> | **//**  $\begin{array}{ccc} 500463 & \text{Case} & -1: \\ 300463 & \text{if } & \text{Set}. \end{array}$  $if (setcurrnum (currnum - 1))$  $$800465$   $\left\{$ <sup>5800466</sup> | printlines (curnum, curnum, false); <sup>5800467</sup> | } break; <sup>5800469</sup> | **//**  $\begin{array}{ccc} \text{5800470} & & \text{200470} \\ \text{5800470} & & \text{200471} \end{array}$ printf ("%d\n", num1); break; <sup>5800473</sup> | **//**  $\frac{1}{2}$  case '\0': <sup>5800475</sup> | if (have1)  $$800476$   $\left\{$ printlines (num2, num2, false); break;<br>} <sup>5800479</sup> | } <sup>5800480</sup> | **//**  $1$  if (setcurnum (curnum + 1))  $5800482$   $\left\{$  $\begin{array}{c} \texttt{printlines (cumum, cumum, false)}; \\ \end{array}$ <sup>5800484</sup> | }  $breaki$ <sup>5800486</sup> | **//** <sup>5800487</sup> | default: <sup>5800488</sup> | fprintf (stderr, "Unimplemented command\n"); <sup>5800489</sup> | break; <sup>5800490</sup> | }  $\rightarrow$  $\rightarrow$ <sup>5800493</sup> | <sup>5800494</sup> |**//----------------------------------------------------------** <sup>5800495</sup> |**// Do the substitute command.** <sup>5800496</sup> |**// The current line is set to the last substitution** <sup>5800497</sup> |**// done.** <sup>5800498</sup> |**//---------------------------------------------------------** void subcommand (char \*cp, num\_t num1, num\_t num2) <sup>5800501</sup> |{ <sup>5800502</sup> | int delim; <sup>5800503</sup> | char \*oldstr; char \*newstr; len t oldlen; len\_t newlen; len\_t deltalen;  $len\_t$  offset; line\_t \*lp; <sup>5800510</sup> | line\_t \*nlp; <sup>5800511</sup> | bool globalflag; bool printflag; bool didsub; bool needprint;

<sup>5800515</sup> |  $if ((num1 < 1) || (num2 > lastnum) || (num1 > num2))$ <sup>5800517</sup> | { fprintf (stderr, "Bad line range for substitute\n"); <sup>5800519</sup> | return; <sup>5800520</sup> | } <sup>5800521</sup> | **//**  $globalflag = false;$  $printflag = false;$  $didsub = false;$  $needprint = false;$  $11$ if (isblank  $(*cp)$  ||  $(*cp == '\\0'))$  $\overline{8}$ fprintf (stderr, "Bad delimiter for substitute $\n\rangle$ n"); .<br>return;  $\bar{3}$ <sup>5800532</sup> | **//**  $delim = *cp++;$  $0$ dstr = cp;  $11$  $ep = strchr (cp, delim);$ <sup>5800537</sup> | **//**  $if (cp == NULL)$ <sup>5800539</sup> | { fprintf (stderr, <sup>5800541</sup> | "Missing 2nd delimiter for " "substitute\n");  $return i$ <sup>5800543</sup> | } <sup>5800544</sup> | **//**  $*$ cp++ = '\0'; <sup>5800546</sup> | **//**  $newstr = cn;$  $cp = strchr$  (cp, delim); <sup>5800549</sup> | **//** if (cp)  $\{$  $\star {\rm cp++} \ = \ ' \ \backslash \, 0 \ ' \ ;$ <sup>5800553</sup> | }  $6805$  $\overline{\mathcal{S}}$  $cp = " "$ <sup>5800557</sup> | } while  $(*cp)$  $\{$ switch (\*cp++) <sup>5800561</sup> | { case 'q': globalflag = true; break; <sup>5800565</sup> | **//** case 'p':  $\,$  $printflag$  = true; break; <sup>5800569</sup> | **//** default: fprintf (stderr, "Unknown option for substitute\n"); return; <sup>5800574</sup> | }  $\rightarrow$ <sup>5800576</sup> | **//** if  $(*\text{oldstr} == ' \Upsilon')$  $\{$ if (searchstring[0] ==  $'\0'$ )  $\{$ <code>fprintf</code> (stderr, "No previous search string\n"); return; <sup>5800583</sup> | }  $0.085$   $\frac{1}{100}$  = searchstring;  $\overline{3}$ <sup>5800586</sup> | **//** if (oldstr != searchstring)  $\{$ strcpy (searchstring, oldstr); <sup>5800590</sup> | }  $/$ / $/$  $lp = findline (num1);$ if  $\left(\text{lp}\right) == \text{NULL}$  $\overline{\mathcal{S}}$ return;  $\}$ <sup>5800597</sup> | **//**  $oldlen = strlen (oldstr);$  $newlen = strlen (newstr);$ deltalen = newlen - oldlen;  $offset = 0;$ 

| **//**

| **//**

|

|

| **//**

|

|

| **//**

 | } | **//**

| **//**

volume IV os32

Sorgenti delle applicazioni 963

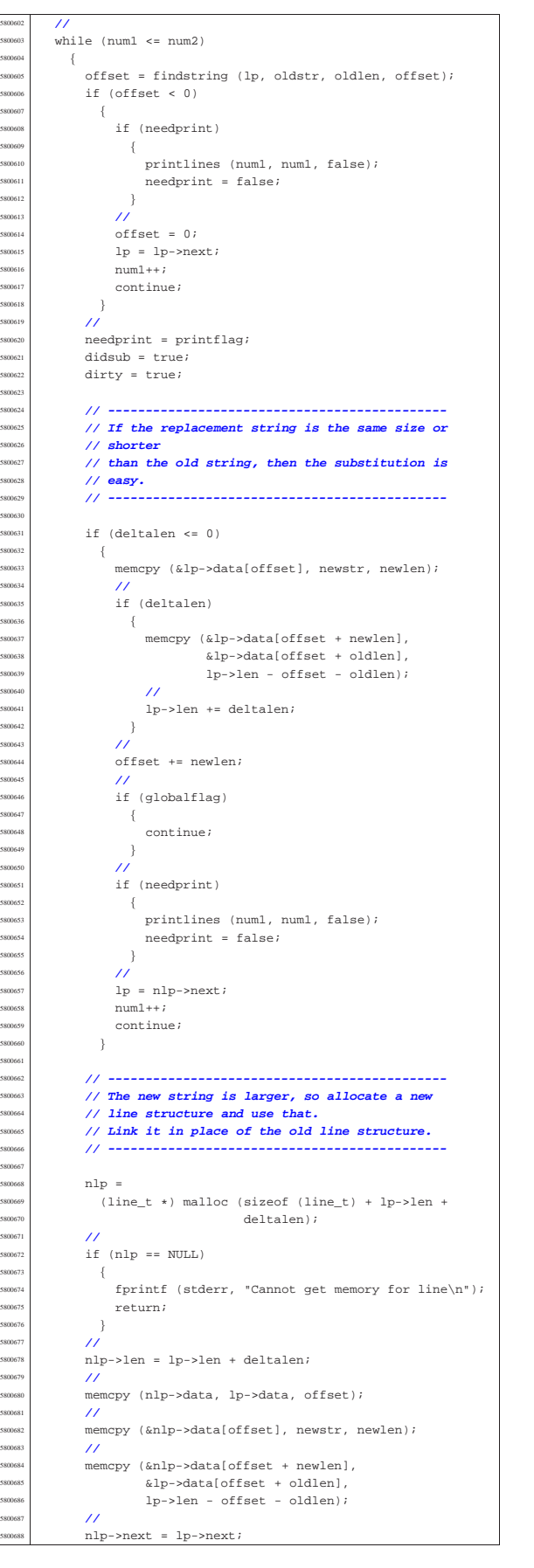

nlp->prev = lp->prev;  $nlp\text{-}spec\text{-}next = nlp;$  ${\tt nlp{\small{-}}snext{\small{-}}sprev = nlp;}$  $/$ //  $\frac{1}{1}$  (curline == lp)  $$  $curline = nlp;$  $\rightarrow$  | **//** free  $(1p)$ ;  $\mbox{1p = nlp:} \label{eq:1p}$ offset += newlen; | **//** if (globalflag)  $\overline{\phantom{a}}$ continue;  $\rightarrow$  | **//** if  $(needprint)$  $\gamma$  printlines (num1, num1, false);  $needprint = false;$  | } | **//**  $lp = lp \rightarrow next;$  $num1++;$  $\begin{array}{c} 800716 \ \end{array}$  | **//**  $\frac{1}{\sin(1)}$  if (!didsub)  $$\mathbbm{S}^1$$ fprintf (stderr,  $\begin{bmatrix} 5800721 \end{bmatrix}$   $\begin{bmatrix} 1 \end{bmatrix}$   $\begin{bmatrix} 1 \end{bmatrix}$   $\begin{bmatrix} 1 \end{bmatrix}$   $\begin{bmatrix} 1 \end{bmatrix}$   $\begin{bmatrix} 1 \end{bmatrix}$   $\begin{bmatrix} 1 \end{bmatrix}$   $\begin{bmatrix} 1 \end{bmatrix}$   $\begin{bmatrix} 1 \end{bmatrix}$   $\begin{bmatrix} 1 \end{bmatrix}$   $\begin{bmatrix} 1 \end{bmatrix}$   $\begin{bmatrix} 1 \end{bmatrix}$   $\begin{bmatrix} 1 \end$  oldstr);  $\}$  $\bar{3}$  | |**//----------------------------------------------------------** |**// Search a line for the specified string starting at** <sup>5800728</sup> |**// the specified offset in the line. Returns the** <sup>5800729</sup> |**// offset of the found string, or -1.** |**//---------------------------------------------------------**  $len_t$ findstring (line\_t \* lp, char \*str, len\_t len, len\_t offset) |{ len t left; ssoons char \*cp; | char \*ncp; | **//**  $cp = \&lp - >data[offset];$  $left = 1p - \lambda len - \text{offset};$  | **//** | while (left >= len)  $\Big\{$  $S$ 80743 | ncp = memchr (cp, \*str, left);  $if$  (ncp == NULL)  $\overline{\phantom{a}}$  $\frac{5800746}{1000747}$  return (len\_t) - 1;  $\rightarrow$  | **//**  $\begin{array}{lcl} \texttt{left} & \texttt{--} = & \texttt{(ncp - cp)} \, \texttt{.} \end{array}$  if (left < len)  $\{$  $return (len_t) - 1;$  $\}$  | **//**  $\mathtt{cp}\ =\ \mathtt{ncp}\,i$  | if (memcmp (cp, str, len) == 0)  $$  $return (len_t) (cp - lp->data);$  $-35$  | **//**  $cp++;$  $\frac{300762}{800763}$  left--*;*  $\}$  | **//** return (len t) - 1;  $\overline{3}$  | |**//----------------------------------------------------------** |**// Add lines which are typed in by the user.** |**// The lines are inserted just before the specified** |**// line number.** |**// The lines are terminated by a line containing a** |**// single dot (ugly!), or by an end of file.** |**//---------------------------------------------------------**  $void$ 

volume IV os32

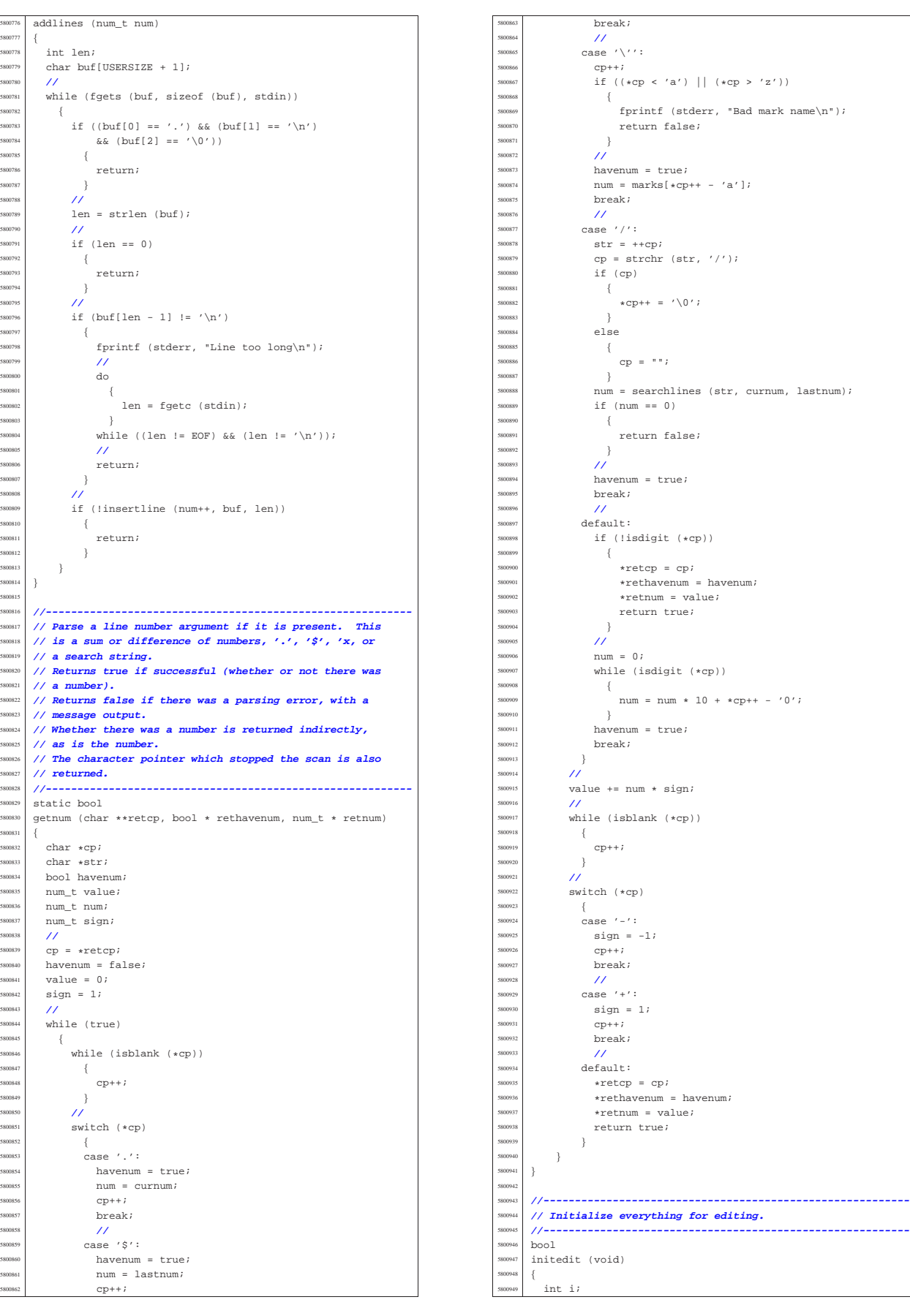

<sup>5801118</sup> |}

 $but used = 0$ 

<sup>5800950</sup> | **//**  $b$ ufeize = INITBUFSIZE;  $but base =  $malloc$  (butsize);$ <sup>5800953</sup> | **//**  $5800954$  if (bufbase ==  $NUUL$ )  $\{$ fprintf (stderr, "No memory for buffer\n"); return false;  $\overline{3}$ <sup>5800959</sup> | **//**  $b$ ufptr =  $b$ ufbase;  $5800961$  bufused = 0;  $/$ // 1ines.next = &lines; lines.prev = &lines; <sup>5800965</sup> | **//**  $curline = N^{\text{H}}.$  $currentum = 0;$  $lastnum = 0;$  $\text{dirty}$  = false;  $filename = NULL;$  $searchstring[0] = '\\0";$ <sup>5800972</sup> | **//** for  $(i = 0; i < 26; i++)$ 80097.<br>80097:  $marks[i] = 0;$  $\overline{3}$ <sup>5800977</sup> | **//** return true;  $5800$ <sup>5800980</sup> | <sup>5800981</sup> |**//----------------------------------------------------------** <sup>5800982</sup> |**// Finish editing.** <sup>5800983</sup> |**//---------------------------------------------------------** void termedit (void) <sup>5800986</sup> |{ if (bufbase) free (bufbase);  $b$ ufbase = NULL; <sup>5800990</sup> | **//**  $buffer = NULL;$ bufsize =  $0;$ bufused =  $0;$ <sup>5800994</sup> | **//** <sup>5800995</sup> | if (filename) free (filename);  $5800997$   $\qquad$   $\qquad$  <sup>5800998</sup> | **//**  $searchstring[0] = '\\0';$ <sup>5801000</sup> | **//** if (lastnum) <sup>5801002</sup> | deletelines (1, lastnum); <sup>5801003</sup> | **//**  $lastnum = 0;$  $curnum = 0;$  $curline = NULL;$ <sup>5801007</sup> |} <sup>5801008</sup> | <sup>5801009</sup> |**//----------------------------------------------------------** <sup>5801010</sup> |**// Read lines from a file at the specified line number.** <sup>5801011</sup> |**// Returns true if the file was successfully read.** <sup>5801012</sup> |**//---------------------------------------------------------** bool <sup>5801014</sup> |readlines (char \*file, num\_t num) <sup>5801015</sup> |{ int fd;  $5801017$  int cc; len t len; len t linecount; len\_t charcount;  $char *cpi$ <sup>5801022</sup> | **//**  $5801023$  if  $(\text{num} < 1)$  ||  $(\text{num} > \text{lastnum} + 1))$  $\overline{\mathcal{S}}$ ssonoz | fprintf (stderr, "Bad line for read\n"); <sup>5801026</sup> | return false;  $\rightarrow$ <sup>5801028</sup> | **//**  $fd = open (file, O_RDOMLY);$  $5801030$  if (fd < 0) <sup>5801031</sup> | { <sup>5801032</sup> | perror (file); <sup>5801033</sup> | return false;  $\overline{3}$ <sup>5801035</sup> | **//**  $buffer = butbase;$ 

 $line = 0;$  $\sigma$ harcount =  $0$ ;  $11$ printf  $(\sqrt{8s}, \sqrt{7s})$ , ", file); fflush (stdout); <sup>5801043</sup> | **//**  $d\circ$  $\{$  $\mbox{\tt cp = member (buffer, '}\n', \mbox{buffer})\mbox{\tt{in}}' \label{eq:rb:q}$ if (cp) <sup>5801048</sup> | {  $len = (cp - buffer) + 1;$ <sup>5801050</sup> | **//** if (!insertline (num, bufptr, len))  $\{$  $63098$   $(63)$ ; return false; <sup>5801055</sup> | } <sup>5801056</sup> | **//**  $buffer$  += len;  $bufused -= len;$ charcount += len; <sup>5801060</sup> | linecount++;  $num++;$ continue; <sup>5801063</sup> | } <sup>5801064</sup> | **//** if (bufptr != bufbase)  $\overline{\phantom{0}}$ memcpy (bufbase, bufptr, bufused);  $buffer = buffer + 60$  $\overline{3}$ <sup>5801070</sup> | **//**  $if (butused >= butsize)$ <sup>5801072</sup> | { len = (bufsize  $*$  3) / 2;  $\texttt{cp = realloc (butbase, len)};$  $if (cp == NULL)$  $\{$  $5$  fprintf (stderr, "No memory for buffer\n"); close  $(fd)$ ; return false;<br>} <sup>5801080</sup> | } <sup>5801081</sup> | **//**  $501$ <br>bufbase = cp;  $buffer = buffer + burst$  $bufsize = len;$  $\rightarrow$ <sup>5801086</sup> | **//**  $cc = read (fd, buffer, buffer, but size - but used);$ bufused  $+=$  cc;  $buffer = buffer$ <sup>5801090</sup> | } while  $(cc > 0)$ ; <sup>5801092</sup> | **//** if (cc  $< 0$ )  $\overline{8}$ perror (file);  $close$  ( $fd$ ); return false; <sup>5801098</sup> | }  $/$ / if (bufused)  $\{$ if (!insertline (num, bufptr, bufused))  $-1$  $\frac{1}{2}$  close (fd); return -1; <sup>5801106</sup> | }  $linecount++;$  $\frac{1}{2}$  charcount += bufused;  $\bar{3}$ <sup>5801110</sup> | **//**  $1000 (68)$ <sup>5801112</sup> | **//** <sup>5801113</sup> | printf ("%d lines%s, %d chars\n", inecount, (bufused ? " (incomplete)" : ""), charcount); <sup>5801116</sup> | **//** return true;<br>} <sup>5801119</sup> | <sup>5801120</sup> |**//----------------------------------------------------------** <sup>5801121</sup> |**// Write the specified lines out to the specified file.** <sup>5801122</sup> |**// Returns true if successful, or false on an error** <sup>5801123</sup> |**// with a message output.**

<sup>5801211</sup> | {

<sup>5801124</sup> |**//---------------------------------------------------------**  $b^{0.1}$ <sup>5801126</sup> |writelines (char \*file, num\_t num1, num\_t num2) <sup>5801127</sup> |{  $5801128$  int fd;  $5801129$   $line_t *lp;$ <sup>5801130</sup> | len\_t linecount; len\_t charcount; <sup>5801132</sup> | **//** <sup>5801133</sup> | if ((num1 < 1) || (num2 > lastnum) || (num1 > num2)) <sup>5801134</sup> | { <sup>5801135</sup> | fprintf (stderr, "Bad line range for write\n");  $\begin{array}{c|c}\n\text{so} & \text{return false;} \\
\text{so} & \text{if} & \text{if} \\
\end{array}$ <sup>5801137</sup> | } <sup>5801138</sup> | **//**  $5801139$  linecount = 0;  $5801140$  charcount = 0; <sup>5801141</sup> | **//**  $5801142$   $\text{fd} = \text{create (file, 0666)}$ <sup>5801143</sup> | if (fd < 0)  $\begin{array}{ccc} 801144 & & & \end{array}$ perror (file);  $\begin{array}{c} \text{5801146} \\ \text{5801147} \end{array}$  return false; 580114 <sup>5801148</sup> | **//**  $printf('\\'s\\'.'.'. file);$ <sup>5801150</sup> | fflush (stdout); <sup>5801151</sup> | **//**  $1p = findline (num1);$  $if (lp == NULL)$ 580115<br>580115  $\overline{c}$ loge (fd); <sup>5801156</sup> | return false; <sup>5801157</sup> | } <sup>5801158</sup> | **//** while  $(num1++ \leq num2)$ <sup>5801160</sup> | { <sup>5801161</sup> | if (write (fd, lp->data, lp->len) != lp->len)  $5801162$   $\left\{$ <sup>5801163</sup> | perror (file); 5801164<br>5801165<br>Teturn false return false; <sup>5801166</sup> | } 580116<br>580116  $S801168$  charcount  $+= 1p->len;$ <br> $S801169$  linecount  $++$ :  $3$ inecount++;  $5801170$   $\text{lb} = \text{lb} - \text{shext};$ <sup>5801171</sup> | } <sup>5801172</sup> | **//**  $\frac{1}{15}$  (close (fd) < 0)<br> $\frac{1}{15}$  (close (fd) < 0)  $-$ { <sup>5801175</sup> | perror (file); ssours return false; <sup>5801177</sup> | } <sup>5801178</sup> | **//** printf ("%d lines, %d chars\n", linecount, charcount); <sup>5801180</sup> | **//** return true; <sup>5801182</sup> |} <sup>5801183</sup> | <sup>5801184</sup> |**//----------------------------------------------------------** <sup>5801185</sup> |**// Print lines in a specified range.** <sup>5801186</sup> |**// The last line printed becomes the current line.** <sup>5801187</sup> |**// If expandflag is true, then the line is printed** <sup>5801188</sup> |**// specially to show magic characters.** <sup>5801189</sup> |**//----------------------------------------------------------**  $5801190$  bool <sup>5801191</sup> |printlines (num\_t num1, num\_t num2, bool expandflag) <sup>5801192</sup> |{  $5801193$  line t \*lp;  $\begin{array}{c|c}\n\text{5801194} & \text{unsigned char } *cp;\n\end{array}$  $\begin{array}{|c|c|c|c|}\n \hline \text{so} & \text{int} & \text{ch}i \\
 \hline\n \text{so} & \text{1} & \text{cm} & \text{cm}\n \end{array}$ len\_t count; 580119<br>580119  $if ((num1 < 1) || (num2 > lastnum) || (num1 > num2))$ <sup>5801199</sup> | {  $S801200$  fprintf (stderr, "Bad line range for print\n"); ssonzon return false; <sup>5801202</sup> | } <sup>5801203</sup> | **//**  $1\text{p = findline (num1)};$  $5801205$  if  $(1p == NULL)$ <sup>5801206</sup> | { ssouzov return false;  $\begin{array}{c} 801208 \\ \hline 301209 \end{array}$   $\begin{array}{c} \end{array}$ <sup>5801209</sup> | **//** while ( $num1 \leq num2$ )

if (!expandflag)  $\overline{\phantom{a}}$  $write$  (STDOUT\_FILENO, lp->data, lp->len); <sup>5801215</sup> | setcurnum (num1++);  $1p = 1p$ ->next; continue; <sup>5801218</sup> | } <sup>5801219</sup> | <sup>5801220</sup> | **// -----------------------------------------------** <sup>5801221</sup> | **// Show control characters and characters with** <sup>5801222</sup> | **// the high bit set specially.** <sup>5801223</sup> | **// -----------------------------------------------** <sup>5801224</sup> |  $cp = (unsigned char *) 1p - >data;$  $count = lp->len;$ <sup>5801227</sup> | **//** if  $((count > 0)$  &  $(cp[count - 1] == 'n'))$  $\{$  $count--;$ <sup>5801231</sup> | } <sup>5801232</sup> | **//** while (count--  $> 0$ )  $\overline{\ }$  $ch = *cp++;$ if (ch & 0x80)  $\{$ fputs ("M-", stdout); ch  $\&= 0 \times 7f$ ; <sup>5801240</sup> | } if  $(ch < '')$ <sup>5801242</sup> | { fputc ('^', stdout); ch +=  $'@'$ ; <sup>5801245</sup> | } if (ch ==  $0x7f$ ) <sup>5801247</sup> | { fputc (' $^{\wedge}$ ', stdout); ch = '?'; <sup>5801250</sup> | } fputc (ch, stdout);  $-35$ <sup>5801253</sup> | **//** fputs  $("$\n", stdout);$ <sup>5801255</sup> | **//**  $setcurrent(m m (num1++)$ ;  $s_{01257}$   $1p = 1p$ ->next; <sup>5801258</sup> | } <sup>5801259</sup> | **//** return true;  $\overline{3}$ <sup>5801262</sup> | <sup>5801263</sup> |**//----------------------------------------------------------** <sup>5801264</sup> |**// Insert a new line with the specified text.** <sup>5801265</sup> |**// The line is inserted so as to become the specified** <sup>5801266</sup> |**// line, thus pushing any existing and further lines** <sup>5801267</sup> |**// down one.** <sup>5801268</sup> |**// The inserted line is also set to become the current** <sup>5801269</sup> |**// line.** <sup>5801270</sup> |**// Returns true if successful.** <sup>5801271</sup> |**//---------------------------------------------------------**  $b \circ 1$ <sup>5801273</sup> |insertline (num\_t num, char \*data, len\_t len) <sup>5801274</sup> |{ line\_t \*newlp;  $line_t *lp;$ <sup>5801277</sup> | **//** <sup>5801278</sup> | if ((num < 1) || (num > lastnum + 1)) <sup>5801279</sup> | { fprintf (stderr, "Inserting at bad line number\n"); return false; <sup>5801282</sup> | } <sup>5801283</sup> | **//**  $\frac{\text{3801284}}{\text{580128}}$  newlp = (line\_t \*) malloc (sizeof (line\_t) + len - 1);  $if$  (newlp == NULL) <sup>5801286</sup> | { <sup>5801287</sup> | fprintf (stderr, "Failed to allocate memory for line\n"); return false; <sup>5801290</sup> | } <sup>5801291</sup> | **//** <sup>5801292</sup> | memcpy (newlp->data, data, len);  $newlo$ ->len = len; <sup>5801294</sup> | **//** if (num > lastnum)  $\overline{\phantom{a}}$  $lp =$  &lines;

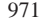

<sup>5801298</sup> | } else <sup>5801300</sup> | {  $1p = findline (num);$  $5801302$  if  $(1p == NULL)$  $5801303$   $\{$  $5801304$   $5 \text{ tree } ((char \ast) newlp)i$ return false; <sup>5801306</sup> | }  $\begin{array}{c} 5801307 \ \hline 5801308 \end{array}$  } <sup>5801308</sup> | **//**  $newlp$ ->next =  $lp$ ;  $\sum_{n=10}^{\infty}$  newlp->prev = lp->prev;<br> $\sum_{n=10}^{\infty}$  lp->prev->next = newlp;  $1p$ ->prev->next = newlp;  $1p\text{-}spec = new1p\text{;}$ <sup>5801313</sup> | **//** <sup>5801314</sup> | lastnum++; ssousis dirty = true; <sup>5801316</sup> | **//** <sup>5801317</sup> | return setcurnum (num); <sup>5801318</sup> |} <sup>5801319</sup> | <sup>5801320</sup> |**//----------------------------------------------------------** <sup>5801321</sup> |**// Delete lines from the given range.** <sup>5801322</sup> |**//---------------------------------------------------------** bool <sup>5801324</sup> |deletelines (num\_t num1, num\_t num2) so1325  $\begin{array}{c|c} \text{301326} & \text{line\_t *lp;} \\ \text{301327} & \text{line\_t *nlp} \end{array}$  $\begin{array}{c|c}\n\text{5801327} & \text{line\_t *n} \\
\text{5801328} & \text{line\_t *n} \\
\text{5801328} & \text{line\_t *n} \\
\end{array}$  $\begin{array}{r} 5801328 \ \hline 5801328 \ \hline \end{array}$  hine\_t  $\begin{array}{r} \star \text{plp}; \\ \text{num } \text{t} \ \text{count}: \end{array}$ num t count; <sup>5801330</sup> | **//**  $\begin{array}{|l|} \hline \text{5801331}} & \text{if } ((\text{num1} < 1) || (\text{num2} > \text{lastnum}) || (\text{num1} > \text{num2})) \hline \end{array}$ <sup>5801332</sup> | {  $\frac{5801333}{5801334}$  fprintf (stderr, "Bad line numbers for delete\n");<br>return false; return false; <sup>5801335</sup> | } <sup>5801336</sup> | **//**  $s_{801337}$   $1p = findline (num1);$ <sup>5801338</sup> | if (lp == NULL) <sup>5801339</sup> | {  $\int$  return false; <sup>5801341</sup> | } <sup>5801342</sup> | **//** if ((curnum >= num1) && (curnum <= num2)) <sup>5801344</sup> | {  $5801345$  if  $(num2 < lastnum)$  $5801346$   $\left\{$ <sup>5801347</sup> | setcurnum (num2 + 1); <sup>5801348</sup> | } <sup>5801349</sup> | else if (num1 > 1) <sup>5801350</sup> | {  $5801351$   $\text{setcurrentm (num1 - 1)}$ ; 580135<br>580135 else <sup>5801354</sup> | {  $580$  curnum = 0; <sup>5801356</sup> | }  $\begin{array}{c} 5801357 \ \hline 5801358 \end{array}$  } <sup>5801358</sup> | **//**  $5801359$  count = num2 - num1 + 1; <sup>5801360</sup> | **//** <sup>5801361</sup> | if (curnum > num2) <sup>5801362</sup> | { <sup>5801363</sup> | curnum -= count; <sup>5801364</sup> | } <sup>5801365</sup> | **//**  $5801366$  lastnum  $=$  count; <sup>5801367</sup> | **//** while (count--  $> 0$ )  $5801369$   $\left\{$  $\begin{array}{c|c}\n\text{S01370} & \text{nlp} = 1\text{p} \text{-} \text{S01371} \\
\text{nlp} = 1\text{p} \text{-} \text{S01371}\n\end{array}$  $\begin{array}{rcl} \text{5801371} & \text{p1p = lp->prev} \\ \text{5801372} & \text{p1p->next = n1p} \end{array}$  $plp$ ->next = nlp;  $5801373$   $nlp->prev = plv;$  $1p\rightarrow next = NULL;$  $\overline{1p}$ ->prev = NULL;  $\frac{1}{2}p - \frac{1}{2}en = 0;$  $5801377$   $5701377$   $10 = 010$ ;  $1\text{p = nlp:}$ <sup>5801379</sup> | } <sup>5801380</sup> | **//**  $5801381$  dirty = true; <sup>5801382</sup> | **//** return true; <sup>5801384</sup> |}

<sup>5801385</sup> | <sup>5801386</sup> |**//----------------------------------------------------------** <sup>5801387</sup> |**// Search for a line which contains the specified** <sup>5801388</sup> |**// string.** <sup>5801389</sup> |**// If the string is NULL, then the previously searched** <sup>5801390</sup> |**// for string is used. The currently searched for** <sup>5801391</sup> |**// string is saved for future use.** <sup>5801392</sup> |**// Returns the line number which matches, or 0 if there** <sup>5801393</sup> |**// was no match with an error printed.** <sup>5801394</sup> |**//----------------------------------------------------------** <sup>5801395</sup> |num\_t <sup>5801396</sup> |searchlines (char \*str, num\_t num1, num\_t num2) <sup>5801397</sup> |{ line\_t \*lp; int len; <sup>5801400</sup> | **//**  $\begin{array}{|l|} \hbox{\tt if } \ (\text{\tt num1} \ < \ 1) \ \mid \ \text{\tt | } \ (\text{\tt num2} \ > \ \text{\tt lastnum}) \ \mid \ \text{\tt | } \ (\text{\tt num1} \ > \ \text{\tt num2})) \end{array}$  $\frac{5}{5}$ <sup>5801403</sup> | fprintf (stderr, "Bad line numbers for search\n"); <sup>5801404</sup> | return 0;  $\rightarrow$ <sup>5801406</sup> | **//**  $\int_{\frac{\sin(\pi s)}{\pi}}$  if (\*str == '\0')  $\{$  $\text{if}$  (searchstring[0] == '\0')  $5801410$   $\{$ fprintf (stderr, "No previous search string\n"); return 0; <sup>5801413</sup> | }  $str = searchstring;$ <sup>5801415</sup> | } <sup>5801416</sup> | **//** <sup>5801417</sup> | if (str != searchstring) <sup>5801418</sup> | { strcpy (searchstring, str);  $\}$ <sup>5801421</sup> | **//**  $len = strlen (str);$  $\frac{1}{2}$  $5801424$  lp = findline (numl);  $if (lp == NULL)$  $\{$ return 0;  $\overline{3}$ <sup>5801429</sup> | **//** while ( $num1 \leq num2$ ) <sup>5801431</sup> | { if (findstring  $(lp, str, len, 0) >= 0)$  $-8$ return num1;  $\}$ <sup>5801436</sup> | **//**  $501437$   $num1++7$ <sup>5801438</sup> | lp = lp->next; <sup>5801439</sup> | } <sup>5801440</sup> | **//** fprintf (stderr, "Cannot find string \"%s\"\n", str); <sup>5801442</sup> | **//** return 0;  $\overline{3}$  $68014$ <sup>5801446</sup> |**//----------------------------------------------------------** <sup>5801447</sup> |**// Return a pointer to the specified line number.** <sup>5801448</sup> |**//---------------------------------------------------------** line\_t  $\star$ findline (num\_t num) <sup>5801451</sup> |{  $5801452$   $line_t * lpi$ num t lnum; <sup>5801454</sup> | **//**  $if ((num < 1) || (num > lastnum))$ <sup>5801456</sup> | { fprintf (stderr,  $\frac{801458}{1000}$  "Line number  $d$  does not exist\n", num); <sup>5801459</sup> | return NULL; <sup>5801460</sup> | } <sup>5801461</sup> | **//**  $5801462$  if (curnum  $\leq 0$ )  $\{$  $curnum = 1;$ <sup>5801465</sup> | curline = lines.next; <sup>5801466</sup> | } <sup>5801467</sup> | **//**  $501468$  if  $(num == current)$  $\overline{8}$ return curline; <sup>5801471</sup> | }

volume IV os32

Sorgenti delle applicazioni 973

| **//**

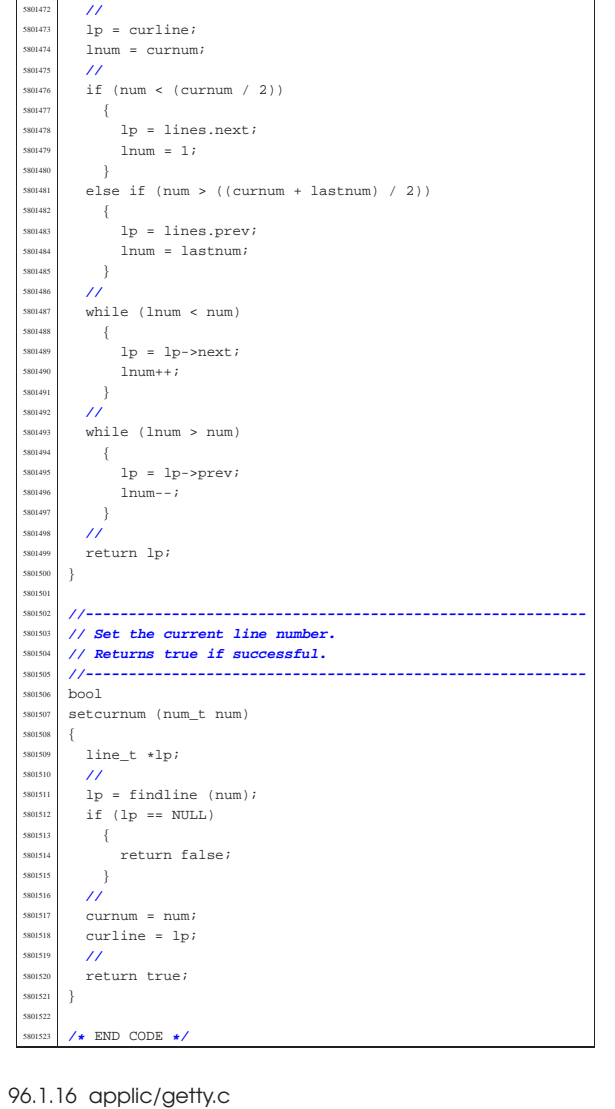

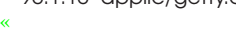

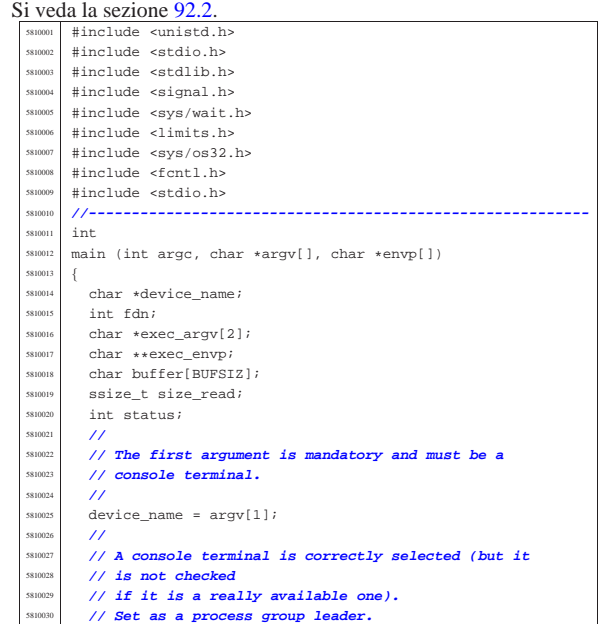

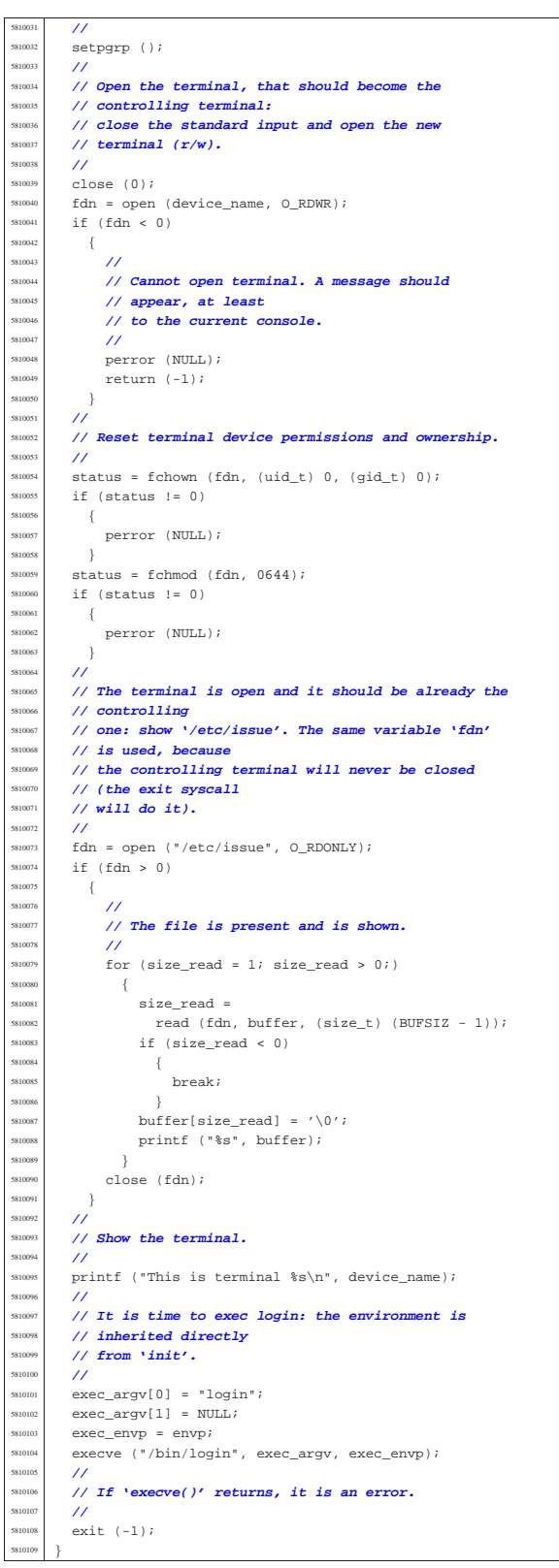

# 96.1.17 applic/http.c

# Si veda la sezione 92.3.

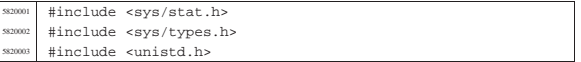

<sup>5820116</sup> | }

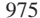

#include <stdlib.h> <sup>5820005</sup> |#include <fcntl.h> <sup>5820006</sup> |#include <errno.h> <sup>5820007</sup> |#include <signal.h> <sup>5820008</sup> |#include <stdio.h> #include <string.h> #include <limits.h> <sup>5820011</sup> |#include <libgen.h> <sup>5820012</sup> |#include <arpa/inet.h>  $5820013$  #include <sys/socket.h> <sup>5820014</sup> |#include <stdint.h> \$820015 | #include <stdbool.h> <sup>5820016</sup> |**//----------------------------------------------------------** <sup>5820017</sup> |#define DEBUG 0  $\begin{array}{c|c}\n\text{5820018} & \text{static void usage (void)}; \\
\text{5820019} & \text{554} \text{ is in the send file (int)}\n\end{array}$ static int send\_file (int sfdn2, const char \*path);  $\frac{1}{2}$  static int send\_line (int sfdn2, const char \*line);<br>samou char buffer[BUFSIZ]; <sup>5820021</sup> |char buffer[BUFSIZ]; <sup>5820022</sup> |char path\_absolute[PATH\_MAX]; <sup>5820023</sup> |**//---------------------------------------------------------** int  $\begin{min}\label{eq:main} \text{main} \hspace{0.2cm} (\text{int } \text{argc, } \text{char } * \text{argv}[\ ]\text{, } \text{char } * \text{envp}[\ ]) \end{min}$ <sup>5820026</sup> |{  $5820027$  int opt; 5820028 //**extern char \*optarg;** // **not used.**<br>5820029 extern int optind; extern int optind; extern int optopt; <sup>5820031</sup> | **//** int status; int sfdn;  $5820034$  int sfdn2; <sup>5820035</sup> | struct sockaddr\_in sa\_local; <sup>5820036</sup> | struct sockaddr\_in sa\_remote;  $s_{220037}$  socklen t sa remote size = sizeof (struct sockaddr in); <sup>5820038</sup> | ssize\_t recv\_size;  $\begin{array}{c|c|c|c|c|c} \hline \text{5820039} & \text{char} & \text{4addr} & = "0.0.0.0" \text{;} \ \hline \text{5820039} & \text{char} & \text{4addr} & = "0.0.0.0" \text{;} \ \hline \end{array}$  $\begin{array}{c|cc}\n\text{5820040} & \text{char} & \star \text{WWW} & = \text{NULL}\n\end{array}$  $5820041$  char \*path = NULL;<br> $5820042$  int port; int port; <sup>5820043</sup> | bool request\_read; <sup>5820044</sup> | int b; **// index inside the buffer string** <sup>5820045</sup> | **// buffer**  $\begin{array}{c|c}\n\text{5820046} & \text{char} & \text{string} = \text{NULL};\n\end{array}$ struct stat file\_status; <sup>5820048</sup> | **//** <sup>5820049</sup> | **// Check for options: no options at the moment.** <sup>5820050</sup> | **//**  $s_{320051}$  while ((opt = getopt (argc, argv, ":")) != -1) <sup>5820052</sup> | { switch (opt) <sup>5820054</sup> | { case '?': <sup>5820056</sup> | fprintf (stderr, "Unknown option -%c.\n", optopt); <sup>5820057</sup> | usage (); <sup>5820058</sup> | return (1); break;  $\begin{array}{ccc} \text{ss20060} & \text{case} & \text{':'}: \\ \text{case} & \text{for} & \text{for} \end{array}$ fprintf (stderr, "Missing argument for option  $-\frac{e}{n}$ ",  $optopt)$ ;  $5820064$   $118999e$  ();  $s_{20065}$  | return (1); <sup>5820066</sup> | break; default: fprintf (stderr, "Getopt problem: "  $\begin{array}{ccc} \texttt{sum} & \texttt{option} & \texttt{set} \\ \texttt{min} & \texttt{option} & \texttt{set} \\ \end{array} \texttt{in} \texttt{if} \begin{array}{ccc} \texttt{int} & \texttt{int} \\ \texttt{int} & \texttt{int} \end{array} \texttt{if} \begin{array}{ccc} \texttt{int} & \texttt{int} \\ \texttt{int} & \texttt{int} \end{array} \texttt{if} \begin{array}{ccc} \texttt{int} & \texttt{int} \\ \texttt{int} & \texttt{int} \end{array} \texttt{if} \begin{array}{ccc} \texttt{int} & \texttt$  $5820071$  usage (); <sup>5820072</sup> | return (1); <sup>5820073</sup> | }  $\begin{array}{c} 5820074 \\ 5820075 \end{array}$  } <sup>5820075</sup> | **//** <sup>5820076</sup> | **// Arguments.** <sup>5820077</sup> | **//**  $5820078$  if (optind == (argc - 2))  $5820079$   $\left\{ \begin{array}{c} 0 & 0 \\ 0 & 0 \end{array} \right\}$ <sup>5820080</sup> | **//** <sup>5820081</sup> | **// There are exactly two arguments: the port and** <sup>5820082</sup> | **// the www root path.** <sup>5820083</sup> | **//**  $520084$  port = atoi (argv[argc - 2]);  $5820085$  www =  $\arg\sqrt{\arg c - 1}$ ; <sup>5820086</sup> | } <sup>5820087</sup> | else  $\overline{S}$ <sup>5820089</sup> | **//** <sup>5820090</sup> | **// Arguments wrong!**

<sup>5820091</sup> | **//** printf ("optind =  $i = s$ , argc =  $i \nvert n$ ", optind,  $argv[optind], argc);$ usage (); <sup>5820095</sup> | return (2); <sup>5820096</sup> | } <sup>5820097</sup> | **//** <sup>5820098</sup> | **// Set the local address.** <sup>5820099</sup> | **//**  $sa\_local.sin\_family = AF\_INET;$  $\verb|sa_loss|, \verb|sin_port = \verb|htons (port)|;$ inet\_pton (AF\_INET, addr, &sa\_local.sin\_addr.s\_addr); <sup>5820103</sup> | **//** <sup>5820104</sup> | **// Open the socket.** <sup>5820105</sup> | **//** sfdn = socket (AF\_INET, SOCK\_STREAM, IPPROTO\_TCP);  $if (sfdn < 0)$  $\overline{8}$ perror (NULL);  $return (3);$ <sup>5820111</sup> | }  $if (DEBUG)$  $\overline{8}$ <sup>5820114</sup> | printf ("HTTP: listening socket number "  $\frac{1}{15}$   $\frac{1}{15}$   $\frac{1}{15}$   $\frac{1}{10}$ ,  $\frac{1}{10}$ ; <sup>5820117</sup> | **//** <sup>5820118</sup> | **// Set it listening: bind the local 'sa' location.** <sup>5820119</sup> | **//** status = bind (sfdn, (struct sockaddr \*) &sa\_local, sizeof (sa\_local)); ۔<br>if (status < 0) <sup>5820123</sup> | { perror (NULL); close (sfdn); return  $(4)$ ; <sup>5820127</sup> | } <sup>5820128</sup> | **//** <sup>5820129</sup> | **// Listen (TCP).** <sup>5820130</sup> | **//**  $status = listen (sfdn, 1);$ if (status  $< 0$ )  $\overline{\phantom{a}}$ perror (NULL); <sup>5820135</sup> | close (sfdn); return (5); <sup>5820137</sup> | } <sup>5820138</sup> | **//** <sup>5820139</sup> | **// Accept connections, inside a loop.** <sup>5820140</sup> | **//** while  $(1)$  $\{$ <sup>5820143</sup> | **//** <sup>5820144</sup> | **// Accept.**  $11$ if (DEBUG)  $-82$ printf ("HTTP: listening socket number is  $i.\n$ ",  $sfdn);$ <sup>5820151</sup> | } <sup>5820152</sup> | **//**  $sfdn2 =$ accept (sfdn, (struct sockaddr \*) &sa\_remote, <sup>5820155</sup> | &sa\_remote\_size); <sup>5820156</sup> | **//** if  $(sfdn2 < 0)$  $$ perror (NULL); -<br>close (sfdn2); continue; <sup>5820162</sup> | }  $if (DEBUG)$  $\{$ printf ------<br>("HTTP: new connection with socket " <sup>5820167</sup> | "number %i.\n", sfdn2); <sup>5820168</sup> | } <sup>5820169</sup> | **//** <sup>5820170</sup> | **// Define the socket non blocking.** <sup>5820171</sup> | **//** status = fcntl (sfdn2, F\_SETFL, O\_NONBLOCK); if (status  $\leq 0$ )  $\overline{\phantom{a}}$ perror (NULL); return (9); <sup>5820177</sup> | }

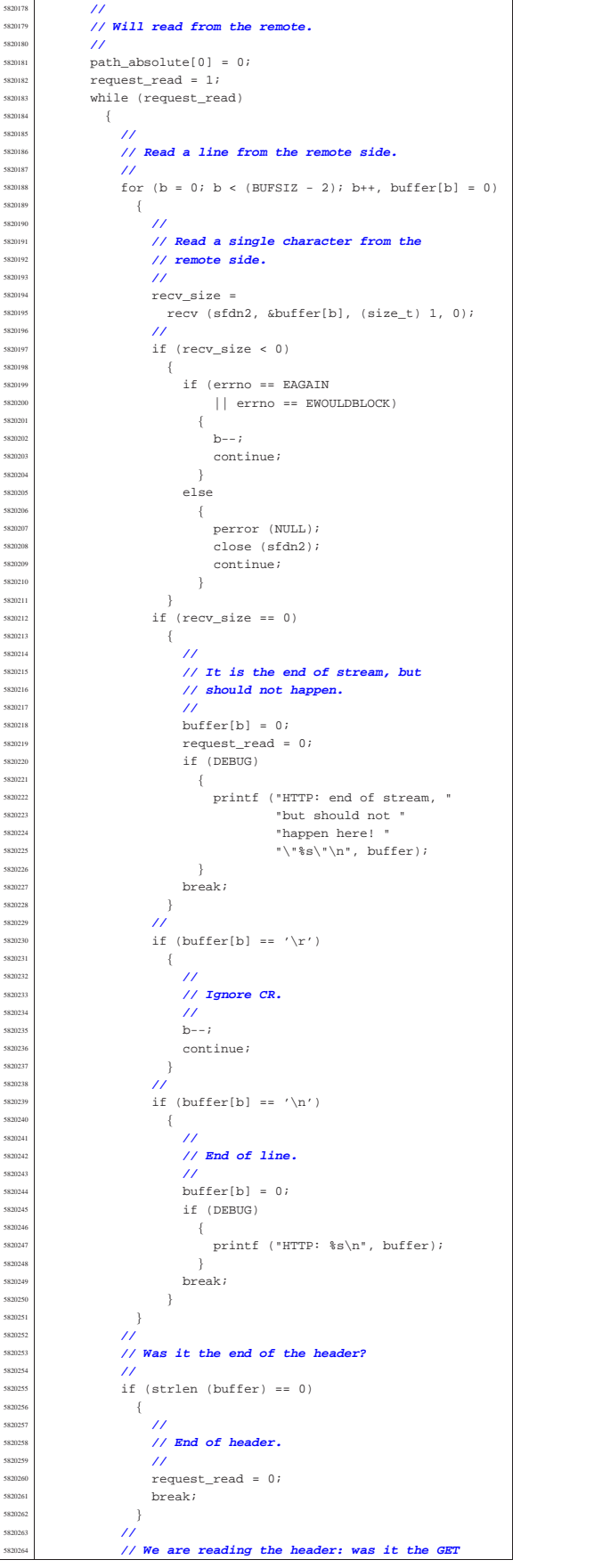

 | **// command?** | **//**  $string = strtok (buffer, " ");$  | if (strncmp (string, "GET", 4) == 0) | { | **//** | **// It is a GET: find the path.** | **//**  $path = strtok (NULL, " "");$   $\text{strncat (path\_absolute, www, PATH\_MAX - 1)};$  ${\tt struct}$  (path\_absolute, path, | (PATH\_MAX -  $\label{eq:strlen} \begin{array}{l} \mbox{strlen (path\_absolute) - 1)} \, ; \end{array}$  | } | } | **//** | **// Verify to have received a 'GET' request.** | **//** | if (strlen (path\_absolute) == 0) | { | **//** | **// There is no path inside the GET command;** | **// maybe there is** | **// no GET command either: 400** | **//** if (DEBUG)  $\overline{\mathcal{A}}$  | printf ("HTTP: 400 Bad Request: " "no path inside the GET "  $\frac{1}{\text{seminand}}$ .\n");  $\rightarrow$  $\begin{array}{lll} \texttt{send\_line (sfdn2, "HTTP/1.0 400 Bad Request\r\n'}; \\ \texttt{send\_line (sfdn2, "Content-Type: text/html\r\n'}); \end{array}$  | send\_line (sfdn2, "Content-Length: 26\r\n"); <sup>5820299</sup> | send\_line (sfdn2, "\r\n"); <sup>5820300</sup> | send\_line (sfdn2, "<H1>400 Bad Request</H1>\r\n"); | } | **//** | **// Verify the path.** | **//** if (stat (path\_absolute, &file\_status) != 0)  $\overline{8}$  | **//** | **// The path inside the GET command does not** | **// exists: 404** | **//** if (DEBUG)  $\left\{$  | printf ("HTTP: 404 Not Found: " "the path  $\forall$ " \"\$s\" does not " "exists. $\n \frac{1}{2}$ ", path\_absolute); | }  $\texttt{send\_line (sfdn2, "HTTP/1.0 404 Not Found\rr\n}\texttt{in"});$  $\begin{array}{ll} \text{\textbf{send} } \text{\textbf{send} } \text{\textbf{send} } \text{is} \text{ end} \text{ if } \text{sin2, "Content-Type: text/html\r\n}), \\ \text{\textbf{send} } \text{send\_line (sfdn2, "Content-Length: } 24\ \text{r\r\n}), } \\ \text{\textbf{send\_line (sfdn2, "cm")} } \text{ send\_line (sfdn2, "cm404 Not Foundc/H1>\r\n), } \\ \text{\textbf{send\_line (sfdn2, "cm404 Not Foundc/H1>\r\n)}. } \end{array}$  | } | else  $\begin{cases} 5820324 \\ 5820325 \end{cases}$  | **//** | **// File exists: check the file type.** | **//** if (S\_ISDIR (file\_status.st\_mode)) | { | **//** | **// Test to find 'index.html'.** | **//** | strncat (path\_absolute, "index.html", (PATH\_MAX - $\begin{aligned} \text{strlen (path\_absolute)} - 1)) \, ; \end{aligned}$  | **//** | if (stat (path\_absolute, &file\_status) != 0) | { | **//** | **// The index file inside the path** | **// requested** | **// does not exists: 404** | **//**  $if \ (DEBUG)$  | { | printf ("HTTP: 404 Not Found: " "the path  $\sqrt{8s}\$ " does " "not exists.\n", path\_absolute); | } send\_line (sfdn2,

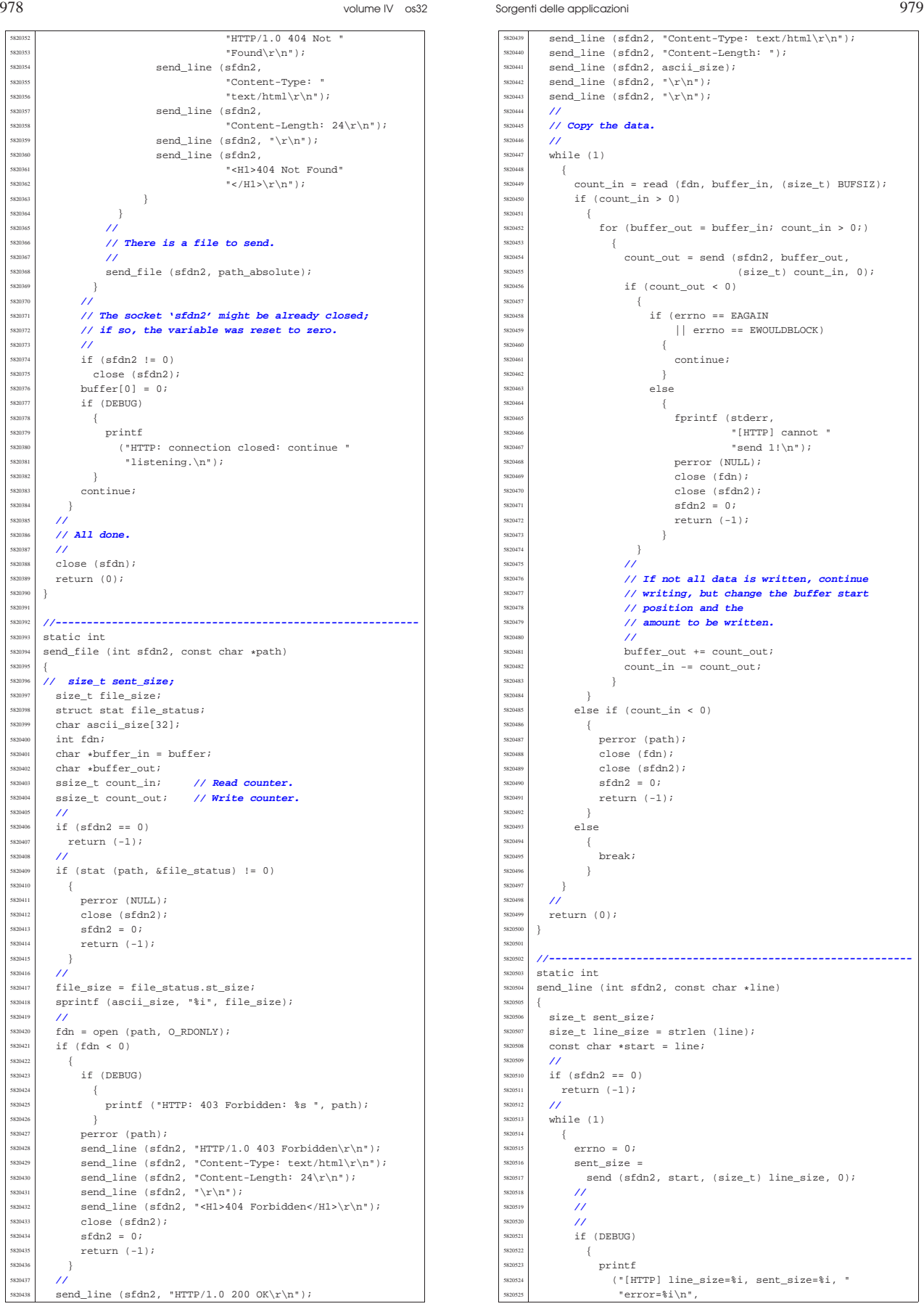

volume IV os32

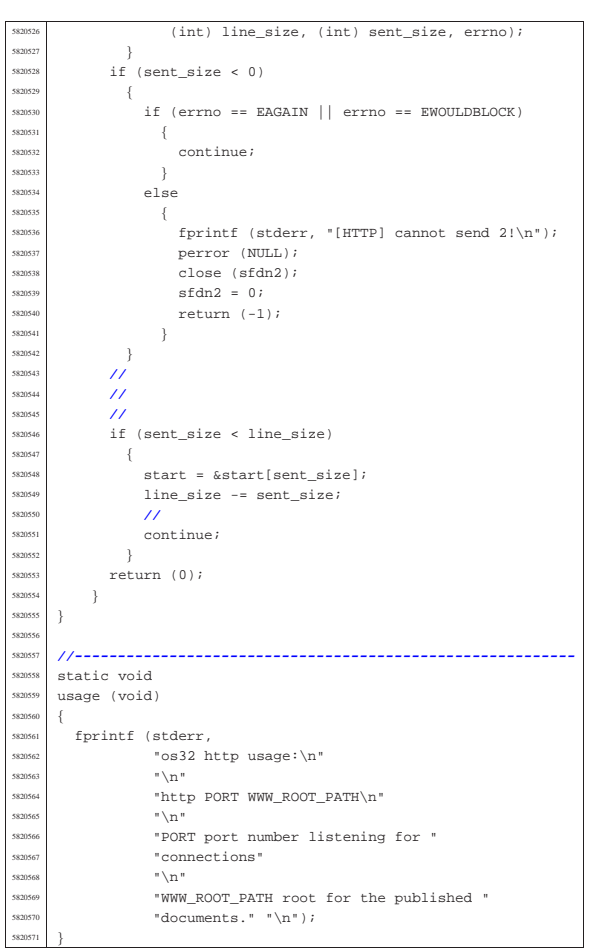

# 96.1.18 applic/init.c

«

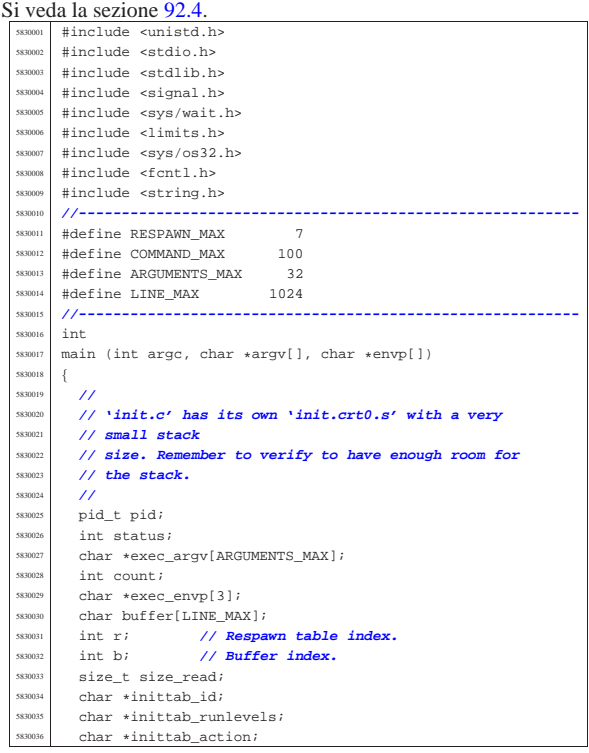

Sorgenti delle applicazioni 981

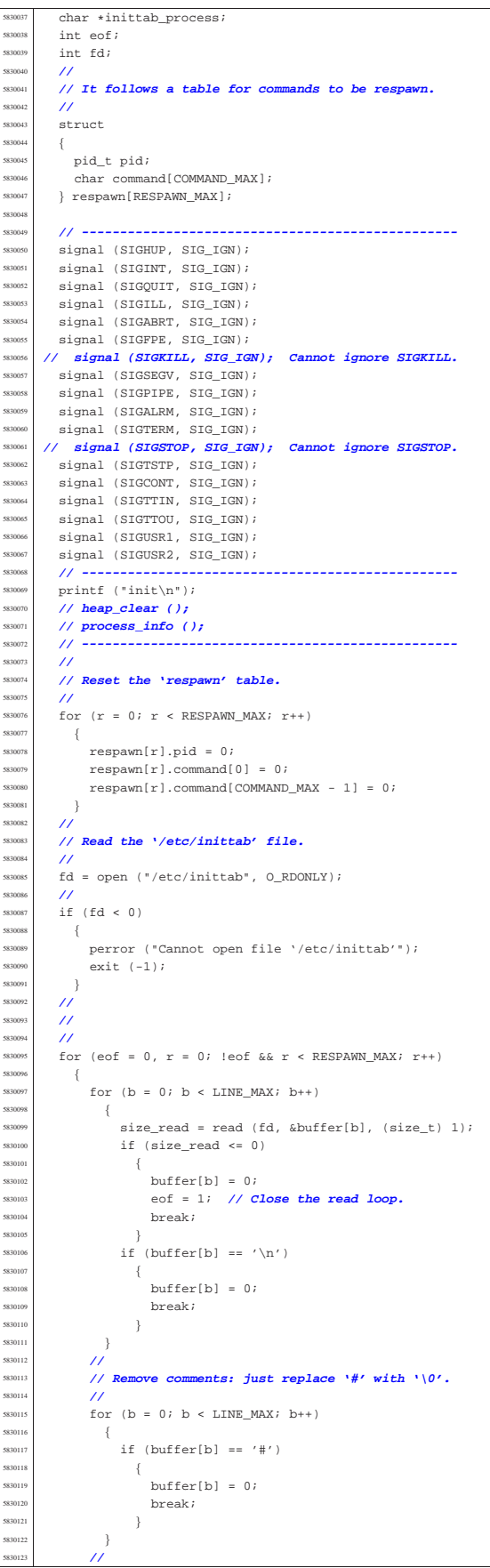

| }

| **//**

| **//**

| }

| {

volume IV os32

Sorgenti delle applicazioni 983

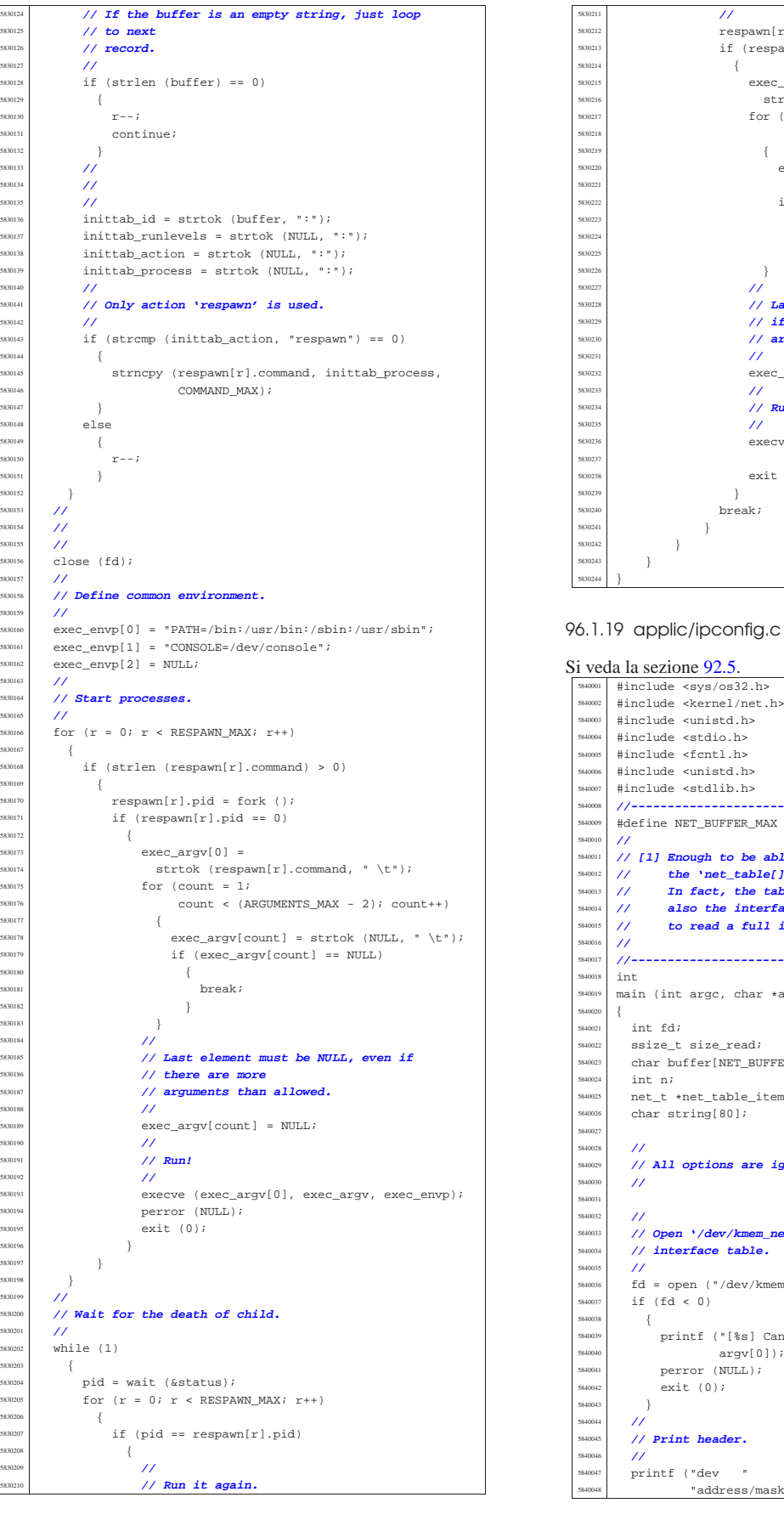

 $respawn[r].pid = fork ()$ ; if  $(respawn[r].pid == 0)$  $\frac{1}{2}$   $\frac{1}{2}$   $\texttt{strtok}$  (respawn[r].command, " \t"); for (count = ;  $\text{count}$  < (ARGUMENTS\_MAX - 2);  $\text{count}$ ++)  $exec\ arav[count] =$  | strtok (NULL, " \t");  $if (exec_{ary[count]} == NULL)$  | {  $\left\{\n \begin{array}{c}\n \text{break}\n \end{array}\n \right\}$  | } | **// Last element must be NULL, even** | **// if there are more** | **// arguments than allowed.**  $exec\_argv[count] = NULL;$  | **// Run!** execve (exec argv[0], exec argv, exec\_envp); exit  $(0);$  $breaki$ 

«

# #include <sys/os32.h> #include <kernel/net.h> #include <unistd.h> #include <stdlib.h> |**//----------------------------------------------------------** |#define NET\_BUFFER\_MAX 1024 **// [1]** |**// [1] Enough to be able to read important data from** |**// the 'net\_table[]', without stack overflow.** <sup>5840013</sup> |**// In fact, the table 'net\_table[]' contains** <sup>5840014</sup> |**// also the interface frames, and there is no sense** |**// to read a full item.** |**//----------------------------------------------------------** |main (int argc, char \*argv[], char \*envp[]) ssize t size read; | char buffer[NET\_BUFFER\_MAX];  $net_t * net_table_time;$  | **// All options are ignored, at the moment.** | **// Open '/dev/kmem\_net', to get the network** | **// interface table.** | fd = open ("/dev/kmem\_net", O\_RDONLY); printf ("[%s] Cannot open \"/dev/kmem\_net\" ",  $argv[0]$ ); | perror (NULL); "address/mask

volume IV os32

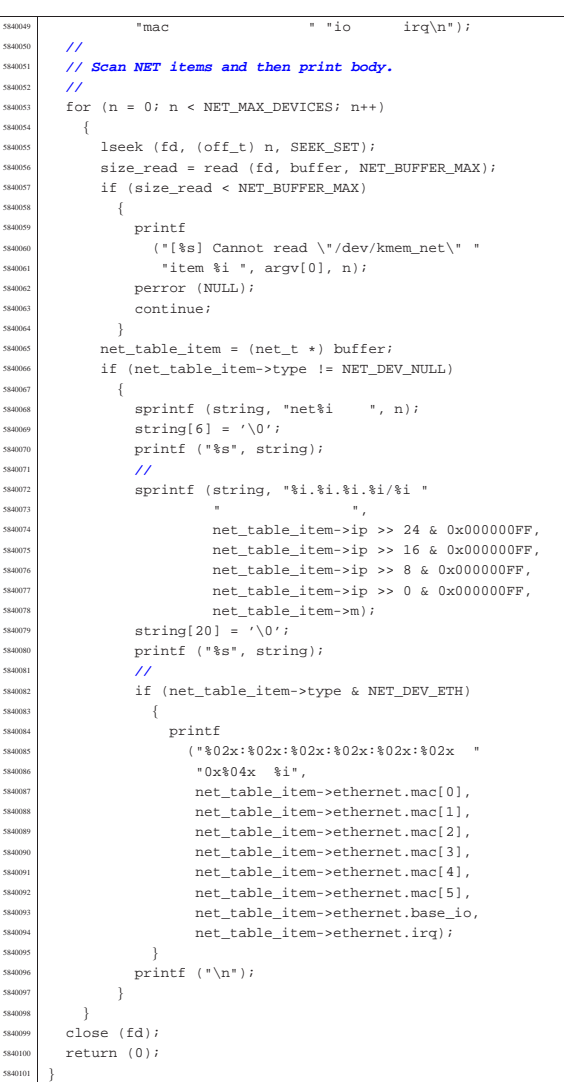

# 96.1.20 applic/kill.c

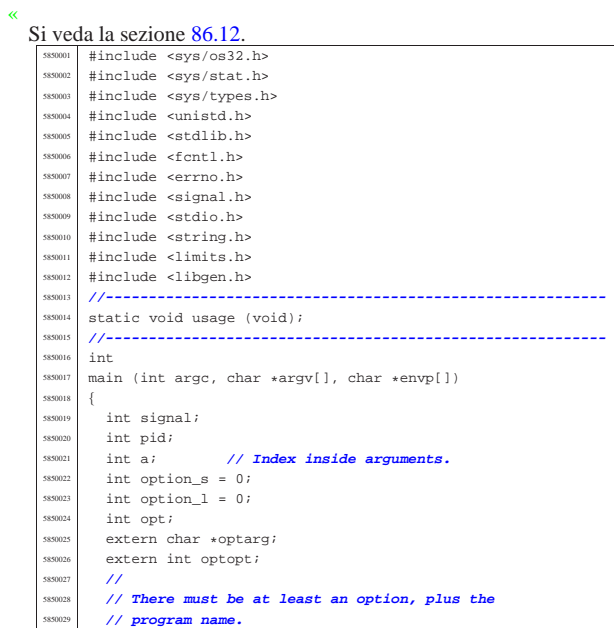

| {

585004:<br>585004

| **//**

| {

| **//**

| {

| {

| }

 $-\{$ 

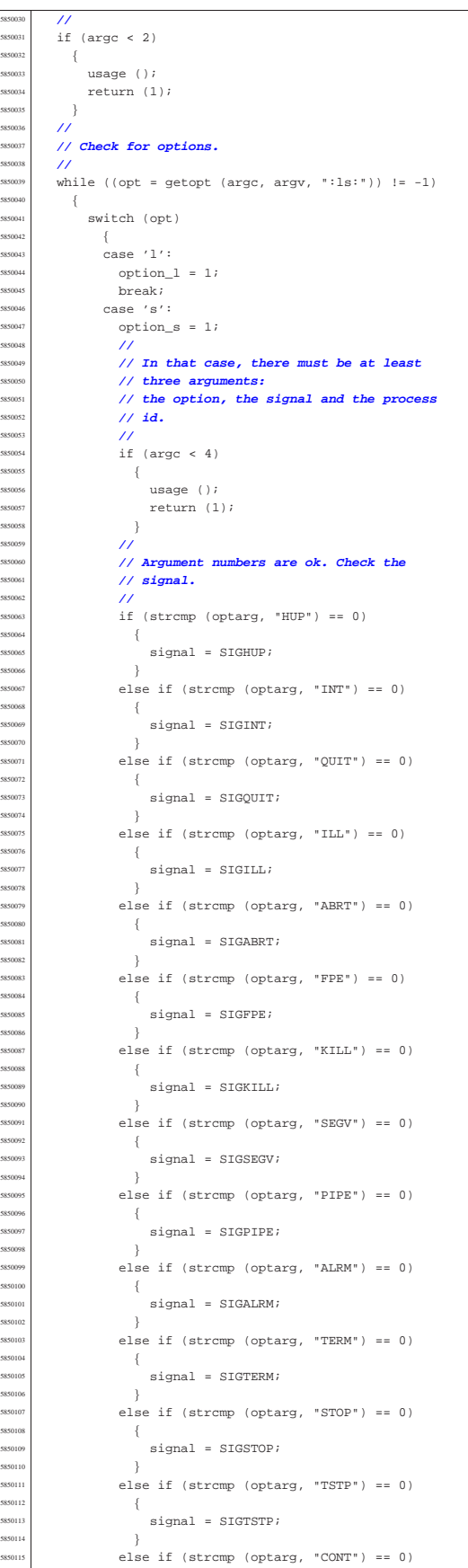

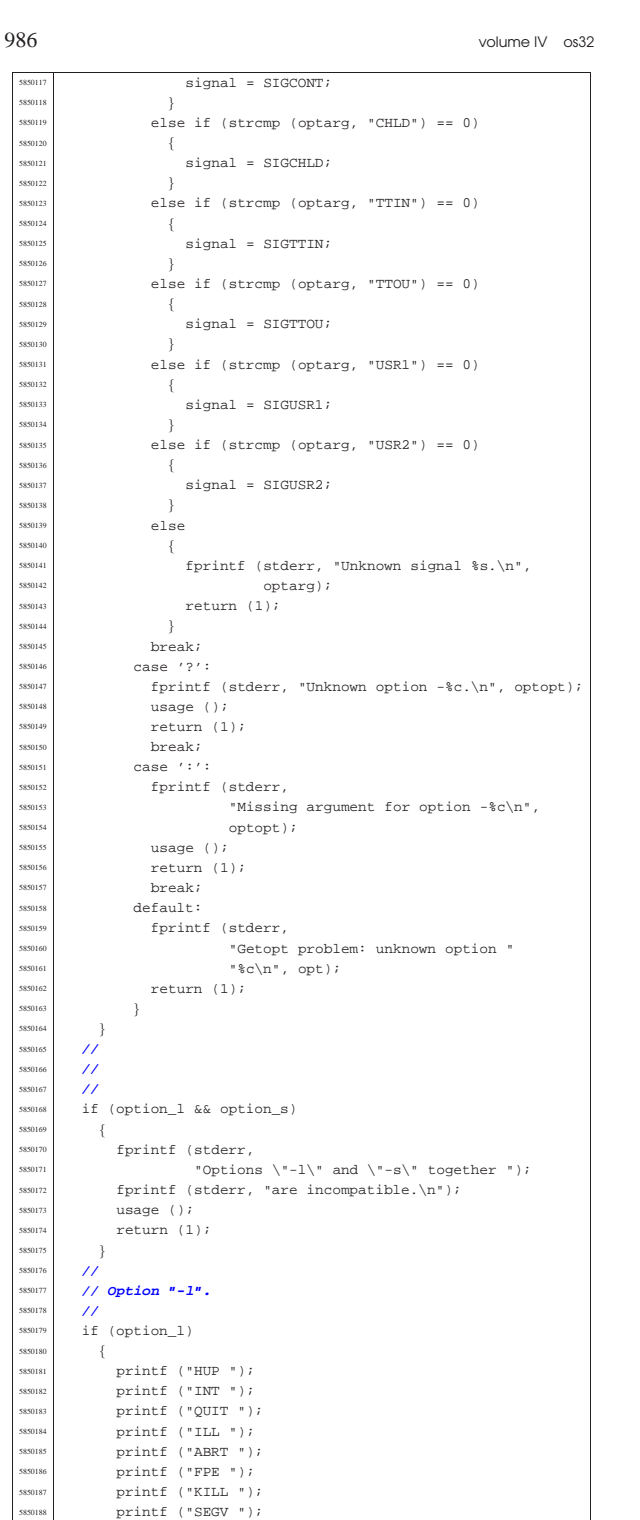

 $\begin{array}{c|c|c|c|c} \text{ssons} & \text{printf ("PIPE ")}; \ \text{ssons} & \text{printf ("MDPM ")}; \ \end{array}$   $\frac{1}{2}$   $\frac{1}{2}$  printf ("TERM "); | printf ("STOP "); | printf ("TSTP "); printf ("CONT "); printf ("CHLD "); printf ("TTIN ");  $s$ <sub>50197</sub> | printf ("TTOU "); | printf ("USR1 "); | printf ("USR2 "); printf ("\n");  $\overline{3}$ | **//**

| **// Option "-s".**

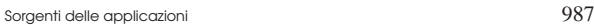

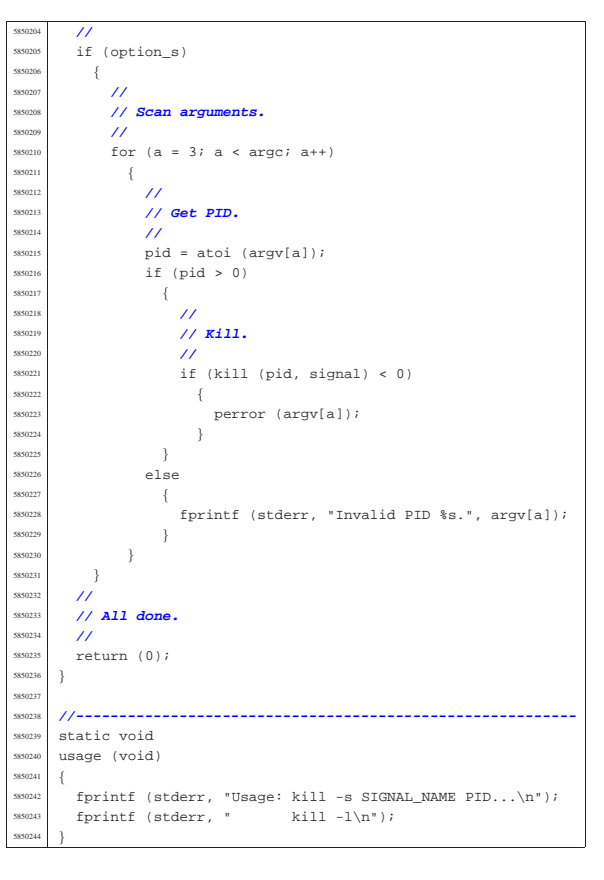

# 96.1.21 applic/ln.c

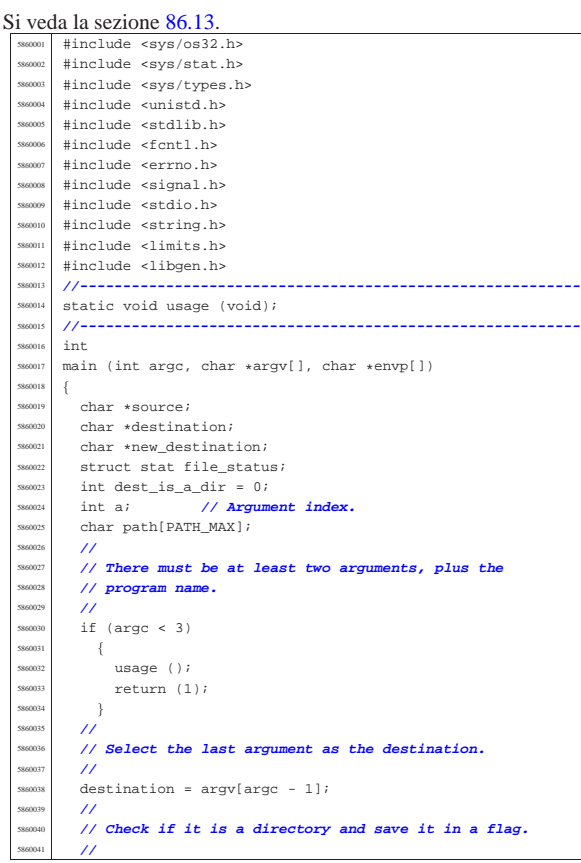

 $if (stat (destination, & file\_status) == 0)$ 

| if (S\_ISDIR (file\_status.st\_mode))

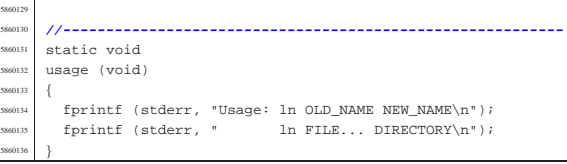

# 1.22 applic/login.c

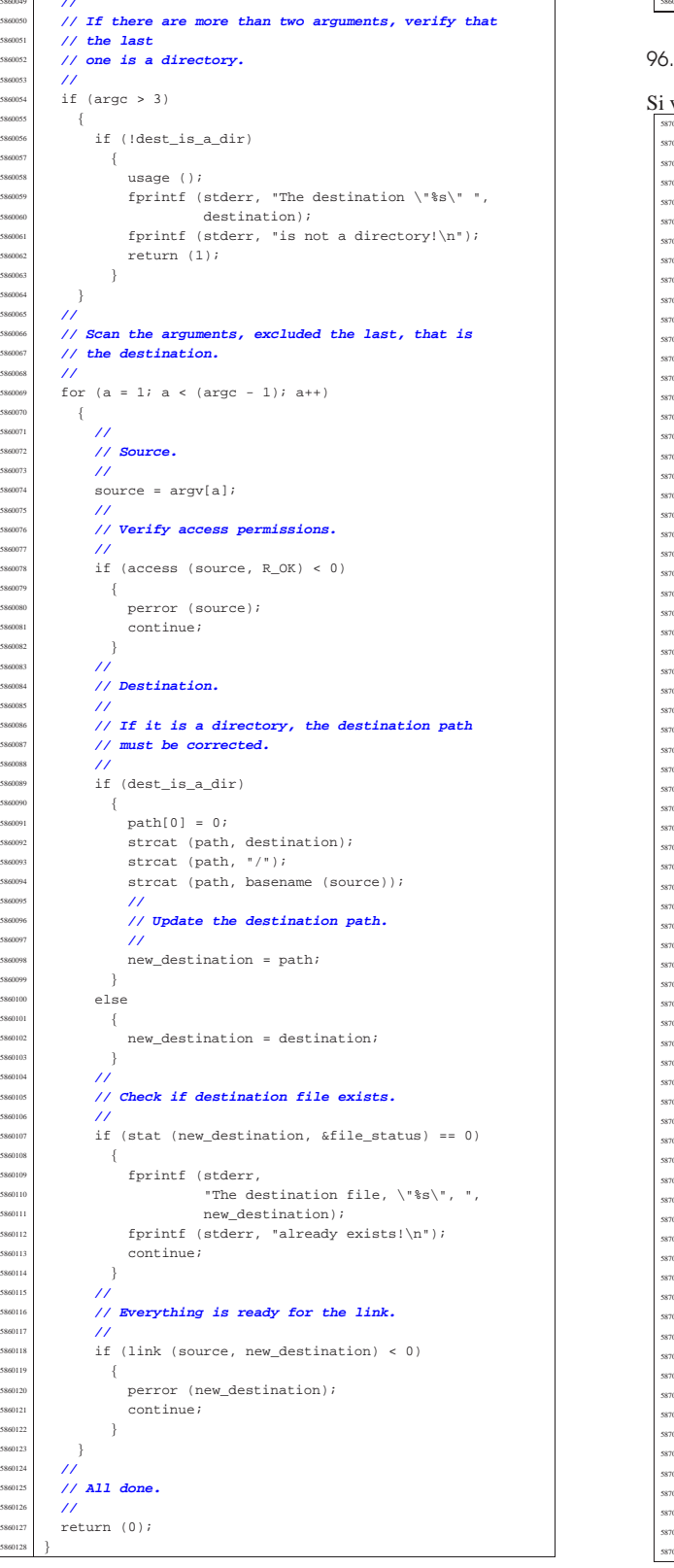

veda la sezione 86.14. #include <unistd.h> |#include <stdlib.h> #include <sys/stat.h> <sup>604</sup> #include <sys/types.h><br>example efections |#include <fcntl.h> #include <errno.h> #include <unistd.h> #include <signal.h> #include <stdio.h> #include <sys/wait.h> |#include <stdio.h> |#include <string.h> #include <limits.h> #include <stdint.h> #include <sys/os32.h> |**//----------------------------------------------------------** <sup>0017</sup> #define LOGIN\_MAX 64<br>0018 #define PASSWORD MAX 64 <sup>0018</sup> #define PASSWORD\_MAX<br>0019 #define HOME MAX #define HOME\_MAX 64<br>#define LINE\_MAX 1024 0020 | #define LINE\_MAX<br>0021 | //--------------- |**//----------------------------------------------------------** <sup>0022</sup> int<br><sup>0023</sup> mai  $\label{eq:1} \begin{array}{ll} \text{main (int } \text{argc, } \text{char }*\text{argv}[\ ], \text{ char }*\text{envp}[\ ] )\\ \{ \end{array}$  | char login[LOGIN\_MAX]; char password[PASSWORD\_MAX]; 0027 char buffer[LINE\_MAX];<br>0028 char \*user name; 0028 char \*user\_name;<br>0029 char \*user passw 0029 char \*user\_password;<br>0030 char \*user uid;  $\begin{array}{c|c}\n\text{...} & \text{char} \text{+user\_uid}; \\
\text{...} & \text{char} \text{+user\_uid};\n\end{array}$  $\begin{array}{c|c}\n\text{387} & \text{char} \text{*user\_gid}\n\end{array}$ 0032 char \*user\_description;<br>0033 char \*user home; <sup>0033</sup> char \*user\_home;<br><sup>0034</sup> char \*user shell  $\begin{array}{c|c}\n\text{...} & \text{char} * \text{user\_shell} \\
\text{...} & \text{uid\_t } \text{uid}\n\end{array}$ uid\_t uid; <sup>0036</sup> uid\_t euid;<br><sup>0037</sup> gid\_t gid; % | gid\_t gid;<br>\$910 t eqid;  $\frac{\text{gid}_\text{t}}{\text{int } \text{fd}}$ ;  $\begin{array}{rcl} \hline \text{387} & \text{int fdi} \\ \text{388} & \text{ssize } t. \end{array}$  $\verb|ssize_t size_read|;$ we int b;  $\begin{array}{|l|l|} \hline \text{...} & \text{...} \\ \hline \text{...} & \text{...} \\ \hline \text{...} & \text{...} \\ \hline \end{array}$  $\begin{array}{c|c}\n\text{3} & \text{int loop:} \\
\text{3} & \text{char } * \text{exe}\n\end{array}$  $\begin{array}{c|c}\n\text{...} & \text{char } * \text{exec\_argv[2]}; \\
\text{...} & \text{int status};\n\end{array}$  $\begin{array}{c|c}\n\text{3044} & \text{int status;} \\
\text{5045} & \text{short time.}\n\end{array}$  $\begin{array}{c|c}\n\text{...} & \text{char} & \text{tiny\_path}; \\
\hline\n\end{array}$  | **//** ward // Check if login is running correctly. | **//**  $\begin{cases} 5.687 & \text{with } 10049 \\ 0.059 & \text{with } 1004 \end{cases}$  = geteuid (); uid = getuid ();<br> $\frac{1}{100}$  | **//** | **// Check privileges.** | **//**  $\frac{1}{\pi}$  if (!(uid == 0 && euid == 0)) | { 0056 printf<br>0057 ("%s  $\begin{array}{lll} \text{\tiny{0.83}} & \text{if} & \text{if} & \text{if} & \text{if} \\ \text{if} & \text{if} & \text{if} & \text{if} & \text{if} \\ \text{if} & \text{if} & \text{if} & \text{if} \\ \text{if} & \text{if} & \text{if} & \text{if} \end{array} \text{if} \\ \text{if} & \text{if} & \text{if} & \text{if} & \text{if} \\ \text{if} & \text{if} & \text{if} & \text{if} \\ \text{if} & \text{if} & \text{if} & \text{if} \\ \text{if} & \text{if}$  $\begin{array}{c|c|c|c} \text{...} & \text{array[0]}; \\ \text{...} & \text{...} \\ \text{...} & \text{...} \\ \text{...} & \text{...} \\ \text{...} & \text{...} \end{array}$ exit  $(-1);$  | } | **//** <sup>0062</sup> // **Prepare arguments for the shell call.**<br>// // **//**<br>10064 exe  $\begin{array}{c|cc}\n\text{...} & \text{...} \\
\text{exec\_argv[0]} & = "-";\n\end{array}$  $\begin{array}{c|cc}\n\text{...} & \text{exec\_argv[1]} = \text{NULL};\n\end{array}$  | **//** | **// Login.** | **//** while  $(1)$   $\{$  $\begin{bmatrix} 1 & 0 \\ 0 & \text{for} \end{bmatrix}$  fd = open ("/etc/passwd", 0\_RDONLY); | **//** if (fd < 0) | {

«

| {

 $\{$ 

 | }  $\}$ | **//**

|<br>|<br>|}

 $\overline{\prime}$  $55<sup>o</sup>$  $\left\{ \right.$ 

> $\left\{ \right\}$ | **//**

> > $\overline{8}$

| **//**

| **//**

| }

|}

 $\begin{array}{rcl} {\tt dest\_is\_a\_dir} \ = \ 1 \, ; \end{array}$ 

```
perror ("Cannot open file '/etc/passwd'");
              exit (-1);5870077 | }
5870078 | //
5870079 | printf ("Log in as \"root\" or \"user\" "
\begin{array}{lll} \text{370080} & \text{``with password} \texttt{`ciao\texttt{`i}- }\texttt{`n''};\\ \end{array}5870081 | input_line (login, "login: ", LOGIN_MAX,
                        \begin{array}{lll} \texttt{INPUT\_LINE\_ECHO})\textit{;} \end{array}5870083 | //
5870084 | //
5870086 1000 = 1;
\begin{array}{c|cc}\n\text{smos} & \text{while } (\text{loop}) \\
\text{smos} & f\n\end{array}5870088 | {
5870089 50r (b = 0; b < LINE_MAX; b++)<br>55870090 | {
                     size\_read = read (fd, & buffer[b], (size_t) 1);5870092 if (size read \leq 0)
5870093 \{5870094 buffer[b] = 0;5870095 | loop = 0; // Close the middle
                          5870096 | // loop.
570097 break;
5870098 | }
\frac{1}{\sin 009} \frac{1}{\sin 00} \frac{1}{\sin 00} \frac{1}{\sin 00} \frac{1}{\sin 00}5870100 | {
\frac{1}{100101} \frac{1}{100101} \frac{1}{100101} \frac{1}{100101} \frac{1}{100101} \frac{1}{100101} \frac{1}{100101}\begin{array}{c|c}\n\text{break }i \\
\text{space}\n\end{array}5870103 | }
5870104 | }
5870105 | //
                 5870106 | // Please notice that 'strtok()' does not
5870107 | // allow to have empty fields! If it finds
smus | // a '::', it will treat it as a single ':'.
5870109 | //
5870110 | user_name = strtok (buffer, ":");<br>5870111 | user_password = strtok (NULL, ":"
                 \begin{split} \texttt{user\_password} \ = \ \texttt{strtok} \ \ (\texttt{NULL}, \ \texttt{''} \colon \texttt{''}) \, \texttt{?} \end{split}5870112 user_uid = strtok (NULL, ":");
5870113 | user_gid = strtok (NULL, ":");
<sup>5870114</sup> user description = strtok (NULL, ":");
5870115 | user_home = strtok (NULL, ":");
5870116 | user_shell = strtok (NULL, ":");
5870117 | //
\frac{1}{15} (strcmp (user_name, login) == 0)<br>\frac{1}{15}5870119 | {
5870120 | input_line (password, "password: ",
{\tt PASSWORD\_MAX, \quad INPUT \quad LINE \quad HIDDEN)} \; ;5870122 | //
5870123 | // Compare passwords: empty passwords
5870124 | // are not allowed.
5870125 | //
5870126 | if (strcmp (user_password, password) == 0)
5870127 | {
5870128 uid = atoi (user\_uid);\frac{5870129}{\text{sr}0130} euid = uid;<br>\frac{1}{\text{sr}0130} euid = atoi
                          qid = atoi (user qid);
\frac{1}{\sinh 32} egid = gid;
5870132 | //
5870133 | // Find the controlling terminal and
5870134 | // change
                          5870135 | // property and access permissions.
5870136 | //
5870137 tty path = ttyname (STDIN FILENO);
\begin{aligned} \text{570138} \\ \text{570139} \end{aligned} \qquad \qquad \begin{aligned} \text{1 f (try\_path I = NULL)} \\ \text{670139} \end{aligned}5870139 \{s<sup>70140</sup> | status = chown (tty_path, uid, 0);
5870141 \text{if} (status != 0)5870142 \left\{5870143 5870143 5870144 }
5870144 | }
\frac{1}{15} \frac{1}{15} \frac{1}{15} \frac{1}{15} \frac{1}{15} \frac{1}{15} \frac{1}{15} \frac{1}{15} \frac{1}{15} \frac{1}{15} \frac{1}{15} \frac{1}{15} \frac{1}{15} \frac{1}{15} \frac{1}{15} \frac{1}{15} \frac{1}{15} \frac{1}{15} \frac{1}{15} \frac{1}{15} \begin{array}{ccccc} \text{5870146} & & & \text{if (status != 0)} \\ & & & \text{if} & \end{array}5870147 \left\{\begin{array}{c}\texttt{S370148}\end{array} \quad \quad \begin{array}{c}\texttt{Perror (NULL)}\texttt{;\quad} \end{array}5870149 | }
5870150 | }
5870151 | //
\frac{1}{2} // Cd to the home directory, if
                          5870153 | // present.
5870154 | //
5870155 | status = chdir (user_home);
5870156 | if (status != 0)
5870157 | {
5870158 | perror (NULL);
5870159 | }
5870160 | //
                          5870161 | // Now change personality: first the
```
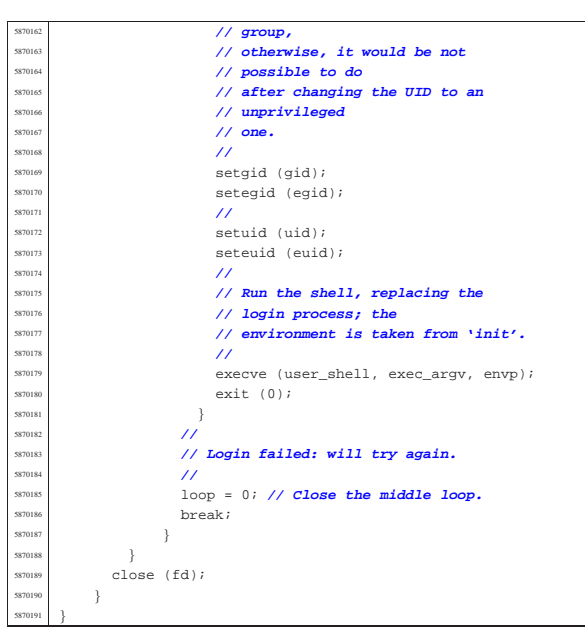

# 96.1.23 applic/ls.c

## Si veda la sezione 86.15. #include <sys/stat.h> |#include <sys/types.h> |#include <unistd.h> |#include <stdlib.h> #include <fcntl.h> #include <errno.h> #include <signal.h> #include <stdio.h> |#include <string.h> |#include <limits.h> #include <libgen.h> #include <dirent.h> #include <pwd.h> .<br>#include <grp.h> |#include <time.h> |**//----------------------------------------------------------** |#define BUFFER\_SIZE 131072 |#define LIST\_SIZE 8000 |**//---------------------------------------------------------** static void usage (void); static int compare (const void \*p1, const void \*p2); |**//----------------------------------------------------------**  $\frac{1}{2}$  |**// Static variables to avoid stack overflow.**  $\overline{U}$ static char buffer[BUFFER\_SIZE]; static char \*list[LIST\_SIZE]; |**//---------------------------------------------------------** int. main (int argc, char \*argv[], char \*envp[])  $\{$ int option  $a = 0$ ;  $int$  option\_l = 0; int opt; |**// extern char \*optarg; // not used.** extern int optind; extern int optopt; struct stat file\_status;  $DIR *dp;$ struct dirent \*dir; | int b; **// Buffer index.** <sup>5880042</sup> | int l; **// List index.** int len; // Name length. char \*path =  $NULL$ ; char pathname[PATH\_MAX]; struct passwd \*pws; struct group \*grs; struct tm \*tms;  $/$ / $/$  | **// Check for options.** | **//** while ((opt = getopt (argc, argv, " $:al")$ ) != -1)

| **//**

| {

 | { | case 'l':

 | break;  $\begin{array}{ccc} \text{S880062} \\ \text{S880062} \end{array}$  case '?':

| usage ();

| case ':':

usage ();

 $\rightarrow$ 

 | **// directory is** | **// read.** | **//**

| **// directory**

 | **//**  $\frac{1}{\arg y}$ [0] = ".";  $\begin{array}{rcl} \n\text{ssu096} & \text{argc} & = & 1; \\
\text{ssu097} & \text{orfind} & = & 0\n\end{array}$  $\begin{aligned}\n\text{optind} &= 0; \\
\end{aligned}$ 

| **// taken as**

| **//**

| **// it exists**

| **// a name**

| **//**

| {

| **//**

| {

 | } | **//**

 $\left\{\begin{array}{ccc} 880122 & \phantom{0}\end{array}\right.$ | **//**

| **//**

| **//**

| **//**

| {

 | } | **//**

 } | **//**

 | { | **//**

 | } | **//** switch (opt)

break; case 'a':

break;

break;  $default:$ 

```
5880057 option l = 1;option_a = 1;fprintf (stderr, "Unknown option -%c.\n", optopt);
                return (1);
                fprintf (stderr,
                          "Missing argument for option -\text{\$c\n}n",
ssoon optopt);
5880072 | return (1);
sssoors fprintf (stderr,
5880076 | "Getopt problem: unknown option "
\frac{\sqrt{8} \cdot \sin \pi}{\sqrt{1}}, opt);<br>sssors <br>return (1);
               return (1);
       5880082 | // If no arguments are present, at least the current
5880086 | if (optind == argc)
           5880089 | // There are no more arguments. Replace the
           5880090 | // program name,
5880091 | // corresponding to 'argv[0]', with the current
           5880093 | // path string.
5880100 | // This is a very simplified 'ls': if there is only
       5880102 | // and it is a directory, the directory content is
       5880104 | // the new 'argv[]' array.
5880106 if (optind == (argc - 1))
5880109 | // There is a request for a single name. Test if
           5880111 | // and if it is a directory.
5880113 if (stat (argv[optind], &file status) != 0)
ssans fprintf (stderr,
\frac{1}{1680116} "File \"$s\" does not exist!\n",<br>\frac{1}{168017} argv[optind]);
                          argv[optind]);
5880118 | return (2);
<sup>5880121</sup> if (S_ISDIR (file_status.st_mode))
5880124 | // Save the directory inside the 'path'
5880125 | // pointer.
5880127 path = argv[optind];
5880129 | // Open the directory.
\frac{1}{15} \frac{dp}{d\theta} = \text{opendir} (\text{ary}[\text{optind}]);if (dp == NULL)5880134 | perror (argv[optind]);
5880135 | return (3);
                5880138 | // Read the directory and fill the buffer
                5880139 | // with names.
                                                                                        5880140 | //
                                                                                                        b = 058801 + 0;while ((dir = readdir (dp)) != NULL)
                                                                                        5880144 | {
                                                                                                             len = strlen (dir - > d name);5880146 | //
                                                                                                             5880147 | // Check if the buffer can hold it.
                                                                                        5880148 | //
                                                                                                             if ((b + len + 1) > BUFFER SIZE)5880150 | {
                                                                                                                  fprintf (stderr, "not enough memory\n");
                                                                                                               break;<br>}
                                                                                        5880153 | }
                                                                                        5880154 | //
                                                                                                             5880155 | // Consider the directory item only if
                                                                                                             5880156 | // there is
                                                                                                             5880157 | // a valid name. If it is empty, just
                                                                                                             5880158 | // ignore it.
                                                                                        5880159 | //
                                                                                                             if (len > 0)5880161 | {
                                                                                                                  strcpy (&buffer[b], dir->d_name);
                                                                                                                 list[1] = kbuffer[b];b \text{ += } len + 1;\frac{1}{3}5880166 | }
                                                                                        5880167 | }
                                                                                        5880168 | //
                                                                                                        5880169 | // Close the directory.
                                                                                        5880170 | //
                                                                                                        5880171 | closedir (dp);
                                                                                                        5880172 | //
                                                                                                        5880173 | // Sort the list.
                                                                                                        5880174 | //
                                                                                                        qsort (list, (size_t) l, sizeof (char *),
                                                                                                                \verb|compare|);5880177 | //
                                                                                                        5880178 | // Convert the directory list into a new
                                                                                                        5880179 | // 'argv[]' array,
                                                                                                        5880180 | // with a valid 'argc'. The variable
                                                                                                        5880181 | // 'optind' must be
                                                                                                        5880182 | // reset to the first element index, because
                                                                                                        5880183 | // there is
                                                                                                         5880184 | // no program name inside the new 'argv[]'
                                                                                                        5880185 | // at index zero.
                                                                                                        11aray = 1ist;\text{argc} = 1;optind = 0;5880190 | }
                                                                                        5880191 | }
                                                                                                5880192 | //
                                                                                                5880193 | // Scan arguments, or list converted into 'argv[]'.
                                                                                                5880194 | //
                                                                                                for (i \text{ optimal} < \text{area}; \text{ optimal++})5880196 | {
                                                                                                    if (\arg v[\text{optind}][0] == '.'')\{5880199 | //
                                                                                                        5880200 | // Current name starts with '.'.
                                                                                                        5880201 | //
                                                                                                        if (!option_a)
                                                                                                          \{5880204 | //
                                                                                                            5880205 | // Do not show name starting with '.'.
                                                                                                             5880206 | //
                                                                                                             continue;
                                                                                        5880208 | }
                                                                                        5880209 | }
                                                                                                    5880210 | //
                                                                                                    5880211 | // Build the pathname.
                                                                                        5880212 | //
                                                                                                    if (path == NULL)5880214 | {
                                                                                                        strcpy (&pathname[0], argy[optind]);
                                                                                        5880216 | }
                                                                                                    else
                                                                                        5880218 | {
                                                                                                       strcpy (pathname, path);
                                                                                                        \texttt{strcat} (pathname, \sqrt{\phantom{x}} );
                                                                                                        strcat (pathname, argv[optind]);
                                                                                        5880222 | }
                                                                                                    ///
                                                                                                    5880224 | // Check if file exists, reading status.
                                                                                                    5880225 | //
                                                                                                    if (stat (pathname, &file_status) != 0)
```
exist! $\n \frac{\text{exist}}{\n}$ ,

«

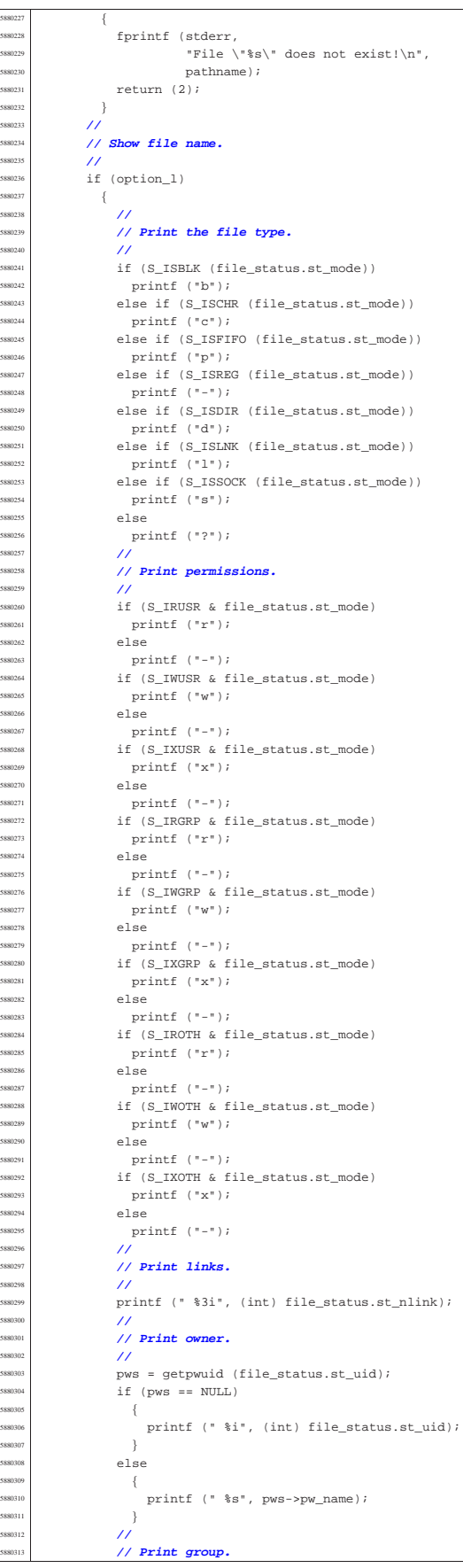

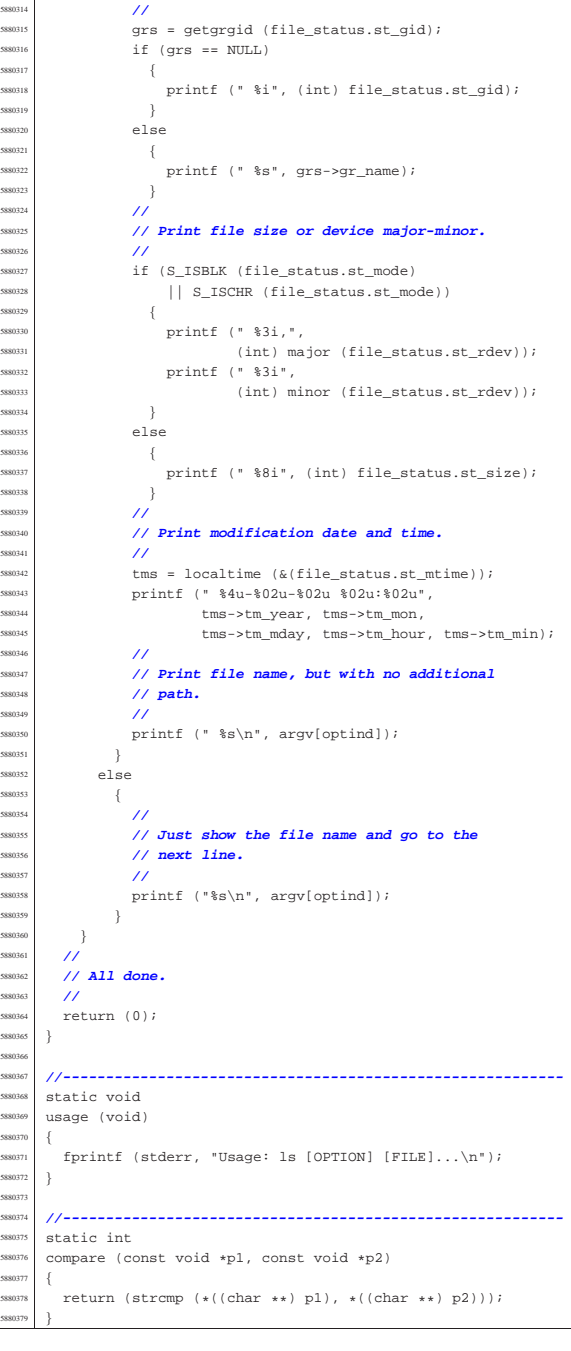

# 96.1.24 applic/man.c

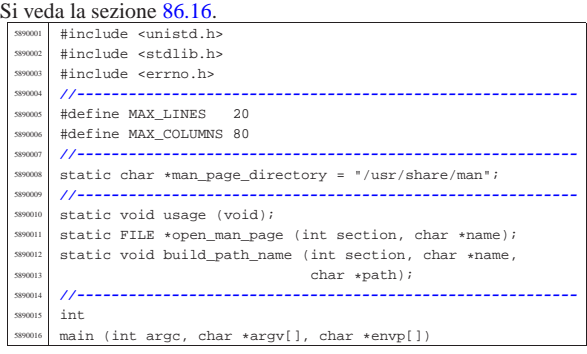

| **//**

| **//**

| **//**

| **//**

| **//**

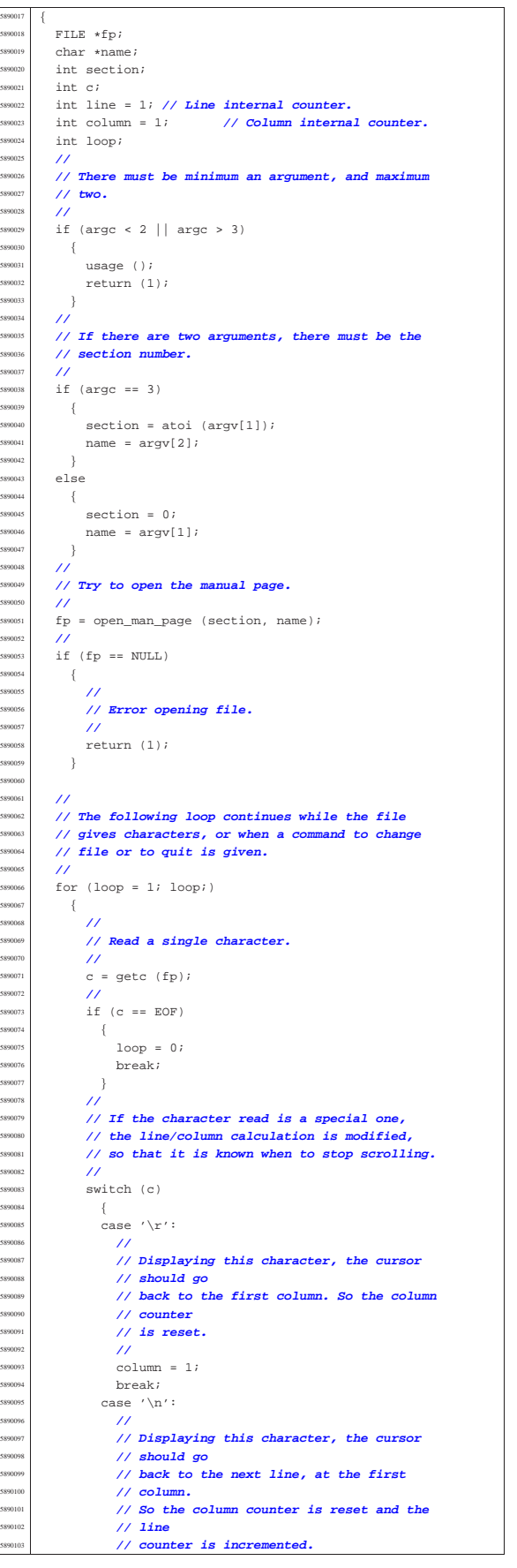

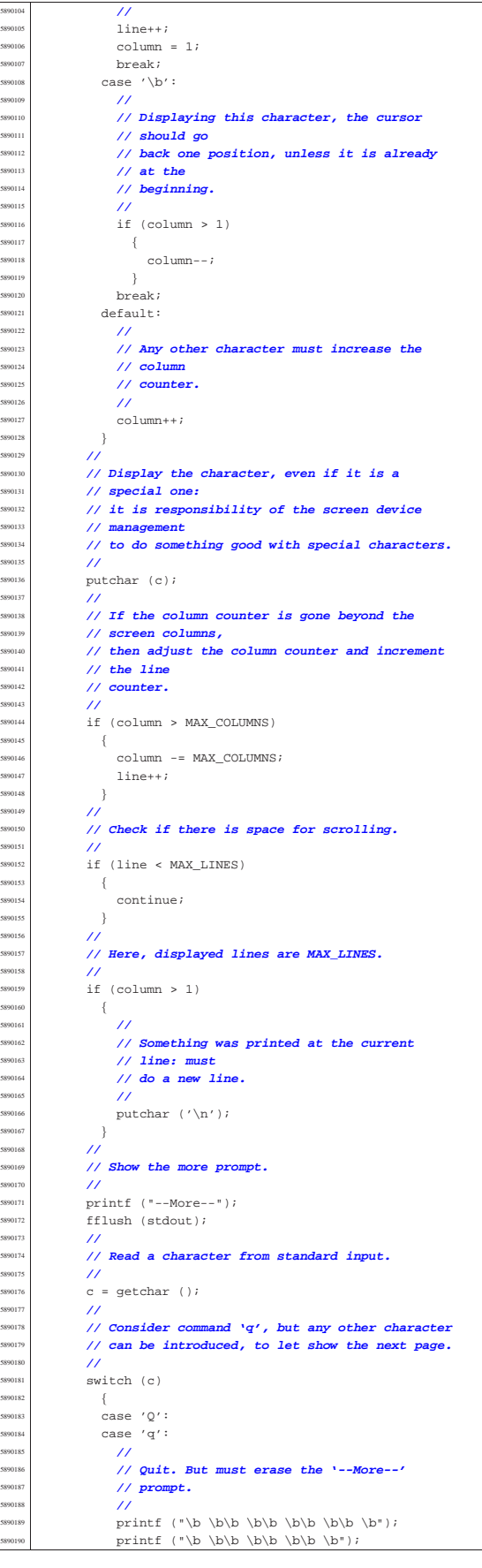

volume IV os32

Sorgenti delle applicazioni 999

fclose (fp);  $return (0);$  | }  $/$ / | **// Backspace to overwrite '--More--' and the** | **// character** // pressed. | **//** printf | ("\b \b\b \b\b \b\b \b\b " | "\b\b \b\b \b\b \b\b \b"); | **//** | **// Reset line/column counters.** | **//**  $\text{column} = 1;$ <br> $5890205$   $\text{time} = 1;$ ine = 1;  $\overline{3}$  | **//** | **// Close the file pointer if it is still open.** | **//**  $if (fp != NULL)$  $-$  | fclose (fp);  $-38$  | **//** return (0); |} | |**//---------------------------------------------------------** static void usage (void) |{ | fprintf (stderr, "Usage: man [SECTION] NAME\n"); |} | |**//----------------------------------------------------------**  $\overline{\text{FILE}}$   $\star$  |open\_man\_page (int section, char \*name) |{ FILE  $\star$  fn;  $char$  path[PATH\_MAX]; struct stat file\_status; | **//** | **//** | **//** if (section  $> 0$ ) | { | build\_path\_name (section, name, path); | **//** | **// Check if file exists.** | **//** if (stat (path,  $&$ file\_status) != 0)  $$890243$   $\left\{$  | fprintf (stderr, | "Man page %s(%i) does not exist!\n", name, section);  $\begin{array}{c|c}\n\text{S990247} & \text{return (NULL)}\n\end{array}$  $\}$ 589024<br>-<br>589025 else  $\{$  | **//** | **// Must try a section.** | **//** for (section = 1; section < 9; section++) | { build\_path\_name (section, name, path); | **//** | **// Check if file exists.** | **//** if (stat (path,  $&$ file\_status) == 0)  $\left\{$  | **//** | **// Found.** | **//** break; | }  $\overline{3}$  $\}$  | **//** | **// Check if a file was found.** | **//** if (section  $\leq 9$ ) | {  $fp = fopen (path, "r")$ ; | **//**  $if (fp == NULL)$ 

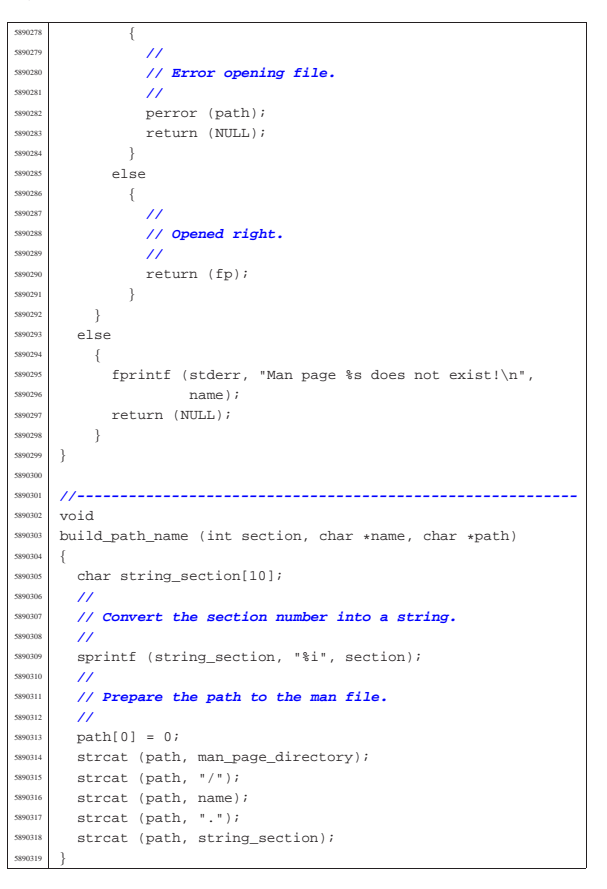

# 96.1.25 applic/mkdir.c

Si veda la sezione 86.17. #include <sys/os32.h> #include <sys/stat.h> |#include <sys/types.h> |#include <unistd.h> |#include <stdlib.h> |#include <fcntl.h> #include <errno.h> #include <signal.h> #include <stdio.h> #include <string.h> |#include <limits.h> #include <libgen.h> |**//---------------------------------------------------------** static int mkdir\_parents (const char \*path, mode\_t mode); static void usage (void); |**//---------------------------------------------------------**  $int$ main (int argc, char \*argv[], char \*envp[])  $\{$ sysmsg\_uarea\_t\_msg; int status; mode  $t$  mode = 0; int m; // Index inside mode argument. int digit; char  $**diri$ <br>int d;  $1/$  Directory index.  $int$  option\_p = 0;  $int$  option\_m = 0; int opt;  $extern char *optarg;$ extern int optind; extern int optopt; | **//** | **// There must be at least an argument, plus the** | **// program name.** | **//** if (argc  $<$  2)  $\{$ usage (); return (1);

<sup>5900041</sup> | } <sup>5900042</sup> | **//** <sup>5900043</sup> | **// Check for options, starting from 'p'. The 'dir'** <sup>5900044</sup> | **// pointer is used** <sup>5900045</sup> | **// to calculate the argument pointer to the first** <sup>5900046</sup> | **// directory [1].** <sup>5900047</sup> | **// The macroinstruction 'max()' is declared inside** <sup>5900048</sup> | **// <sys/os32.h>** <sup>5900049</sup> | **// and does the expected thing.** <sup>5900050</sup> | **//** <sup>5900051</sup> | while ((opt = getopt (argc, argv, ":pm:")) != -1) <sup>5900052</sup> | { switch (opt) <sup>5900054</sup> | { .<br>case 'm':  $option_m = 1;$ for  $(m = 0; m <$  strlen (optarg);  $m++)$ <sup>5900058</sup> | {  $\texttt{digit} \ = \ (\texttt{optarg}[\mathfrak{m}] \ - \ '0 \,') \, ;$ if (digit  $< 0$  || digit  $> 7$ ) <sup>5900061</sup> | { usage (); return  $(2)$ ; <sup>5900064</sup> | }  $\begin{array}{rcl}\n\text{300065} \\
\text{500066}\n\end{array}$  mode = mode \* 8 + digit;  $\rightarrow$ <sup>5900067</sup> | break; case 'p':  $option_p = 1;$  $breaki$ <sup>5900071</sup> | case '?': printf ("Unknown option  $-\csc \n\ln$ ", optopt); <sup>5900073</sup> | usage (); <sup>5900074</sup> | return (1); break; case ':': printf ("Missing argument for option -%c\n", optopt); usage ();  $500080$   $r \geq t \cdot 1 \cdot r \cdot 2$ ; break; default: printf ("Getopt problem: unknown option  $c\n$ ", opt); return (3); <sup>5900086</sup> | } <sup>5900087</sup> | } <sup>5900088</sup> | **//**  $dir = argv + optimal;$ <sup>5900090</sup> | **//** <sup>5900091</sup> | **// Check if the mode is to be set to a default** <sup>5900092</sup> | **// value.**  $/$ / $/$ if (!option\_m)  $\{$ <sup>5900096</sup> | **//** <sup>5900097</sup> | **// Default mode.** <sup>5900098</sup> | **//** <sup>5900099</sup> | sys (SYS\_UAREA, &msg, (sizeof msg)); mode = 0777 & ~msg.umask;  $\begin{array}{c|c}\n 5900101 & & & \\
 600102 & & & \\
 \end{array}$ <sup>5900102</sup> | **//** <sup>5900103</sup> | **// Directory creation.**  $/$ / $/$ for  $(d = 0; dir[d]$  != NULL;  $d++)$  $\{$  $if (option_p)$ <sup>5900108</sup> | { <sup>500109</sup> | status = mkdir parents (dir[d], mode); <sup>5900110</sup> | if (status != 0) <sup>5900111</sup> | { <sup>5900112</sup> | perror (dir[d]); return (3); <sup>5900114</sup> | } <sup>5900115</sup> | } <sup>5900116</sup> | else <sup>5900117</sup> | {  $status = mkdir (dir[d], mode);$  $if (status != 0)$  $\overline{\phantom{a}}$ <sup>5900121</sup> | perror (dir[d]); <sup>5900122</sup> | return (4); <sup>5900123</sup> | } <sup>5900124</sup> | }  $\left\{ \right\}$  $\overline{\prime}$ <sup>5900127</sup> | **// All done.**

Sorgenti delle applicazioni 1001

<sup>5900128</sup> | **//** <sup>5900129</sup> | return (0); <sup>5900130</sup> |} <sup>5900131</sup> | <sup>5900132</sup> |**//---------------------------------------------------------** static int  $mkdir\_parents$  (const char \*path, mode\_t mode) <sup>5900135</sup> |{  ${\tt char path\_copy[PATH\_MAX]} \; ;$ char \*path\_parent; struct stat fst; int status; <sup>5900140</sup> | **//** <sup>5900141</sup> | **// Check if the path is empty.** <sup>5900142</sup> | **//** if (path == NULL  $||$  strlen (path) == 0)  $\{$ <sup>5900145</sup> | **//** <sup>5900146</sup> | **// Recursion ends here.** <sup>5900147</sup> | **//** return (0);  $\overline{3}$ <sup>5900150</sup> | **//** <sup>5900151</sup> | **// Check if it does already exists.** <sup>5900152</sup> | **//**  $status = stat (path, &fst);$ if (status ==  $0$  && fst.st mode & S\_IFDIR)  $\overline{9}$ <sup>5900156</sup> | **//** <sup>5900157</sup> | **// The path exists and is a directory.**  $/$ return (0);  $\overline{3}$ else if (status ==  $0 \&$  !(fst.st\_mode  $\&$  S\_IFDIR))  $\{$ <sup>5900163</sup> | **//** <sup>5900164</sup> | **// The path exists but is not a directory.** <sup>5900165</sup> | **//** errno = ENOTDIR; // **Not a directory.** return  $(-1)$ ; <sup>5900168</sup> | } <sup>5900169</sup> | **//** <sup>5900170</sup> | **// Get the directory path.** <sup>5900171</sup> | **//** strncpy (path\_copy, path, PATH\_MAX); path parent = dirname (path copy);  $/$  $1/$  If it is '.', or '/', the recursion is <sup>5900176</sup> | **// terminated.** <sup>5900177</sup> | **//** if (strncmp (path\_parent, ".",  $PATH_MAX$ ) == 0 ||  $\begin{array}{lcl} \texttt{strnomp} & (\texttt{path\_parent}\, , \texttt{\texttt{''}}/\texttt{\texttt{''}}, \texttt{PATH\_MAX}) \texttt{ == 0} \end{array}$  $\{$ return (0);  $\rightarrow$ <sup>5900183</sup> | **//** <sup>5900184</sup> | **// Otherwise, continue the recursion.** <sup>5900185</sup> | **//**  $status = mkdir\_parents$  (path\_parent, mode); if (status  $!= 0$ )  $\{$  $return (-1);$  $\rightarrow$ <sup>5900191</sup> | **//** <sup>5900192</sup> | **// Previous directories are there: create the** <sup>5900193</sup> | **// current one.**  $/$  $status = mkdir (path, mode);$ if (status)  $\overline{9}$ perror (path);  $return (-1);$  $\}$ <sup>5900201</sup> | <sup>5900202</sup> | return (0);  $\overline{3}$ <sup>5900204</sup> | <sup>5900205</sup> |**//---------------------------------------------------------** static void usage (void)  $\{$ fprintf  $(\texttt{stderr, "Usage: mkdir [-p] [-m OCTAL_MODE] DIR... \n}';$ <sup>5900211</sup> |}

«

96.1.26 applic/mmcheck.c

1002 volume IV os32

Sorgenti delle applicazioni 1003

Si veda la sezione 86.18. #include <sys/os32.h> #include <kernel/memory.h> <sup>5910003</sup> |#include <kernel/proc.h> #include <unistd.h> <sup>5910005</sup> |#include <stdio.h> <sup>5910006</sup> |#include <fcntl.h> <sup>5910007</sup> |#include <unistd.h> <sup>5910008</sup> |#include <stdlib.h> <sup>5910009</sup> |**//----------------------------------------------------------** <sup>5910010</sup> |uint32\_t mb\_table[MEM\_MAX\_BLOCKS / 32]; **// Memory** <sup>5910011</sup> | **// blocks map.** unsigned int mb\_max = MEM\_MAX\_BLOCKS; // **Memory** <sup>5910013</sup> | **// blocks max.** proc\_t process; <sup>5910015</sup> |**//---------------------------------------------------------** static int mb block set0 (int block); static void mb\_check (pid\_t pid, addr\_t address, size\_t size); static void mb\_residual (void); <sup>5910020</sup> |**//---------------------------------------------------------** int <sup>5910022</sup> |main (int argc, char \*argv[], char \*envp[]) s<sub>91002</sub> int i; int fd; ssize\_t size\_read; char  $*$ buffer;  $pid_t$ pid; 910029 proc\_t \*ps;  $11$ <sup>5910031</sup> | **// Get memory map.** <sup>5910032</sup> | **//**  $5633$   $5d = open$  ("/dev/kmem\_map", O\_RDONLY);  $\int$ <sup>910034</sup>  $\int$  (fd < 0)  $\{$ <sup>5910036</sup> | printf ("[%s] Cannot open \"/dev/kmem\_map\" ",  $\frac{1}{20037}$  argv $[0]$ ; perror (NULL);  $return (0);$  $\overline{3}$ <sup>5910041</sup> | **//**  $5910042$  buffer = (char \*) mb\_table;<br> $5910043$  lseek (fd (off t) 0 SEEK; <sup>5910043</sup> | lseek (fd, (off\_t) 0, SEEK\_SET);  $5910044$  | for (i = 0; i < (MEM\_MAX\_BLOCKS / 8); i += size read)  $\overline{9}$  $size\_read = read (fd, & buffer[i], BUFF1Z);$ if  $(size\_read < 0)$  $\overline{9}$ <sup>5910049</sup> | printf <sup>5910050</sup> | ("[%s] Cannot read "  $"\$  /dev/kmem map $\$ " %i %i ", argv[0], size\_read, sizeof (mb\_table)); perror (NULL);  $return (0);$ <sup>5910055</sup> | }  ${}_{3}$ <sup>5910057</sup> | **//** <sup>5910058</sup> | close (fd); <sup>5910059</sup> | **//** <sup>5910060</sup> | **// Scan processes** <sup>5910061</sup> | **//**  $buffer = (char *)$  &process; <sup>5910063</sup> | **//**  $f d = open (''/dev/kmem_ps", O\_RDONLY);$ if  $(fd < 0)$  $-91$ printf ("[%s] Cannot open \"/dev/kmem\_ps\" ",  $argv[0]$ ); <sup>5910069</sup> | perror (NULL); exit  $(0);$ <sup>5910071</sup> | } <sup>5910072</sup> | **//** <sup>5910073</sup> | **// Scan processes.** <sup>5910074</sup> | **//** <sup>5910075</sup> | for (pid = 0; pid < PROCESS\_MAX; pid++) <sup>5910076</sup> | { lseek (fd, (off\_t) pid, SEEK\_SET);  $size\_read = read (fd, buffer, sizeof (proc_t));$ if (size\_read < sizeof (proc\_t))  $\overline{9}$ printf .<br>("[%s] Cannot read " "\"/dev/kmem\_ps\" pid %i ", argv[0], pid); perror (NULL); continue; <sup>5910086</sup> | }  $ps = (proc t *) buffer;$ if  $(ps\rightarrow s)$  $\{$ <sup>5910090</sup> | **//** <sup>5910091</sup> | **//** <sup>5910092</sup> | **//**  $if (ps->domain_data == 0)$ <sup>5910094</sup> | { mb\_check (pid, ps->address\_text,  $\mathtt{ps}\text{-}\text{-}\mathtt{domain}\text{-}\mathtt{text}$  +  $\mathtt{ps}\text{-}\mathtt{?extra}\text{-}\mathtt{data})$  ; <sup>5910097</sup> | } else <sup>5910099</sup> | { mb\_check (pid, ps->address\_text, ps->domain\_text); mb\_check (pid, ps->address\_data, ps->domain\_data + ps->extra\_data);  $\}$  $\}$  $-31$ close (fd); <sup>5910108</sup> | **//** <sup>5910109</sup> | **// Check residual allocation, if any.** <sup>5910110</sup> | **//** mb\_residual (); <sup>5910112</sup> | **//** return (0);  $\overline{3}$ <sup>5910115</sup> | <sup>5910116</sup> |**//----------------------------------------------------------** <sup>5910117</sup> |static void mb check (pid t pid, addr t address, size t size) <sup>5910119</sup> |{ unsigned int bstart; unsigned int bsize; unsigned int bend; unsigned int i; addr\_t block\_address; <sup>5910125</sup> | **//** <sup>5910126</sup> | **// k\_printf ("releasing 0x%x, size 0x%x\n", (int)** <sup>5910127</sup> | **// address,** <sup>5910128</sup> | **// (int) size);** <sup>5910129</sup> | **//**  $if (size == 0)$  $\{$ <sup>5910132</sup> | **//** <sup>5910133</sup> | **// Zero means nothing.**  $11$ return;  ${}_{3}^{3}$ <sup>5910137</sup> | **//** if (size % MEM\_BLOCK\_SIZE)  $\overline{\phantom{a}}$ bsize = size / MEM\_BLOCK\_SIZE + 1; <sup>5910141</sup> | } else <sup>5910143</sup> | {  $bsize = size / MEM_BLOCK_SIZE;$ <sup>5910145</sup> | } <sup>5910146</sup> | **//** bstart = address / MEM\_BLOCK\_SIZE;  $bend = bstart + bsize;$ <sup>5910149</sup> | **//** <sup>5910150</sup> | **//** <sup>5910151</sup> | **//** for  $(i = bstart; i < bend; i++)$ <sup>5910153</sup> | {  $if (mb\_block_set0 (i))$ <sup>5910155</sup> | { <sup>5910156</sup> | ; <sup>5910157</sup> | } else  $\{$ block address =  $i$ ; block\_address\_\*= MEM\_BLOCK\_SIZE; printf <sup>5910163</sup> | ("PID %i is using memory address 0x%x, " "but it is reported free or " "already used by " "another process! $\ln$ ", (int) pid, (unsigned int) block\_address);  $\}$  $^{3}$  $\overline{3}$ <sup>5910171</sup> | <sup>5910172</sup> |**//----------------------------------------------------------**

main (int argc, char \*argv[], char \*envp[])

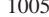

static int |mb\_block\_set0 (int block) |{ int i = block / 32; int j = block  $8327$  uint32\_t mask = 0x80000000 >> j;  $if (mb_table[i] & \text{mask})$  $-$ {  $mb_table[i] = mb_table[i]$  &  $\sim mask;$  | return (1); | } | else  $-$ { | return (0); **// The block is already set to**  $\frac{1}{2}$  **0** inside the map! | } |} | |**//----------------------------------------------------------** |static void mb residual (void) |{ | unsigned int block; | unsigned int blocks = MEM\_MAX\_BLOCKS;  $\frac{5910197}{5910198}$  int i; int j; uint32 t mask; unsigned int start = ; unsigned int stop = 0; unsigned int status = ; | **//** | **// Show residual allocated memory.** | **//** for (block = 0; block < blocks; block++) | {  $i = block / 32i$  $j = block$  % 32;  $mask = 0x80000000 >> j;$ 910211 | if (mb\_table[i] & mask)  $\{$  | **//** | **// Allocated block** | **//**  $\int_{S<sub>910216</sub>}$  if (status == 0)  $\frac{5}{10217}$   $\left\{$  $status = 1$ ; start = block; | } | }  $\begin{array}{c|c}\n\text{910222} & \text{else} \\
\text{910222} & & \text{else}\n\end{array}$  $\{$  | **//** | **// Not allocated block.** | **//** if (status == 1)  $\left\{$   $\frac{\text{status} = 0;}{\text{than} = \text{block}}$   $\text{stop} = \text{block};$ <br> $3910231$  } | } 591023<br>591023 | **//** | **//** | **//** if (stop  $> 0$ )  $\overline{\phantom{a}}$ printf ("residual allocation:  $x-x$ ", | start, stop); start = 0;  $\text{stop} = 0;$  | } | } printf  $(\sqrt[n]{n})$ ; |} 96.1.27 applic/more.c |{

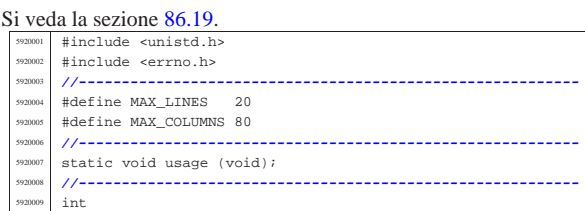

«

 $FTTF + fpr$ char \*name; | int c; int line = 1; // **Line internal counter.**<br>int column = 1; // **Column interna**  $int column = 1; // Column internal counter.$  int a<br/>: //  $Index inside arguments.$  | int a; **// Index inside arguments.** int loop;  $/$ / $/$  | **// There must be at least an argument, plus the** | **// program name.**  $/$ // if  $(\text{arge} < 2)$  $\{$  $\n *usace*$  (); return (1);  $\rightarrow$  | **//** | **// No options are allowed.** | **//** for  $(a = 1; a < argc; a++)$  $\left\{ \right.$  | **//** | **// Get next name from arguments.** | **//**  $name = array[ali]$  | **//** | **// Try to open the file, read only.** | **//**  $fp = fopen (name, "r")$ ; | **//**  $if (fp == NULL)$  $\{$  | **//** | **// Error opening file.** | **//** perror (name);  $return (1);$  | }  $/$ // | **// Print the file name to be displayed.**  $/$ printf ("==  $s s$  ==\n", name);  $line++;$  | **//** | **// The following loop continues while the file** | **// gives characters, or when a command to change** | **// file or to quit is given.** | **//** for  $(loop = 1; loop)$  $\overline{\mathcal{A}}$  | **//** | **// Read a single character.** | **//**  $c = getc (fp);$  | **//** if (c ==  $EOF$ )  $\overline{\phantom{a}}$  $100p = 0;$ break;<br>} | } | **//** | **// If the character read is a special one,** | **// the line/column calculation is modified,** | **// so that it is known when to stop** | **// scrolling.**  $/$ // switch (c) | {  $\case$  '\r': | **//** | **// Displaying this character, the cursor** | **// should go** | **// back to the first column. So the** | **// column counter** | **// is reset.**  $/$ //  $\verb|column = 1|; \label{eq:column}$ break; case  $'\n\backslash n':$  | **//** | **// Displaying this character, the cursor** | **// should go** | **// back to the next line, at the first** | **// column.** | **// So the column counter is reset and**

«

|**//----------------------------------------------------------**

more  $\texttt{FILE} \dots \n\backslash n"$ );

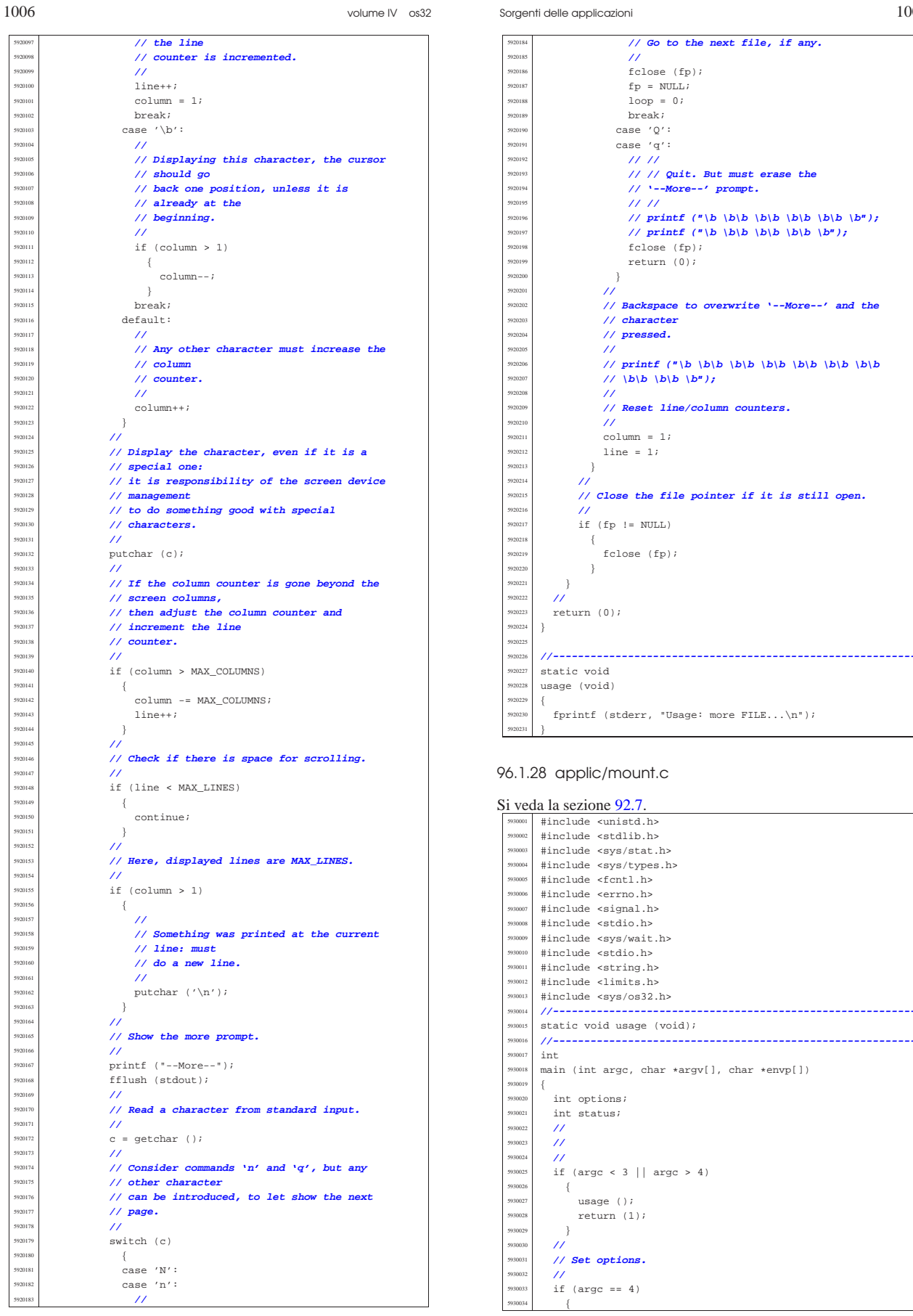

«

 $\begin{array}{|l|l|}\n\hline\n\text{5940011}}\n\end{array}\n\begin{array}{|l|l|}\n\text{#include } < \text{1ibgen.h}\n\end{array}\n\end{array}$ #include <arpa/inet.h> |#include <sys/socket.h> s<br>
<sup>5940014</sup> | #include <stdint.h><br>
#include <stdbool.h> #include <stdbool.h> |#include <fcntl.h>

int

{

| **//**

 static void usage (void);  $char$  buffer[BUFSIZ];

extern int optind; | extern int optopt;

 struct sockaddr\_in sa\_local;  $struct \; sockaddr_in \; sa\_remote;$ 

 bool option\_1 = 0; bool option\_u = 0;<br> $\frac{1}{2}$  int ont: int opt;

...<br>int status;  $\frac{5940032}{1}$  int sfdn;<br> $\frac{1}{1}$  int gfdn?  $\int$  sfdn2;

 | ssize\_t read\_size; | ssize\_t sent\_size; <sup>5940039</sup> | ssize\_t recv\_size;  $\begin{array}{rcl} \texttt{char} * \texttt{addr} & = & \texttt{NULL} \texttt{if} \\ \texttt{char} * \texttt{port} & = & \texttt{NULL} \texttt{if} \end{array}$ bool can\_rx = ;

volume IV os32

Sorgenti delle applicazioni 1009

| **//**

| {

| **//**

| {

| }

bool can\_ $tx = 1$ ;

| **// Check for options.**

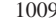

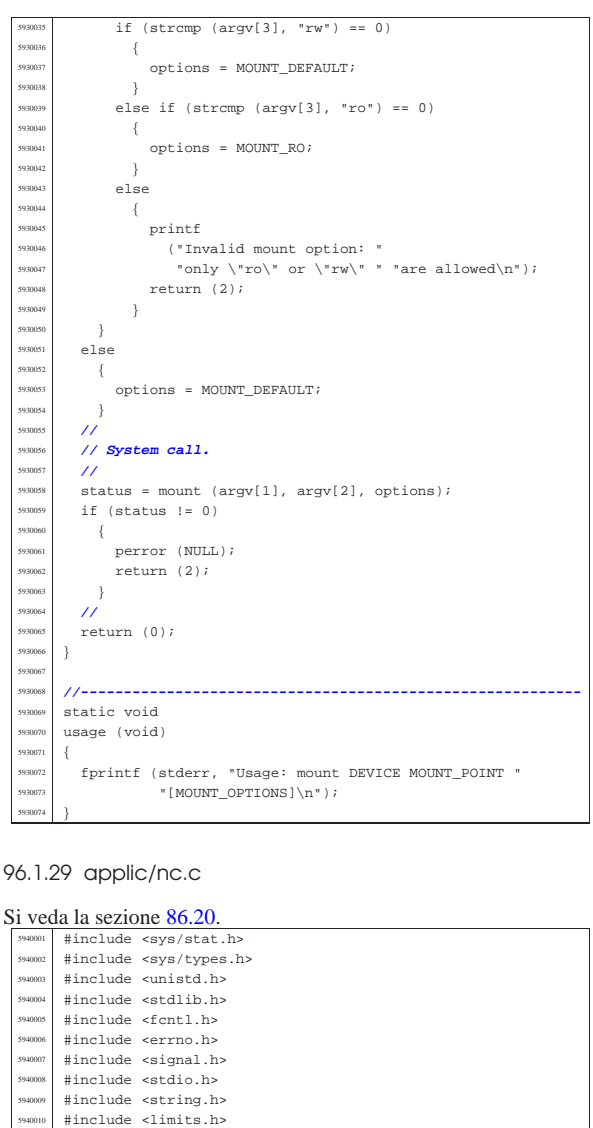

|**//----------------------------------------------------------**

|**//----------------------------------------------------------**

| socklen\_t sa\_remote\_size = sizeof (struct sockaddr\_in);

|main (int argc, char \*argv[], char \*envp[])

|**//extern char \*optarg; // not used.**

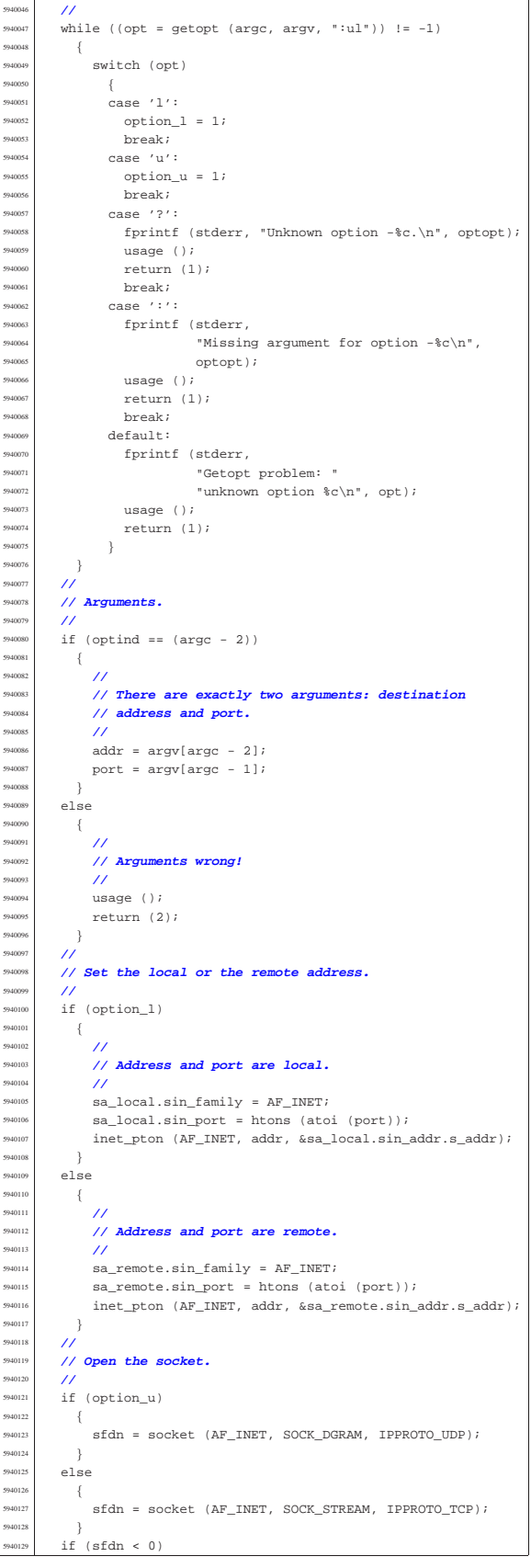

 | } | **//**

 | **//** | if (option\_l) | { | **//**

 | **//** 594014:<br>594014:

 | return (4); | } 594015<br>594015

| **//**

 | { 594015<br>594015

 | **//** 5940161<br>5940161<br>5940163

5940167<br>5940168<br>5940169

5940178<br>5940179 594018<br>594018

5940182<br>5940183 | } | **//**

 | **// packet.** | **//**

 | { 594019<br>594019:

| **//**

5940197<br>5940198 594019<br>5940201

594020<br>5940201

594021:<br>594021:

volume IV os32

Sorgenti delle applicazioni 1011

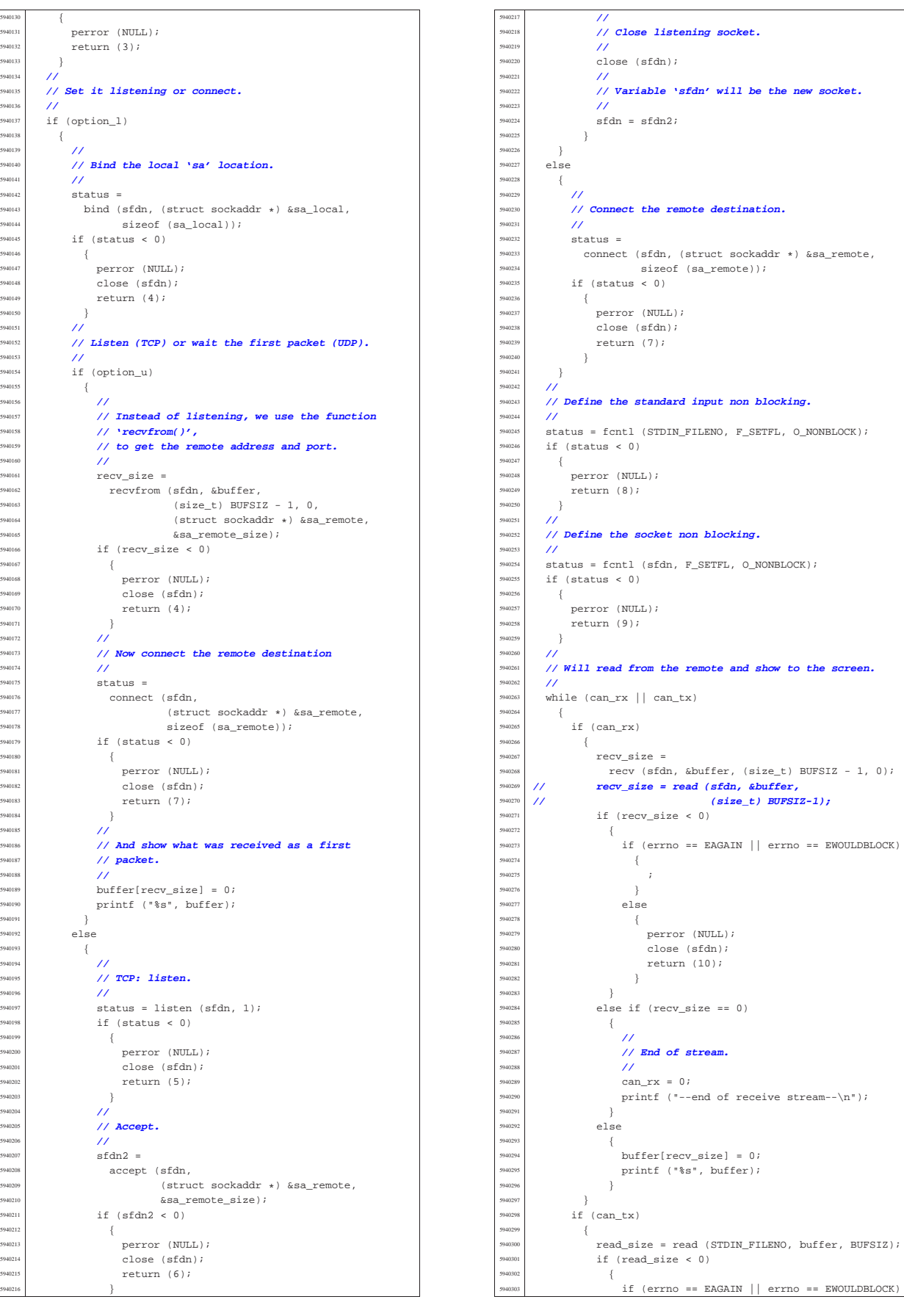

<sup>5940348</sup> | **//**

<sup>5940351</sup> |}

<sup>5940356</sup> |{

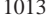

 $5940304$   $\left\{$  $5940305$   $\frac{1}{2}$ <sup>5940306</sup> | } 940307 else  $5940308$   $\{$ perror (NULL); close (sfdn); return (11); <sup>5940312</sup> | } <sup>5940313</sup> | } <sup>5940314</sup> | else if (read\_size == 0) <sup>5940315</sup> | { <sup>5940316</sup> | **//**  $1/$  End of input. <sup>5940318</sup> | **//**  $540319$   $printf$  ("--closing send stream-- $\n\pi$ ); can  $tx = 0$ ; <sup>5940321</sup> | } <sup>5940322</sup> | else <sup>5940323</sup> | { <sup>5940324</sup> | **//** <sup>5940325</sup> | **// Send it.** <sup>5940326</sup> | **//**  $540327$  sent size = \$94038 \$94038 \$94038 \$9404 \$9405 \$9405 \$9405 \$9405 \$9405 \$9405 \$950 \$1.5 \$950 \$950 \$1.5 \$950 \$950 \$1.5 \$950 \$1.5 \$950 \$1.5 \$950 \$1.5 \$950 \$1.5 \$950 \$1.5 \$950 \$1.5 \$950 \$1.5 \$950 \$1.5 \$950 \$1.5 \$950 \$1.5 \$950 \$1.5 \$950 \$1.5 if (sent\_size  $< 0$ )  $5940330$   $\{$ if (errno == EAGAIN <sup>5940332</sup> | || errno == EWOULDBLOCK) <sup>5940333</sup> | { <sup>5940334</sup> | ; <sup>5940335</sup> | } 940336 else  $5940337$   $\left\{$ perror (NULL); close (sfdn); return (12); <sup>5940341</sup> | } <sup>5940342</sup> | } <sup>5940343</sup> | } <sup>5940344</sup> | }  $\rightarrow$ <sup>5940346</sup> | **//** <sup>5940347</sup> | **// All done.** <sup>5940349</sup> | close (sfdn); <sup>5940350</sup> | return (0); <sup>5940352</sup> | <sup>5940353</sup> |**//---------------------------------------------------------** static void usage (void) <sup>5940357</sup> | fprintf <sup>5940358</sup> | (stderr, "os32 netcat usage:\n"  $"\n\n\$ "nc  $[-u][-1]$  ADDRESS PORT\n"  $\sum_{n=1}^{\infty}$ <sup>5940363</sup> | "-u Use UDP protocol instead of TCP.\n" <sup>5940364</sup> | "-l Listen for incoming connection \n" <sup>5940365</sup> | " requests.\n" <sup>5940366</sup> | "ADDRESS IPv4 numeric address; if option -l is\n" used, this\n" is the local address, otherwise it is $\nu$ " the remote address.\n"<br>"PORT TCP or UDP port; if op 940370 | "PORT TCP or UDP port; if option -1 is used, \n" 940371 | " this is local address, otherwise it is\n" the remote address. $\ln$ "); <sup>5940373</sup> |} 96.1.30 applic/ping.c struct iphdr ip; // **<netinet/ip.h>** <sup>5950014</sup> | struct icmphdr icmp; **// <netinet/icmp.h>** <sup>5950015</sup> | char data[60]; } \_\_attribute\_\_ ((packed)); <sup>5950017</sup> |  $\{$ int <sup>5950029</sup> |{  $\frac{1}{2}$ <sup>5950046</sup> | **//**  $\{$ <sup>5950051</sup> | } <sup>5950053</sup> | **//** <sup>5950055</sup> | **//** <sup>5950059</sup> | **//** <sup>5950061</sup> | **//** <sup>5950067</sup> | **//** <sup>5950069</sup> | **//**  $/$ <sup>5950075</sup> | **//**  $\{$  $\overline{3}$ <sup>5950082</sup> | **//** <sup>5950084</sup> | **//**

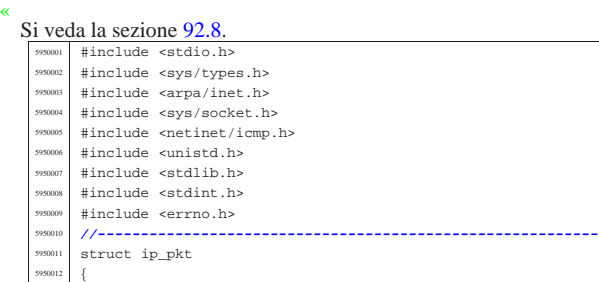

struct icmp pkt struct icmphdr icmp; // <netinet/icmp.h> char data $[60]$ ;  $\}$  \_attribute\_\_ ((packed)); <sup>5950023</sup> |**//---------------------------------------------------------** static uint16\_t ip\_chk (uint16\_t \* data, size\_t size); static void usage (void); <sup>5950026</sup> |**//---------------------------------------------------------** main (int argc, char \*argv[], char \*envp[]) int sfdn; struct sockaddr\_in sa; ssize t sent; ssize t received;  $int$  status; char \*destination; uint16\_t checksum;  $\begin{array}{lcl} \texttt{struct} & \texttt{icmp\_pkt\_send} \texttt{;} \end{array}$ struct ip\_pkt ip\_pkt\_receive;<br>  $\frac{y}{\pi}$  = 3;  $\text{refry} = 3;$  // Max send retry. clock\_t clock\_ping; clock\_t clock\_pong;  $500k_t$  clock\_time; <sup>5950044</sup> | **// No options are known, but an argument must be** <sup>5950045</sup> | **// given.** if (argc  $\leq$  2) usage (); return (1);  $destination = arqv[1];$ <sup>5950054</sup> | **// Define the destination 'sa'**  $sa.sin\_family = AF\_INET;$  $sa.sin\_port = 0;$  $\begin{aligned} \texttt{int\_pton (AF\_INET, destination, %sa.sin\_addr.s\_addr);} \end{aligned}$ <sup>5950060</sup> | **// Put some data inside the packet header.** icmp\_pkt\_send.icmp.un.echo.id = (uint16\_t) rand (); icmp\_pkt\_send.icmp.un.echo.sequence = 0; <sup>5950064</sup> | icmp\_pkt\_send.icmp.type = 8; **// Echo request.** icmp\_pkt\_send.icmp.code = 0;  $icmp\_pkt\_send.icmp.checksum = 0;$ <sup>5950068</sup> | **// Calculate the ICMP checksum.** checksum =  $\sim$ (ip\_chk ((void \*) &icmp\_pkt\_send, sizeof (struct icmp\_pkt)));  $icmp\_pkt\_send.icmp.checksum = *htons* (checksum);$ <sup>5950074</sup> | **// Open the socket.**  $sfdn = socket (AF_INET, SOCK_RAW, IPPROTO_ICMP);$ if (sfdn < 0) perror (NULL); return (0); <sup>5950083</sup> | **// Connect the 'sa' destination** status = connect (sfdn, (struct sockaddr \*) &sa, sizeof (sa));  $if (status < 0)$  $\{$ perror (NULL); close (sfdn); return (0); <sup>5950092</sup> | } <sup>5950093</sup> | **//** <sup>5950094</sup> | **// Send one single packet: please notice that we** <sup>5950095</sup> | **// send an ICMP,** <sup>5950096</sup> | **// but we receive a full IP.** <sup>5950097</sup> | **//**  $clock\_ping = clock()$ ; sent = send (sfdn, &icmp\_pkt\_send,

volume IV os32

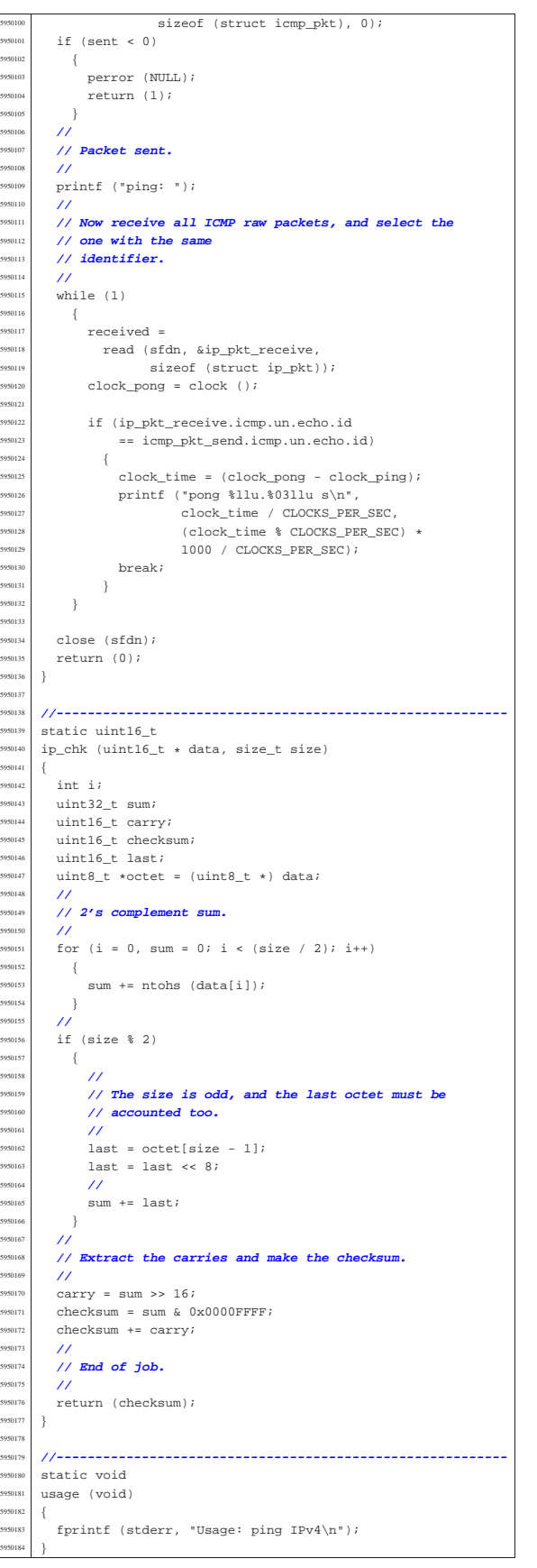

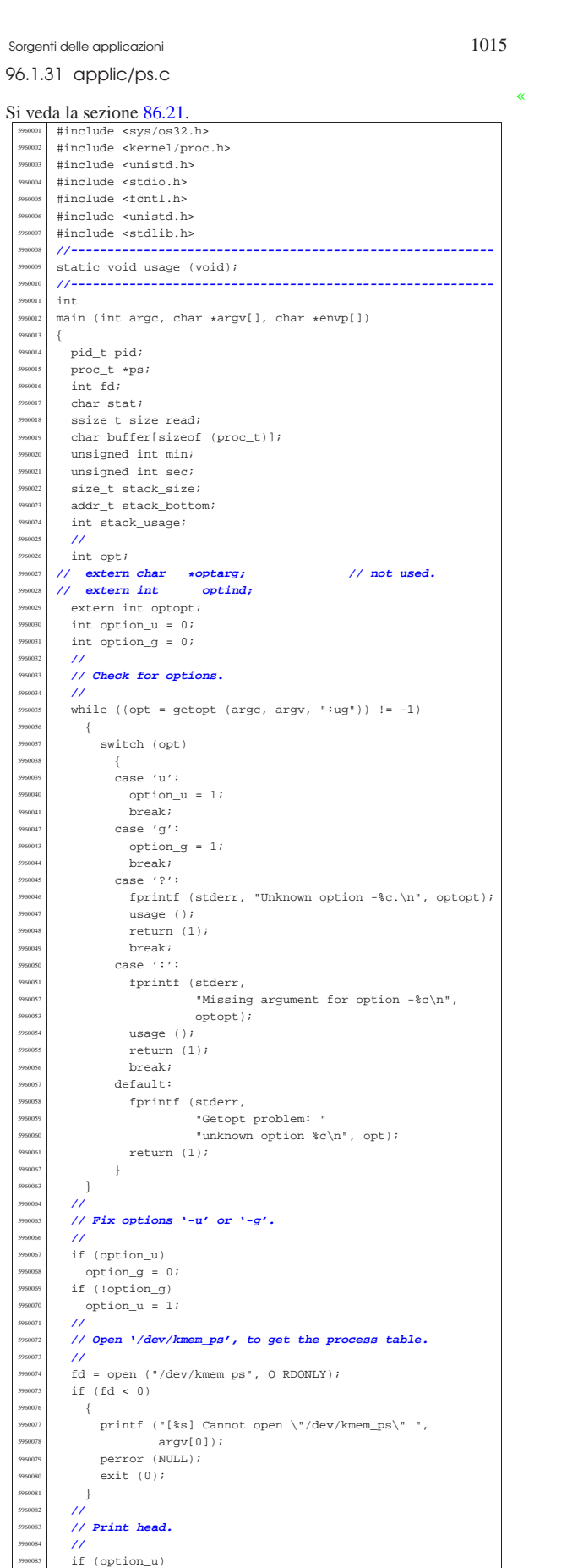

 | {  $printf$  ("pp p pg<br>
"T \* 0x1000 D \* 0x1000 stack \n"  $T^*$  + 0x1000 D \* 0x1000 stack 960089 | "id id rp tty uid euid suid usage s "  $"addr$  size addr size usage name\n");  ${}_{3}$  $\frac{5960092}{600002}$  else | { | printf ("pp p pg " <sup>5960095</sup> | "T \* 0x1000 D \* 0x1000 stack \n" <sup>5960096</sup> | "id id rp tty gid egid sgid usage s " <sup>5960097</sup> | "addr size addr size usage name\n"); | } | **//** | **// Scan processes and then print body.** | **//** for  $(pid = 0; pid < PROCESS_MAX; pid++)$  | { 960104 | lseek (fd, (off\_t) pid, SEEK\_SET); 960105 | size\_read = read (fd, buffer, sizeof (proc\_t)); if (size\_read < sizeof (proc\_t))  $-\{$  | printf | ("[%s] Cannot read "  $\begin{array}{ccccccccc}\n\text{396110} & & & \text{"\texttt{``\texttt{'}dev/kmem_ps\texttt{``} pid $i$ "}, argv[0], pid);\n\end{array}$ perror (NULL);  $\begin{array}{c|c}\n\text{30112} & \text{30113}\n\end{array}$  $\left\{\n\begin{array}{ccc}\n5960113 \\
\text{1300111}\n\end{array}\n\right\}$   $ps = (proc_t * ) buffer;$  $\frac{1}{\text{if}} \frac{1}{\text{[ps->status > 0]}}$  | {  $ps$ ->name[PATH\_MAX - 1] = 0; // **Terminated**  | **// string.** | **//** | **// Check the current stack size.** | **//**  $\int$  if (ps->domain\_data == 0)<br> $\int$  $-$ { stack\_bottom = ps->domain\_text; | } 960126 else | {  $\begin{array}{c|cc}\n\text{58.8}\n\end{array}$  stack\_bottom = ps->domain\_data;  $\left\{\n \begin{array}{ccc}\n 5960129 & & & \\
 7 & & & \\
 5960130 & & & \\
 7 & & & \\
 7 & & & \\
 7 & & & \\
 7 & & & \\
 7 & & & \\
 7 & & & \\
 7 & & & \\
 7 & & & \\
 7 & & & \\
 7 & & & \\
 7 & & & \\
 7 & & & \\
 7 & & & \\
 7 & & & \\
 7 & & & \\
 7 & & & \\
 7 & & & \\
 7 & & & \\
 7 & & & \\
 7 & & & \\
 7 & & & \\
 7 & & & \\
 7 & & & \\
 7 & & & \\
 7 & & & \\
 7 & & & \\
 7 & & & \\
 7 & & & & \\
 7 & & & & \\$  | **//**  $stack\_size = stack\_bottom - ps->sp;$  | **//** | stack\_usage = 100 \* stack\_size / ps->domain\_stack; | **//** | switch (ps->status) | { | case PROC\_EMPTY: stat = '-'; | break; case PROC\_CREATED:<br> $5960141$  stat = 'c': stat =  $'c'$ ;  $\frac{5960142}{5960143}$  break; case PROC\_READY:<br> $554 = 'x':$   $\text{stat} = 'r';$ <br> $5 \text{trans}$ ; | break; case PROC RUNNING:  $\overline{57}R'i$  | break; | case PROC\_SLEEPING:  $stat = 's'i$  break;<br> $5960151$   $5960$   $5960$   $5900$ case PROC\_ZOMBIE:  $\text{stat} = 'z';$  | break; | default:  $\text{stat} = '?';$ <br>  $5 \text{trans}$ ;  $\begin{array}{c|c} \text{5960157} & \text{break } i \\ \text{5960158} & & \end{array}$  | } | **//** | min = ((ps->usage / CLOCKS\_PER\_SEC) / 60);  $\text{sec} = (\text{ps->usage} / \text{CLOCKS} \text{PER} \text{SEC})$   $\$ 60$ ; | **//** | **// Print the line.** | **//**  $\prime\prime$  | **// Addresses and sizes are multiple of 4096** | **// (0x1000);** | **// for the stack pointer is shown only the** | **// last five** | **// hexadecimal digits.** | **//** if (ps->domain\_data > 0)

![](_page_40_Picture_1386.jpeg)

1018 volume IV os32

(unsigned int) ps->pgrp, (unsigned int) ps->device\_tty, (unsigned int) ps->gid, (unsigned int) ps->egid, (unsigned int) ps->sgid, min, sec, stat, (unsigned int) ps->address\_text / MEM\_BLOCK\_SIZE,  $(unsigned int)$  (ps->domain\_text +  $p$ s->extra\_data) / MEM\_BLOCK\_SIZE, (unsigned int) ps->address\_data / MEM\_BLOCK\_SIZE, (unsigned int) ps->domain\_data / MEM\_BLOCK\_SIZE, (unsigned int) stack\_usage, ps->name); <sup>5960276</sup> | } <sup>5960277</sup> | } 5960278  $\Big\}$ <sup>5960279</sup> | } close (fd); return (0); <sup>5960282</sup> |} <sup>5960283</sup> | <sup>5960284</sup> |**//---------------------------------------------------------** static void usage (void) <sup>5960287</sup> |{ fprintf (stderr, "Usage: ps  $[-u|g]\n$ "); <sup>5960289</sup> |}

# 96.1.32 applic/rm.c

«

Si veda la sezione 86.22. <sup>5970001</sup> |#include <fcntl.h> .<br>#include <svs/stat.h> #include <stddef.h> <sup>5970004</sup> |#include <unistd.h> #include <errno.h> <sup>5970006</sup> |**//---------------------------------------------------------** static void usage (void); <sup>5970008</sup> |**//----------------------------------------------------------**  $\frac{1}{5970009}$  int  $\texttt{main}$  (int argc, char  $\texttt{*aryv}[\,]$  , char  $\texttt{*envp}[\,]$  )  $\frac{5970011}{5970012}$  {<br> $\frac{1}{1}$  int a; <sup>5970012</sup> | int a; **// Argument index.** int status; struct stat file\_status; <sup>5970015</sup> | **//** <sup>5970016</sup> | **// No options are known, but at least an argument** <sup>5970017</sup> | **// must be given.** <sup>5970018</sup> | **//** <sup>5970019</sup> | if (argc < 2)  $\overline{\phantom{a}}$ usage ();  $\begin{array}{c|c}\n\text{5770022} & \text{return (1)}; \\
\text{570023}\n\end{array}$ <sup>5970023</sup> | } <sup>5970024</sup> | **//** <sup>5970025</sup> | **// Scan arguments.**  $/$ // for  $(a = 1; a < argc; a++)$  $\left\{ \right.$ <sup>5970029</sup> | **//** <sup>5970030</sup> | **// Verify if the file exists.** <sup>5970031</sup> | **//** <sup>5970032</sup> | if (stat (argv[a], &file\_status) != 0)  $570033$   $\left\{ \begin{array}{c} 0 & 0 \\ 0 & 0 \\ 0 & 0 \\ 0 & 0 \\ 0 & 0 \end{array} \right.$ fprintf (stderr, "File  $\n$ "%s\" does not exist!\n",  $argv[a]$ );  $\text{continue } i$ <sup>5970038</sup> | } <sup>5970039</sup> | **//** <sup>5970040</sup> | **// File exists: check the file type.** <sup>5970041</sup> | **//** :.<br>if (S\_ISDIR (file\_status.st\_mode))  $\{$ fprintf (stderr,  $570045$  "Cannot remove directory \"\$s\"!\n", argv[a]);  $570047$  continue; <sup>5970048</sup> | } <sup>5970049</sup> | **//** <sup>5970050</sup> | **// Can remove it.** <sup>5970051</sup> | **//**  ${\tt status = unlink (argv[a])};$ 

Sorgenti delle applicazioni 1019

 $if (status != 0)$  $\overline{9}$ perror (NULL); return (2); <sup>5970057</sup> | }  $\rightarrow$ return (0);  $\overline{3}$ <sup>5970061</sup> | <sup>5970062</sup> |**//----------------------------------------------------------** <sup>5970063</sup> |static void usage (void) <sup>5970065</sup> |{ fprintf (stderr, "Usage: rm FILE... $\n\times$ n"); <sup>5970067</sup> |}

## 96.1.33 applic/rmdir.c

Si veda la sezione 86.23.  $<$ fcntl.h #include <sys/stat.h> #include <stddef.h> <sup>5980004</sup> |#include <unistd.h> #include <errno.h> <sup>5980006</sup> |**//---------------------------------------------------------** static void usage (void); <sup>5980008</sup> |**//---------------------------------------------------------**  $int$ main (int argc, char \*argv[], char \*envp[])  $\{$ int a;  $\frac{1}{2}$  **Argument index.**  $int$  status; struct stat file\_status; <sup>5980015</sup> | **//** <sup>5980016</sup> | **// No options are known, but at least an argument** <sup>5980017</sup> | **// must be given.**  $11$ if  $(\text{arge} < 2)$  $\{$ usage (); return (1);  $\overline{ }$ <sup>5980024</sup> | **//** <sup>5980025</sup> | **// Scan arguments.** <sup>5980026</sup> | **//** for  $(a = 1; a < argc; a++)$ <sup>5980028</sup> | { <sup>5980029</sup> | **//** <sup>5980030</sup> | **// Verify if the file exists.** <sup>5980031</sup> | **//** if (stat (argv[a],  $&$ file\_status) != 0)  $\{$ fprintf (stderr,  $"File \iota"s\iota" does not exist! \n",$ argv[a]); continue;  $\overline{)}$ <sup>5980039</sup> | **//** <sup>5980040</sup> | **// File exists: check the file type.** <sup>5980041</sup> | **//** if ( $!S_ISDIR$  (file\_status.st\_mode))  $\overline{\phantom{a}}$ fprintf (stderr, "Cannot remove file \"%s\"!\n", argv[a]); <sup>5980046</sup> | continue;  $\rightarrow$ <sup>5980048</sup> | **//** <sup>5980049</sup> | **// Can try to remove it.** <sup>5980050</sup> | **//**  $status = r$ mdir (argv[a]);  $if (status != 0)$  $\overline{\phantom{a}}$ perror (NULL); return (2);  $-388$  $\overline{3}$ return  $(0)$ ;  $\bar{3}$ <sup>5980060</sup> | <sup>5980061</sup> |**//---------------------------------------------------------** static void usage (void) <sup>5980064</sup> |{  ${\small \texttt{fprintf (stderr, "Usage: rmdir DIR... \n'}$)};$ <sup>5980066</sup> |}

![](_page_41_Picture_1289.jpeg)

«

volume IV os32

Sorgenti delle applicazioni 1021

```
96.1.34 applic/route.c
Si veda la sezione 92.9.
          #include <sys/os32.h>
          5990002 |#include <kernel/net/route.h>
          5990003 |#include <kernel/net.h>
          #include <unistd.h>
          5990005 |#include <stdio.h>
          5990006 |#include <fcntl.h>
          5990007 |#include <unistd.h>
          5990008 |#include <stdlib.h>
          5990009 |//----------------------------------------------------------
          int
          \texttt{main} \ (\texttt{int } \texttt{argc, } \texttt{char} \ \ast \texttt{argv}[\,], \ \texttt{char} \ \ast \texttt{envp}[\,])\{5990013 | int fd;
   5990014 | ssize_t size_read;
    5990015 | char buffer[sizeof (route_t)];
            int n;
            route_t *route_table_item;
            char string[80];
   5990019 |
   5990020 | //
   5990021 | // All options are ignored, at the moment
    5990022 | //
    5990023 |
   5990024 | //
            5990025 | // Open '/dev/kmem_route', to get the routing table.
             5990026 | //
             \label{eq:6} \begin{array}{ll} \mbox{fd = open} & (\text{''/dev/kmem\_route''}, \text{ 0\_RDONLY}): \end{array}if (fd < 0)\{\texttt{printf} ("[%s] Cannot open \"/dev/kmem_route\" ",
                           argv[0]);
                  perror (NULL);
    990033 exit (0);
    \left\{\n\begin{array}{ccc}\n\frac{1}{2} & \frac{1}{2} \\
\frac{1}{2} & \frac{1}{2} \\
\frac{1}{2} & \frac{1}{2} \\
\frac{1}{2} & \frac{1}{2} \\
\frac{1}{2} & \frac{1}{2} \\
\frac{1}{2} & \frac{1}{2} \\
\frac{1}{2} & \frac{1}{2} \\
\frac{1}{2} & \frac{1}{2} \\
\frac{1}{2} & \frac{1}{2} \\
\frac{1}{2} & \frac{1}{2} \\
\frac{1}{2} & \frac{1}{2} \\
\frac{1}{2} & \frac{1}{2} \\
\frac{1}{2} & \frac{1}{2}5990035 | //
             5990036 | // Print header.
   5990037 | //
             printf ("Destination/mask "
                        " Router " "Interface\n");
             5990040 | //
    5990041 | // Scan route table items and then print body.
             5990042 | //
             for (n = 0; n < ROUTE_MAX_ROUTES; n++)
    5990044 | {
                  1seek (fd, (off_t) n, SEEK_SET);
                   size\_read = read (fd, buffer, sizeof (route_t));if (size_read < sizeof (route_t))
                    \overline{\phantom{a}}printf
                          5990050 | ("[%s] Cannot read "
    \frac{5}{100051} \frac{1}{100051} \frac{1}{100051} \frac{1}{100051} \frac{1}{100051} \frac{1}{100051} \frac{1}{100051} \frac{1}{100051} \frac{1}{100051} \frac{1}{100051} \frac{1}{100051} \frac{1}{100051} \frac{1}{100051} \frac{1}{100051} \frac{1}{10005perror (NULL);
                       continue;
   5990054 | }
                   5990055 | //
                   \texttt{route\_table\_item} = (\texttt{route\_t} \ \ \star) \ \ \texttt{buffer};5990057 | //
                  if (route table item->network == 0xFFFFFFFFFF
                    \overline{\mathcal{A}}5990060 | //
                        5990061 | // Empty item.
                        5990062 | //
                     continue;<br>}
   5990064 | }
                  5990065 | //
                  5990066 | sprintf (string, "%i.%i.%i.%i/%i"
   5990067 \blacksquare5990068 | route_table_item->network >> 24 & 0x000000FF,
                               5990069 | route_table_item->network >> 16 & 0x000000FF,
                              5990070 | route_table_item->network >> 8 & 0x000000FF,
                              5990071 | route_table_item->network >> 0 & 0x000000FF,
                               route\_table\_item \rightarrow m);5990073 | string[19] = '\0';
5990074 | printf ("%s", string);
                   5990075 | //
                   if (route_table_item->router == 0)
                    \{printf (" ");
   5990079 | }
                   else
    5990081 | {
                       5990082 | sprintf (string, "%i.%i.%i.%i"
   5990083 \blacksquare5990084 | route_table_item->router >> 24 &
                                     0 \times 000000FF,
                                                                                                                     5990094 | }
                                                                                                                     5990095 | //
                                                                                                                    5990097 | }
                                                                                                                     5990098 | close (fd);
                                                                                                                     5990099 | return (0);
                                                                                                                     5990100 |}
                                                                                                                 96.1.35 applic/shell.c
                                                                                                                  Si veda la sezione 86.24.
                                                                                                                     6000001 |#include <unistd.h>
                                                                                                                     6000002 |#include <stdlib.h>
                                                                                                                     6000005 |#include <fcntl.h>
                                                                                                                     6000006 |#include <errno.h>
                                                                                                                     6000007 |#include <unistd.h>
                                                                                                                     6000008 |#include <signal.h>
                                                                                                                     6000009 |#include <stdio.h>
                                                                                                                     6000011 |#include <stdio.h>
                                                                                                                     6000012 |#include <string.h>
                                                                                                                     6000013 |#include <limits.h>
                                                                                                                     6000022 |int
                                                                                                                     6000024 |{
                                                                                                                     6000028 | uid_t uid;
                                                                                                                     6000029 | int argc_cmd;
                                                                                                                     6000030 | pid_t pid_cmd;
                                                                                                                     6000031 | pid_t pid_dead;
                                                                                                                     6000032 | int status;
                                                                                                                     6000033 | void *pstatus;
                                                                                                                     6000034 | int i;
                                                                                                                     6000035 | //
                                                                                                                     6000036 | //
                                                                                                                     6000037 | //
                                                                                                                     6000038 | uid = geteuid ();
                                                                                                                     6000039 | //
                                                                                                                     6000041 | //
                                                                                                                     6000042 | while (1)
                                                                                                                     6000043 | {
                                                                                                                     6000044 | if (uid == 0)
                                                                                                                     6000045 | {
                                                                                                                     6000047 | }
                                                                                                                     6000048 | else
                                                                                                                     6000049 | {
                                                                                                                     6000051 | }
                                                                                                                     6000052 | //
                                                                                                                     6000055 | {
                                                                                                                     6000057 | {
                                                                                                                     6000060 | }
                                                                                                                     6000061 | else
                                                                                                                     \begin{cases} \end{cases} 6000062
                                                                                                                     6000063 | //
                                                                                                                     6000065 | //
                                                                                                                     6000067 | }
```
![](_page_42_Picture_1290.jpeg)

![](_page_42_Picture_1291.jpeg)

 $\frac{1}{2000}$  (NUTT)

```
6000068 | }
              6000069 | //
              i = strlen (buffer cmd);\qquad \qquad \text{if (i > 0 &\&\&\; buffer\_cmd[i - 1] == '\n') }600072 \left\{\texttt{buffer\_cmd}[i - 1] = ' \qquad 'i\}/6000076 | // Clear 'argv_cmd[]';
6000077 | //
             for (argc_cmd = 0; argc_cmd < (ARG_MAX / 16);
                \label{eq:argc-cmd++} \{6000080 | {
                  \texttt{argv\_cmd}[\texttt{argc\_cmd}] \ = \texttt{NULL};\}6000083 | //
              6000084 | // Initialize the command scan.
6000085 | //
\text{array\_cmd}[0] = \text{strtok} \text{ (buffer\_cmd, " \t}');6000087 | //
             6000088 | // Verify: if the input is not valid, loop
             6000089 | // again.
              \overline{\prime}\begin{array}{lcl} \texttt{if} & (\texttt{ary\_cmd[0]} == \texttt{NULL}) \end{array}\{continue;
6000094 | }
             6000095 | //
             6000096 | // Find the arguments.
              \overline{\prime}for (\text{argc\_cmd} = 1;\arg c\_cmd < ((ARG_MAX / 16) - 1)
\&\&\; \texttt{argv\_cmd}[\arg c\_cmd ~-~1] \;\; != \;\texttt{NULL}; \;\; \texttt{argc\_cmd++})6000101 | {
\texttt{array\_cmd}[\texttt{args\_cmd}] \ = \ \texttt{strtok} \ (\ \texttt{NULL}, \ \ " \ \ \backslash \texttt{t");}\}6000104 | //
             6000105 | // If there are too many arguments, show a
6000106 | // message and continue.
6000107 | //
             if (ary\_cmd[argc\_cmd - 1] != NULL){<br>errset (E2BIG);
6000110 | errset (E2BIG); // Argument list too
                  6000111 | // long.
                  perror (NULL);
\begin{array}{c|c}\n\text{111} & \text{121} \\
\text{131} & \text{141} \\
\text{151} & \text{151}\n\end{array}6000114 | }
6000115 | //
6000116 | // Correct the value for 'argc_cmd', because
100117 | // actually<br>100118 | // it counts
              6000118 | // it counts also the NULL element.
              6000119 | //
\arg c\_cmd--;6000121 | //
6000122 | // Verify if it is an internal command.
 6000123 | //
\inf_{\text{int of } s} (strcmp (argv_cmd[0], "exit") == 0)
               \left\{ \right.return (0);
6000127 | }
6000128 else if (strcmp (argv_cmd[0], "cd") == 0)
6000129 | {
\verb|sh_cd (argc_cmd, argv_cmd)|;continue;
6000132 | }
              else if (strcmp (argv\_cmd[0], "pwd") == 0)600134 \left\{ \begin{array}{c} 0 \end{array} \right.$\tt sm\_pwd ($\tt argc\_cmd , $\tt argv\_cmd} ) $\tt i$6000136 | continue;
6000137 | }
              else if (strcmp (argv_cmd[0], "umask") == 0)
6000139 | {
\text{sh\_umask} \text{ (argc\_cmd, } \text{argv\_cmd};
\begin{array}{c|c}\n\text{100141} & \text{100142} \\
\text{1000142}\n\end{array}6000142 | }
6000143 | //
6000144 | // It should be a program to run.
             /pid\_cmd = fork ();
             if (pid\_cmd == -1)\begin{cases} \end{cases} 600148
6000149 | printf ("%s: cannot run command", argv[0]);
6000150 | perror (NULL);
6000151 | }
              else if (pid\_cmd == 0)\left\{ \right.execvp (argv_cmd[0], argv_cmd);
```
![](_page_43_Picture_1306.jpeg)

![](_page_44_Picture_1.jpeg)

# 96.1.36 applic/t\_fcntl.c

«

«

![](_page_44_Picture_1151.jpeg)

# 96.1.37 applic/t\_fifo.c

![](_page_44_Picture_1152.jpeg)

## Sorgenti delle applicazioni 1025

![](_page_44_Picture_7.jpeg)

«

![](_page_45_Picture_1228.jpeg)

# 96.1.39 applic/t\_nc.c

![](_page_45_Picture_1229.jpeg)

Sorgenti delle applicazioni 1027 int sfdn2; struct sockaddr\_in sa\_local;  $struct\ sockaddr_in\ sa\_remote;$  | socklen\_t sa\_remote\_size = sizeof (struct sockaddr\_in); | ssize\_t read\_size; ssize\_t sent\_size; ssize\_t recv\_size;  $\begin{array}{c|c}\n\text{6040} & \text{char} & \text{d} \\
\text{char} & \text{d} & \text{d} \\
\text{char} & \text{d} & \text{d} \\
\text{char} & \text{d} & \text{d} \\
\text{char} & \text{d} & \text{d} \\
\text{char} & \text{d} & \text{d} \\
\text{char} & \text{d} & \text{d} \\
\text{char} & \text{d} & \text{d} \\
\text{char} & \text{d} & \text{d} \\
\text{char} & \text{d} & \text{d} \\
\text{char} & \text{d} & \text{d} \\
\text{char} & \text{$  char \*port = NULL;<br> $6040042$  hool can rx = 1; bool can\_rx = ; bool can\_tx = 1; | **//** | **// Check for options.** | **//** while ((opt = getopt (argc, argv, ":ul"))  $!= -1$ )  $\{$  | switch (opt) | { | case 'l':  $option_1 = 1;$ break; case 'u':  $option_u = 1;$  $break i$ <sup>640057</sup> case '?':<br><sup>640058</sup> forintf fprintf (stderr, "Unknown option  $-\c.\n\$ ", optopt); usage (); return  $(1);$ break; case ':': fprintf (stderr, "Missing argument for option  $-\sqrt[6]{n}$ , optopt); usage (); return (1); break;  $default:$ fprintf (stderr, "Getopt problem: unknown option  $c\nu$ ",  $\mathsf{opt}$  ); usage ();  $return (1);$  $\begin{matrix} 0 & 0 & 0 & 0 \\ 0 & 0 & 0 & 0 \\ 0 & 0 & 0 & 0 \\ 0 & 0 & 0 & 0 \\ 0 & 0 & 0 & 0 \\ 0 & 0 & 0 & 0 \\ 0 & 0 & 0 & 0 \\ 0 & 0 & 0 & 0 \\ 0 & 0 & 0 & 0 \\ 0 & 0 & 0 & 0 \\ 0 & 0 & 0 & 0 \\ 0 & 0 & 0 & 0 \\ 0 & 0 & 0 & 0 \\ 0 & 0 & 0 & 0 & 0 \\ 0 & 0 & 0 & 0 & 0 \\ 0 & 0 & 0 & 0 & 0 \\ 0 & 0 & 0 & 0 & 0$  | }  $\overline{U}$  | **// Arguments.** | **//** | if (optind == (argc - 2)) | { | **//** | **// There are exactly two arguments: destination** | **// address and port.** | **//** | addr = argv[argc - 2]; <sup>6040087</sup> | port = argv[argc - 1];  $\rightarrow$ <sup>040089</sup> else | { | **//** | **// Arguments wrong!**  $\overline{U}$   $1189096$   $11$  | return (2);  $\rightarrow$  | **//** | **// Set the local or the remote address.** | **//** | if (option\_l) | { | **//** | **// Address and port are local.** | **//**  $\verb|sa\_local.sin\_family = AF\_INET|;$  | sa\_local.sin\_port = htons (atoi (port));  $\begin{aligned} \text{1}\text{m} & \text{1}\text{m} \\ \text{1}\text{m} & \text{m} \text{m} \end{aligned}$  (AF\_INET, addr, &sa\_local.sin\_addr.s\_addr); anous 1 | else | { | **//** | **// Address and port are remote.** | **//**  $\verb|sa_remote.sin_family = AF_INET;$  | sa\_remote.sin\_port = htons (atoi (port)); | inet\_pton (AF\_INET, addr, &sa\_remote.sin\_addr.s\_addr);  $\rightarrow$  | **//** | **// Open the socket.**

1028 volume IV os32

Sorgenti delle applicazioni 1029

<sup>6040120</sup> | **//** if (option\_u)  $\{$ <sup>6040123</sup> | sfdn = socket (AF\_INET, SOCK\_DGRAM, IPPROTO\_UDP); <sup>6040124</sup> | } <sup>6040125</sup> | else  $6040126$   $\left\{$  $sfdn = socket (AF_INET, SOCK\_STREAM, IPPROTO_TCP);$  $0.012$  $6040129$  if (sfdn < 0) <sup>6040130</sup> | { <sup>6040131</sup> | perror (NULL); return (3);  $\lambda$ <sup>6040134</sup> | **//** <sup>6040135</sup> | **// Set it listening or connect.** <sup>6040136</sup> | **//** <sup>6040137</sup> | if (option\_l) <sup>6040138</sup> | { <sup>6040139</sup> | **//** <sup>6040140</sup> | **// Bind the local 'sa' location.** <sup>6040141</sup> | **//**  $640142$  status = bind (sfdn, (struct sockaddr \*) &sa\_local,  $\sin^{040144}$  sizeof (sa\_local));<br> $\sin^{040145}$  if (status < 0) if (status  $< 0$ )  $\begin{cases} 40146 \\ 40147 \end{cases}$  $\begin{bmatrix} 60047 \\ 00147 \end{bmatrix}$  perror (NULL);  $\begin{array}{c|c}\n\hline\n\text{600148} & \text{close (sfdn)}; \\
\hline\n\text{600148} & \text{otherwise} & \text{600140}\n\end{array}$ return  $(4)$ ; <sup>6040150</sup> | } <sup>6040151</sup> | **//** <sup>6040152</sup> | **// Listen (TCP) or wait the first packet (UDP).** <sup>6040153</sup> | **//**  $^{140154}$  if (option u)  $\{$ <sup>6040156</sup> | **//** <sup>6040157</sup> | **// Instead of listening, we use the function** <sup>6040158</sup> | **// 'recvfrom()',** <sup>6040159</sup> | **// to get the remote address and port.**  $/$ recv\_size = recvfrom (sfdn, &buffer,  $(size_t)$  BUFSIZ - 1, 0, (struct sockaddr \*) &sa\_remote, &sa\_remote\_size);  $\frac{600166}{1}$  if (recv\_size < 0)  $640167$   $\left\{$ adies **perror** (NULL);  $\begin{array}{c|c}\n\text{6000}\n\text{6000}\n\text{cm}\n\end{array}$ return  $(4);$ <sup>6040171</sup> | } <sup>6040172</sup> | **//** <sup>6040173</sup> | **// Now connect the remote destination** <sup>6040174</sup> | **//**  $640175$  status =  $\frac{6040176}{650}$  connect (sfdn,  $\frac{65}{65}$ rugum example and the sockaddr \*) &sa\_remote,  $\sin 78$   $\sin 79$   $\sin 79$   $\sin 79$   $\sin 79$ if (status  $\langle 0 \rangle$  $\{$  $\sum_{\text{no}(\text{NIII}, \text{I})}$ <sup>6040182</sup> | close (sfdn); return (7); <sup>6040184</sup> | } <sup>6040185</sup> | **//** <sup>6040186</sup> | **// And show what was received as a first** <sup>6040187</sup> | **// packet.** <sup>6040188</sup> | **//**  $b^{10189}$  buffer[recv\_size] = 0;  $\sum_{n=0}^{\infty}$  printf ("%s", buffer); <sup>6040191</sup> | }  $\frac{6040192}{f}$  else <sup>6040193</sup> | { <sup>6040194</sup> | **//** <sup>6040195</sup> | **// TCP: listen.** <sup>6040196</sup> | **//**  $status = listen (sfdn, 1);$ if (status  $< 0$ )  $-\{$ perror (NULL); close (sfdn); <sup>6040202</sup> | return (5); <sup>6040203</sup> | }  $\overline{\prime}$ <sup>6040205</sup> | **// Accept.**  $\overline{\prime}$ 

sfdn2 = accept (sfdn, (struct sockaddr \*) &sa\_remote,  $&$ sa\_remote\_size); if  $(sfdn2 < 0)$  $\{$ perror (NULL); close (sfdn); return (6); <sup>6040216</sup> | } <sup>6040217</sup> | **//** <sup>6040218</sup> | **// Close listening socket.** <sup>6040219</sup> | **//** close (sfdn); <sup>6040221</sup> | **//** <sup>6040222</sup> | **// Variable 'sfdn' will be the new socket.** <sup>6040223</sup> | **//**  $sfdn = sfdn2$ ; <sup>6040225</sup> | } <sup>6040226</sup> | } else  $\{$ <sup>6040229</sup> | **//** <sup>6040230</sup> | **// Connect the remote destination.**  $/$  $status =$ connect (sfdn, (struct sockaddr \*) &sa\_remote, sizeof (sa\_remote)); if  $(s)$ tatus  $(0)$  $\overline{\phantom{a}}$ perror (NULL); <sup>6040238</sup> | close (sfdn); return (7); <sup>6040240</sup> | }  $\rightarrow$  $/$ // <sup>6040243</sup> | **// Define the standard input non blocking.** <sup>6040244</sup> | **//**  ${\tt status ~ = ~ fcntl ~ (STDIN\_FILENO, ~ F\_SETFL, ~ O\_NONBLOCK)} \; ;}$ if (status  $\langle 0 \rangle$  $\left\{ \right.$ perror (NULL); return (8); <sup>6040250</sup> | } <sup>6040251</sup> | **//** <sup>6040252</sup> | **// Will read from the remote and show to the screen.** <sup>6040253</sup> | **//** while  $(\text{can\_rx} \mid \mid \text{can\_tx})$  $\{$ if (can\_rx) <sup>6040257</sup> | { recv\_size = <sup>6040259</sup> | recv (sfdn, &buffer, (size\_t) BUFSIZ - 1, 0); <sup>6040260</sup> |**// recv\_size = read (sfdn, &buffer, (size\_t) BUFSIZ-1);** if (recv\_size  $< 0$ )  $6040262$   $\left\{$  $if (errno == EAGAIN || error == EWOULDBLOCK)$  $6040264$   $\left\{$ <sup>6040265</sup> | ; <sup>6040266</sup> | }  $618e$  $6040268$   $\left\{$ perror (NULL); close (sfdn); return  $(10)$ ;<br>} <sup>6040272</sup> | } <sup>6040273</sup> | } else if  $(recv\_size == 0)$ <sup>6040275</sup> | { <sup>6040276</sup> | **//** // End of stream. <sup>6040278</sup> | **//**  $can\_rx = 0;$ printf ("--end of receive stream-- $\n\pi$ "); <sup>6040281</sup> | } else  $-\{$ buffer[recv\_size] =  $0;$ printf ("%s", buffer);<br>} <sup>6040286</sup> | } <sup>6040287</sup> | } if  $(\text{can\_tx})$  $\{$ read\_size = read (STDIN\_FILENO, buffer, BUFSIZ); if (read\_size  $< 0$ )  $\{$  $if (errno == EAGAIN || error == EWOULDBLOCK)$ 

![](_page_47_Figure_3.jpeg)

# 96.1.40 applic/t\_ping2.c

« Si veda la sezione 86.25.

![](_page_47_Picture_1151.jpeg)

![](_page_47_Picture_7.jpeg)

# 96.1.41 applic/t\_pipe.c

![](_page_47_Picture_1152.jpeg)

volume IV os32

![](_page_48_Figure_3.jpeg)

# 96.1.42 applic/t\_read.c

![](_page_48_Picture_1132.jpeg)

![](_page_48_Picture_6.jpeg)

## 96.1.43 applic/t\_ret.c

![](_page_48_Picture_1133.jpeg)

## 96.1.44 applic/t\_rx\_udp.c

![](_page_48_Picture_1134.jpeg)

«

| **//**

| **//**

| **//**

 $\}$ | **//**

 $\frac{1}{2}$ 

 $-$ 

while  $(1)$  $-\{$ 

 $\{$ 

 | } | **//**

| **//**

| }

 |} |

|{

|}

«

 $\overline{1}$  | **//** | **// All done.** | **//** return  $(0);$ 

 | **//** | **// Arguments.** | **//** | if (argc == 3) | {

| **//**

 | **//**  $\begin{array}{c|c|c|c} \hline \text{00038} & \text{addr} = \text{argv[1]}; \ \hline \text{00039} & \text{port} = \text{arcv[2]:} \end{array}$ port =  $\arg v[2];$ 

 $/$ // usage (); | return (4);  $\rightarrow$ | **//**

else  $\left\{ \right.$  $\overline{\prime}$ 

| **// address and port.**

| **// Arguments wrong!**

| **// Define the destination 'sa\_local'**

 $\verb|sa_loss| = \verb|Ar_in_family| + \verb|Ar_in_fvmj| + \verb|or_iemj| + \verb|or_iemj| + \verb|or_iemj| + \verb|or_iemj| + \verb|or_iemj| + \verb|or_iemj| + \verb|or_iemj| + \verb|or_iemj| + \verb|or_iemj| + \verb|or_iemj| + \verb|or_iemj| + \verb|or_iemj| + \verb|or_iemj| + \verb|or_iemj| + \verb|or_iemj| + \verb|or_iemj| + \verb|or_iemj| + \verb|or_iemj| + \verb|or_iemj| + \verb|or_iemj| + \verb|or_iemj| + \verb|or$  $sa\_local.sin\_port = htons (atoi (port));$ 

| **// Bind the local 'sa' location.**

| sizeof (sa\_local)); <sup>6090069</sup> | if (status < 0)

if  $(recv\_size ~ 0)$ 

perror (NULL); elose (sfdn);  $return (10);$ 

 $buffer[recv\_size] = 0;$ | printf ("%s", buffer);

perror (NULL); close (sfdn); return (7);

| **// Open the socket.**

perror (NULL); return (5);

if  $(sfdn < 0)$  $\{$ 

| **// There are exactly two arguments: destination**

 $\mathtt{int\_pton}$  (AF\_INET, addr, &sa\_local.sin\_addr.s\_addr);

 $\begin{minipage}{0.9\linewidth} \begin{tabular}{ll} \bf{sfdn = socket (AF\_INET, SOCK\_DGRAM, IPPROTO\_UDP);} \end{tabular} \end{minipage}$ 

status = bind (sfdn, (struct sockaddr \*) &sa\_local,

| **// Will read from the remote and show to the screen.**

 $recv\_size = read (sfdn, &buffer, (size_t) BUFSLZ - 1);$ 

volume IV os32

Sorgenti delle applicazioni

![](_page_49_Picture_1214.jpeg)

«

«

![](_page_49_Picture_1215.jpeg)

# 96.1.46 applic/t\_setjmp.c

![](_page_49_Picture_1216.jpeg)

# 96.1.47 applic/t\_sig.c

![](_page_49_Picture_1217.jpeg)

# 96.1.45 applic/t\_scr.c

static void usage (void)

![](_page_49_Picture_1218.jpeg)

|**//----------------------------------------------------------**

fprintf (stderr, "Usage: rx\_udp LOCAL\_ADDR LOCAL\_PORT\n");

 |}  $\frac{6120012}{\sqrt{6}}$ 

int

 $\left\{\n \begin{array}{c}\n 6120016\n \end{array}\n\right\}$ 

main (void)

 $\begin{bmatrix} 6120017 & 519012 & 6161010 & 6161010 & 6161010 \\ 616101 & 6161010 & 6161010 & 6161000 \\ 616101 & 616100 & 6161000 & 6161000 \\ \end{bmatrix}$  | signal (SIGINT, signal\_handler); <sup>6120019</sup> | signal (SIGQUIT, signal\_handler); 512020 | signal (SIGILL, signal\_handler);<br>512021 | signal (SIGARRT signal handler);  $signal$  (SIGABRT,  $signal\_handler)$  ; | signal (SIGFPE, signal\_handler); <sup>6120023</sup> | signal (SIGKILL, signal\_handler); | signal (SIGSEGV, signal\_handler);  $\begin{array}{c|c} \text{sigma} & \text{signal (SIGPIPE, signal\_handler)}; \\ \text{signal (SIGALRM, signal\_handler)}; \end{array}$ si<sub>20026</sub> signal (SIGALRM, signal\_handler);<br>si<sup>20027</sup> signal (SIGTERM, signal handler);  $signal$  (SIGTERM,  $signal\_handler)$  ; | signal (SIGSTOP, signal\_handler); | signal (SIGTSTP, signal\_handler); | signal (SIGCONT, signal\_handler); | signal (SIGCHLD, signal\_handler); si20032 signal (SIGTTIN, signal\_handler);<br>si20033 signal (SIGTTOU, signal handler); si<sup>20033</sup> signal (SIGTTOU, signal\_handler);<br>si<sup>20034</sup> signal (SIGUSR) signal handler); signal (SIGUSR1, signal\_handler);  $\begin{array}{c|c}\n\text{sigma} & \text{signal (SIGUSR2, signal\_handler)}; \\
\hline\n\end{array}$ 

volume IV os32

![](_page_50_Picture_1184.jpeg)

«

![](_page_50_Picture_1185.jpeg)

![](_page_50_Picture_1186.jpeg)

« Si veda la sezione 86.25.

 $\prime\prime$  $\begin{array}{c|cc} & & \cdots & \\ \hline \text{6120037} & & \text{while} & (1) \\ \text{6120038} & & \{ \end{array}$   $\left\{$  | sleep (1);  $\begin{array}{c|c} \text{5120040} & \text{print} & \text{``ciao!}\n\end{array}$ ;<br> $\begin{array}{c} \text{5120040} \\ \text{120041} \end{array}$ 

 $\begin{array}{c} \text{5120041} \\ \text{5120041} \\ \text{5120042} \end{array}$  | **//**  $\begin{array}{c} \text{5120043} \\ \text{6120043} \end{array}$  return (0);

|}

![](_page_50_Picture_1187.jpeg)

 $s14009$ 

| **//**

| {

 $\{$   $\{$   $\{$   $\{140092}\}$ 

 $\begin{array}{c} 6140095 \\ 5140096 \end{array}$ 

 $\{140100\}$   $\{$ 

 | } | **//** sent size =

 $\left\{$ 

| }

 |} |

|{

«

|}

 $\begin{array}{c|c}\n\text{5140115} \\
\text{5140116}\n\end{array}$ | **//**

 | **//**  $return (0);$ 

140088 | close (sfdn); | return (8);

if  $(\text{read\_size} == 0)$ 

 $140093$   $140094$   $26105e$   $(5fdn)i$ 

 | close (sfdn); | return (0);

 $\begin{array}{c|c|c|c} \text{5140110} & \text{perror (NULL)}\text{;} \\ \text{6140111} & \text{close (sfdn)}\text{;} \end{array}$ 

**return** (9);

| **// All done.**

static void |usage (void)

96.1.50 applic/t\_tx\_udp.c

static void usage (void);

 $struct$  sockaddr\_in sa; ssize\_t read\_size; | ssize\_t sent\_size; | char buffer[BUFSIZ]; char  $*addr = NULL;$  $char *port = NULL;$ 

 $5n+1$ 

 | int status;  $\frac{6150023}{150024}$  int sfdn;

 | **//** | **// Arguments.**  $\frac{1}{2}$ if (argc == 3)

| **//**

  $\left\{$ | **//**

{

Si veda la sezione 86.25. |#include <sys/stat.h> <sup>6150002</sup> |#include <sys/types.h> #include <unistd.h> |#include <stdlib.h> <sup>6150005</sup> |#include <fcntl.h> |#include <errno.h> <sup>6150007</sup> |#include <signal.h> #include <stdio.h> #include <string.h> |#include <limits.h> |#include <libgen.h> 5150012 #include <arpa/inet.h><br>5150013 #include <svs/socket.h #include <sys/socket.h> |#include <stdint.h> #include <stdbool.h><br>//------------------

perror (NULL);

return (0);

if (sent\_size  $< 0$ )

close (sfdn);

| **// Verify the 'stop' command.**

printf ("closing send... $\n\cdot \n\cdot$ );

 $\begin{array}{c} \n\text{5140107} \\
\text{5140108}\n\end{array}$  send (sfdn, &buffer, (size\_t) read\_size, 0);

printf ("sent %i bytes\n", (int) sent\_size);<br>}

|**//----------------------------------------------------------**

140126 | fprintf (stderr, "Usage: tx\_tcp DEST\_ADDR DEST\_PORT\n");

|**//----------------------------------------------------------**

|**//----------------------------------------------------------**

| **// There are exactly two arguments: destination**

| **// address and port.**

 $\texttt{addr} = \texttt{ary[1]};$  $port = argv[2];$ 

main (int argc, char \*argv[], char \*envp[])

if (strncmp (buffer, "stop\n", read\_size) == 0)

![](_page_51_Picture_3.jpeg)

![](_page_51_Picture_1288.jpeg)

# Si veda la sezione 86.26.

![](_page_51_Picture_1289.jpeg)

![](_page_52_Figure_1.jpeg)

«

«

![](_page_52_Picture_1119.jpeg)

![](_page_52_Picture_1120.jpeg)

# 96.1.53 applic/umount.c

![](_page_52_Picture_1121.jpeg)

volume IV os32

![](_page_53_Figure_2.jpeg)

![](_page_53_Figure_3.jpeg)

![](_page_53_Figure_4.jpeg)